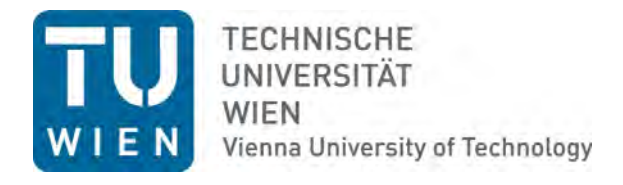

## DIPLOMARBEIT

# Virtuelle Rekonstruktion der Synagoge in Bzenec

(Bisenz)

## **ausgeführt zum Zwecke der Erlangung des akademischen Grades der Diplomingeneurin unter der Leitung**

**Ao. Univ. Prof. Arch. Dipl.-Ing. Dr. tech. Bob Martens**

E253

Institut für Architektur und Entwerfen

## **eingereicht an der Technischen Universität Wien**

Fakultät für Raumplanung und Architektur

von

## **Yıldız Tavacıoglu**

0427145

Wien, am 01.06.2015

#### KURZFASSUNG

Die vorliegende Arbeit befasst sich mit der virtuellen Rekonstruktion der Synagoge in Bisenz, Tschechien, die dem Architekten Ludwig von Förster zugeschrieben wird. Dieser Sakralbau war eine der wenigen Synagogen in Mähren, welche im Jahre 1938 die Pogromnacht überlebt hat. Jedoch wurde sie Ende der 1960er Jahre in sanierungsbedürftigem Zustand abgerissen.

Das Ziel dieser Arbeit besteht darin, diesen jüdischen Sakralbau virtuell wiederauferstehen zu lassen und dabei eines der letzten Bauwerke eines bedeutenden Architekten zu Tage zu bringen.

Die Herausforderung bei dieser Arbeit bestand im Mangel an Quellen, was einen hohen Rechercheaufwand zur Folge hatte und ein großes Maß an Vorstellungskraft notwendig machte. Anhand von Plänen und Fotos von bescheidener Qualität wurde versucht, eine möglichst detaillierte Rekonstruktion durchzuführen, wobei ähnliche Ausführungen bei Vergleichsbauten als Vorlage benutzt wurden.

Der erste Teil beinhaltet den geschichtlichen Hintergrund sowie die gesellschaftliche und wirtschaftliche Situation der Stadt Bisenz. Dabei liegt das Hauptaugenmerk auf dem Leben der jüdischen Bevölkerung.

Im zweiten Abschnitt wird auf die Synagoge und auf ihren Architekten eingegangen. Der Biographie des Architekten Ludwig von Förster folgt die Erläuterung von Lage, Baugeschichte und Architektur der Bisenzer Synagoge.

Das abschließende Kapitel befasst sich mit der computergestütztenRekonstruktion der Synagoge. Beginnend mit einem Einblick in die Recherchephase werden jene Plan- und Bildmaterialien gezeigt, die bei der Arbeit benutzt wurden. Darüber hinaus werden in diesem Abschnitt jene Vergleichsbauten präsentiert, deren gestalterische Ausführungen bei der Wiederherstellung als Vorlagen fungiert haben.

Des Weiteren werden die Details zu Modellierungsarbeiten erklärt. Abschließend wird die Rekonstruktion mit Außen- und Innenaufnahmen vorgestellt.

#### ABSTRACT

This study deals with the virtual reconstruction of the synagogue in Bisenz, Czech Republic, which is attributed to the architect Ludwig von Förster. This sacred building was one of the few synagogues in the Czech Republic which survived the night of the pogrom in year 1938. However, it was demolished in the late 1960s when the crumbling synagogue was in need dire of restoration. The aim of this study is to virtually regenerate this sacred, Jewish building and to bring one of this important architect's last buildings to light.

The challenge of this study was the lack of sources, which required an extensive research and a great deal of imagination. Based on plans and photos of modest quality, a maximally detailed reconstruction was attempted. For this purpose, similar designs of comparable buildings have been used as models.

The first part includes the historical background as well as the social and economic situation of the city Bzenec. The main focus is on the life of the Jewish population.

The second part deals with the synagogue and its architect. The biography of the architect, Ludwig von Förster, is followed by an explanation of the building site, the architectural history and the architecture of the synagogue of Bzenec.

The final chapter deals with the computer-assisted reconstruction of the synagogue. Initially, some insight into the research is provided, along with the presentation of photo material and plans which were used in this study.

In addition, the comparable constructions which served as a model in their creative implementation during the process of reconstruction are presented and the details of the modelling and rendering work are explained.

Finally, the virtual reconstruction is presented with both exterior shots and interior images.

## **INHALTSVERZEICHNIS**

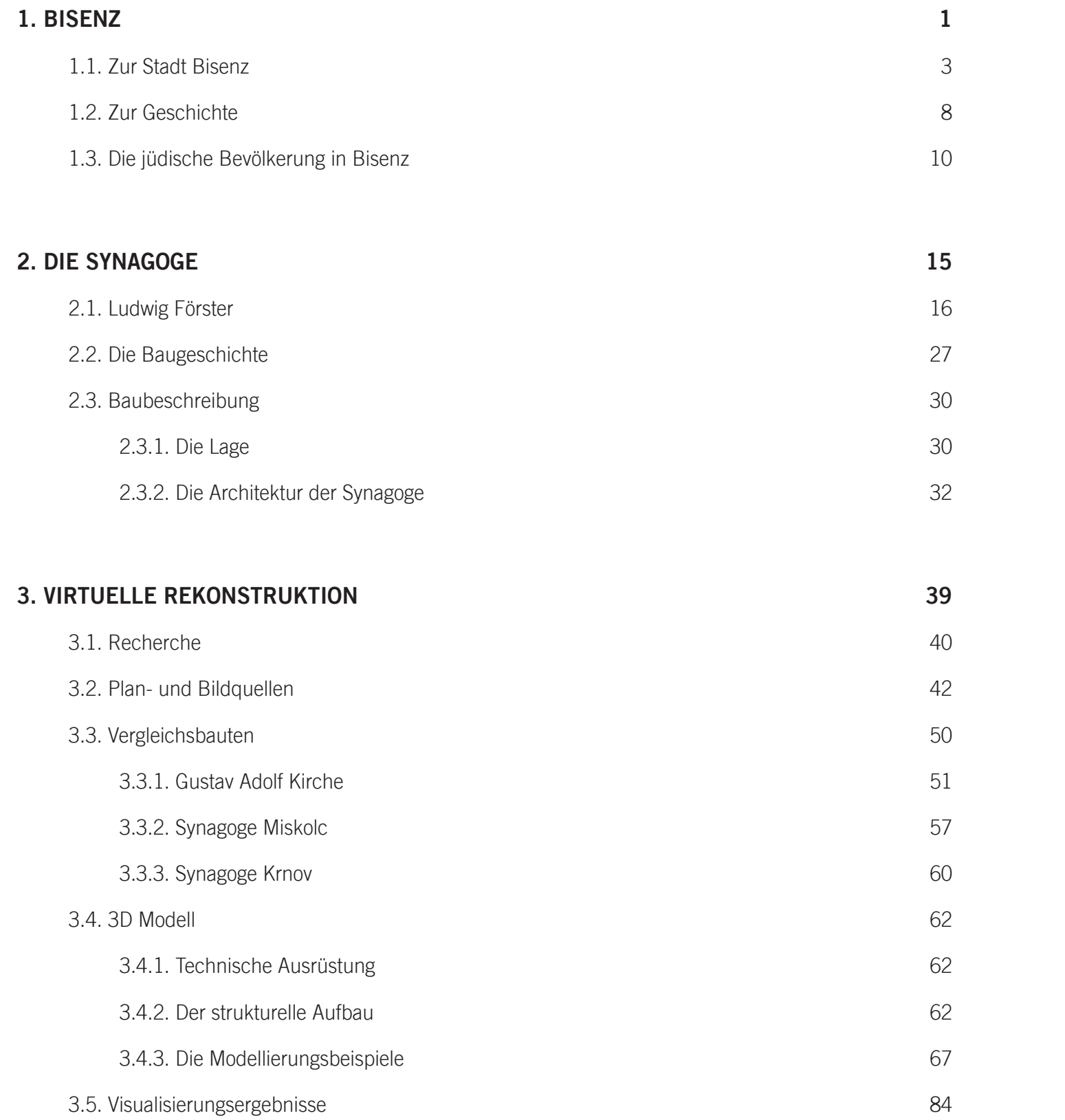

**SCHLUSSFOLGERUNG 102**

**LITERATURVERZEICHNIS 103**

**ABBILDUNGSVERZEICHNIS 106**

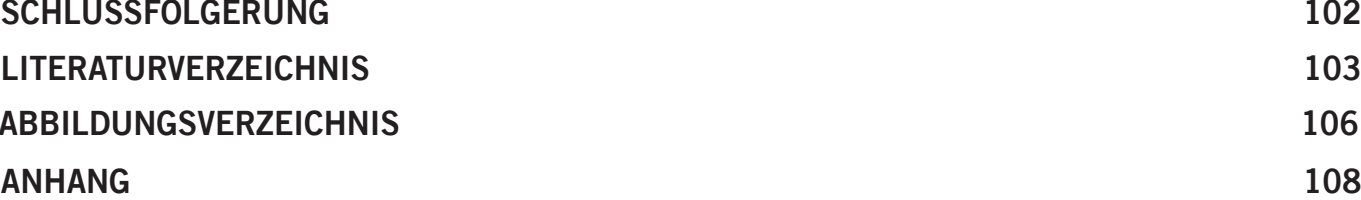

# **1. BISENZ**

In diesem Kapitel werden Topographie, Geschichte, Gegenwart, Bevölkerung und Wirtschaft der Stadt Bzenec (Bisenz) behandelt und zugleich die wichtigsten Bauwerke der Stadt vorgestellt. Auf Geschichte und Gegenwart der jüdischen Bevölkerung in dieser Stadt wird ebenfalls eingegangen.

## 1.1. Zur Stadt Bisenz

Bisenz ist eine Kleinstadt im süd östlichen Teil der Tschechischen Republik, genauer gesagt in Südmähren. Sie hat ca. 4000 Einwohner und gehört zum Okres<sup>1</sup> Hodonin. Die Entfernung von Bisenz zur nächsten Großstadt Brünn beträgt 65 km. Bisenz hat eine flache Topographie. Der feine Sand und das Vorkommen von Muscheln deuten darauf hin, dass die Umgebung von Bisenz vor vielen Tausenden Jahren Meeresgrund gewesen sein muss. 2 Im Norden der Stadt erheben sich die Hügel der Horni Hory, die als Weinberge bewirtschaftet werden. Im Süden liegt ein Waldgebiet, das sich bis an den Fluss Morava erstreckt. Auf der östlichen Seite befindet sich die Stadt Veseli nad Moravou und auf der westlichen Seite die Stadt Kyov. Zu den weiteren Nachbarorten zählen Temice und Domanin, Moravský Písek, Veselí nad Moravou, Zarazice, Vnorovy, Prívoz und Vracov. 3

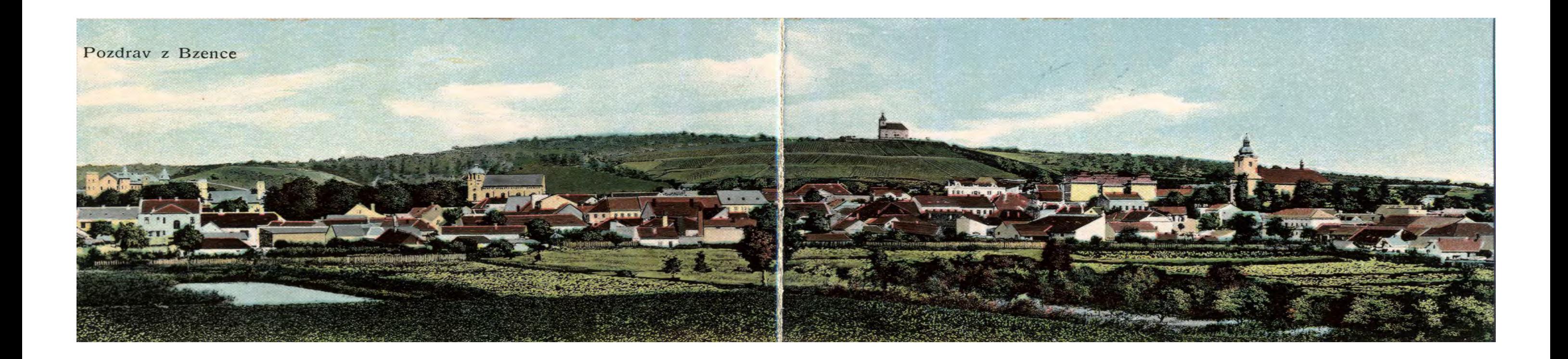

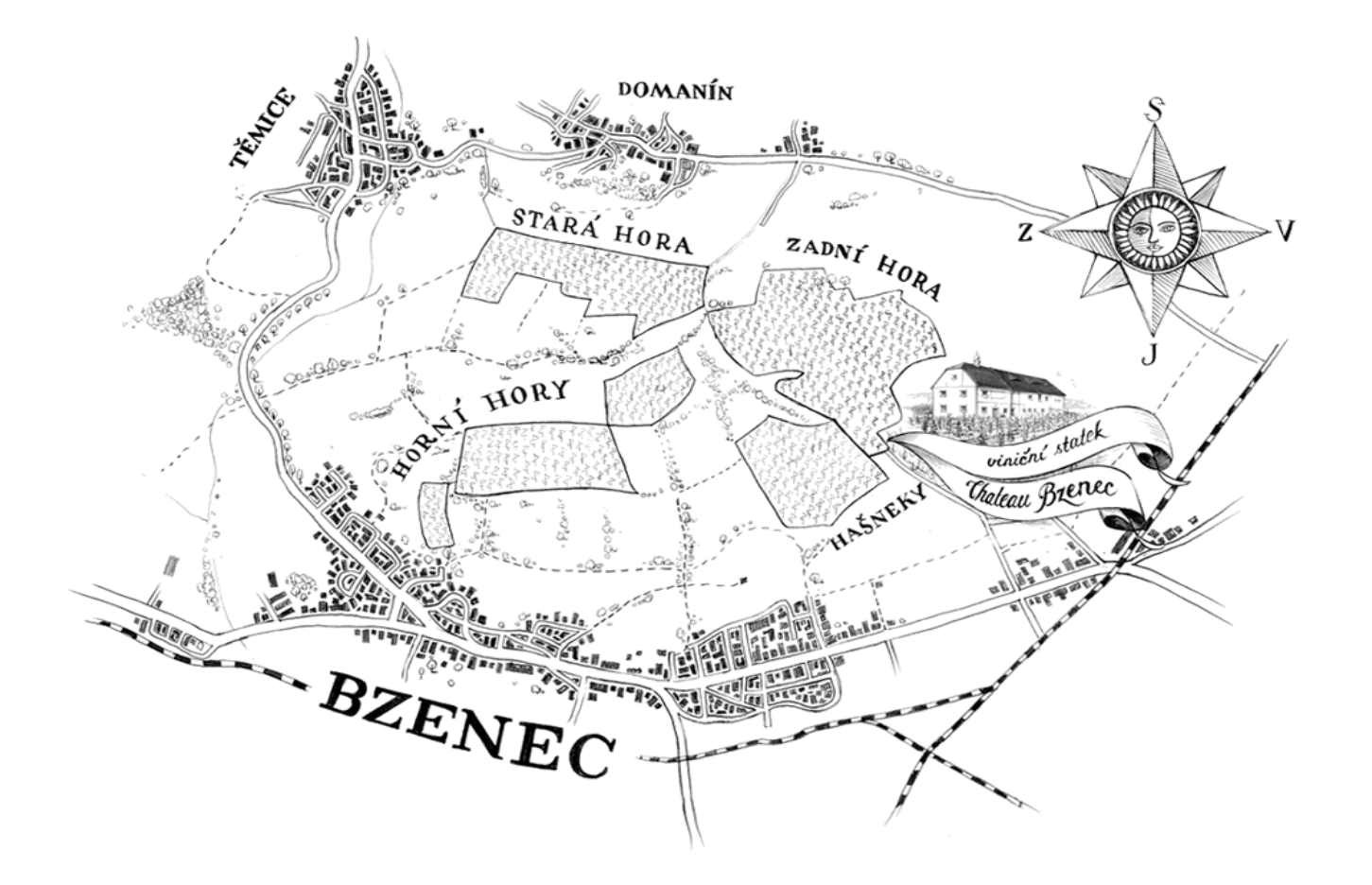

*Abb. 1 (oben): Postkarte Bisenz Abb. 2 (links): Stadtplan Bisenz*

<sup>1</sup>Gebietseinheit in Tschechien und der Slowakei.

<sup>2</sup> JANUŠKOVÁ 2009. o.S.

<sup>3</sup> JANUŠKOVÁ 2007. o.S.

## STADTBILD

Ursprünglich war die Stadt von zwei Ringen umgeben: Unter- und Oberring. Insgesamt vier weitere Straßen komplettierten das Stadtbild. Der Unterring war das Stadtzentrum, samt der "jüdischen Stadt" sowie dem "Herrensitz". Das Rathaus befand sich ebenfalls am Unterring, wo die schicke Häuser anzutreffen waren. Vor den jüdischen Häusern standen meist auch jüdische Läden sowie die Fleischbänke der Metzger. Diese Häuser wurden aus festen Baustoffen erbaut und hatten für gewöhnlich Schindeldächer. Auf dem Oberring standen nur Hütten, deren Qualität sank, je weiter man sich vom Zentrum wegbewegte. Die meisten dieser Hütten wurden aus Lehmziegeln gebaut und hatten nur Strohdächer.5

Es kursieren verschiedene Theorien über die etymologische Herkunft der Bezeichnung "*Bisenz*". Nach den alten Sagen lässt sich der Name auf die Mission zweier byzantinischer Gelehrter namens Konstantin und Methodin zurückführen, die die slawischen Völker zum christlichen Glauben bekehren wollten. Die neuere Erklärung hingegen leitet den Namen von einem mit Holunder umwachsenen Platz vor. In lateinischen und deutschen Quellen wird die Stadt auch als *Bisenz, Byzenez* oder *Pyzentz* bezeichnet.4

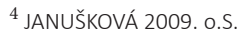

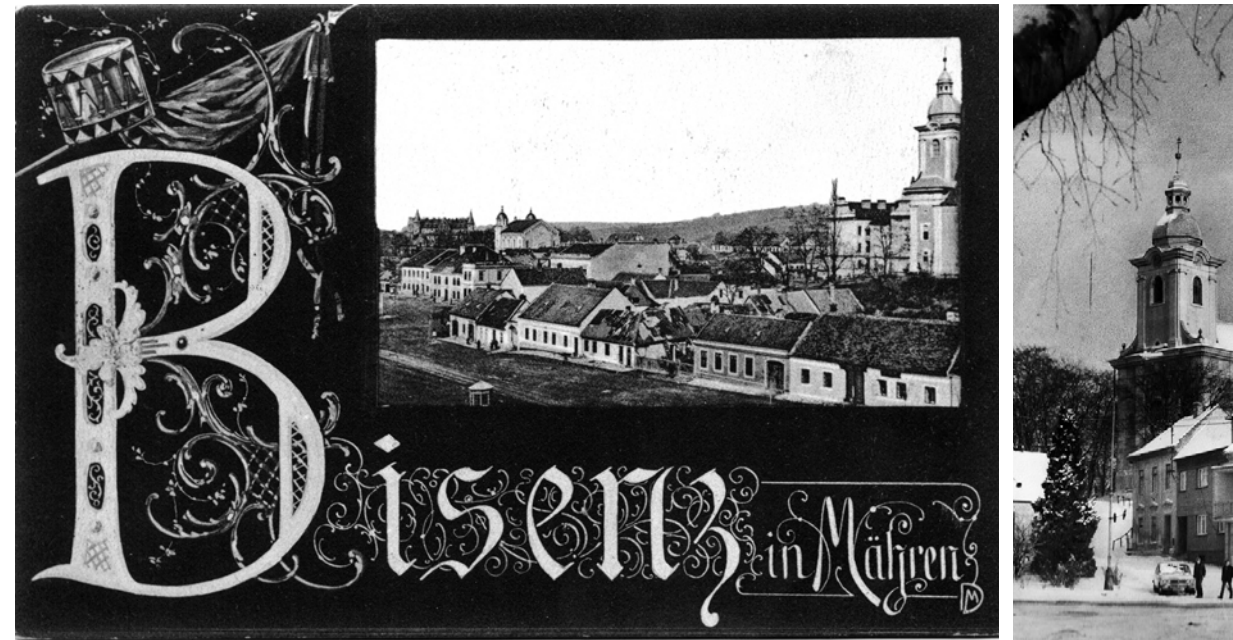

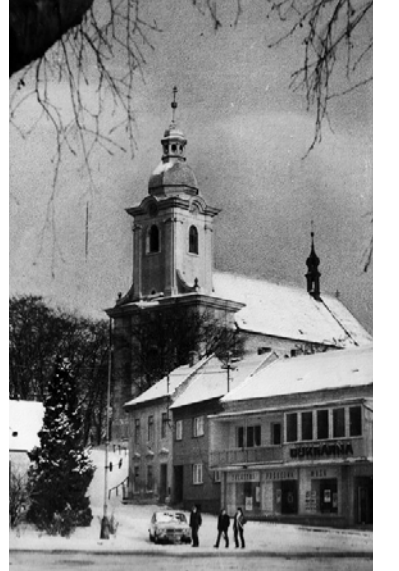

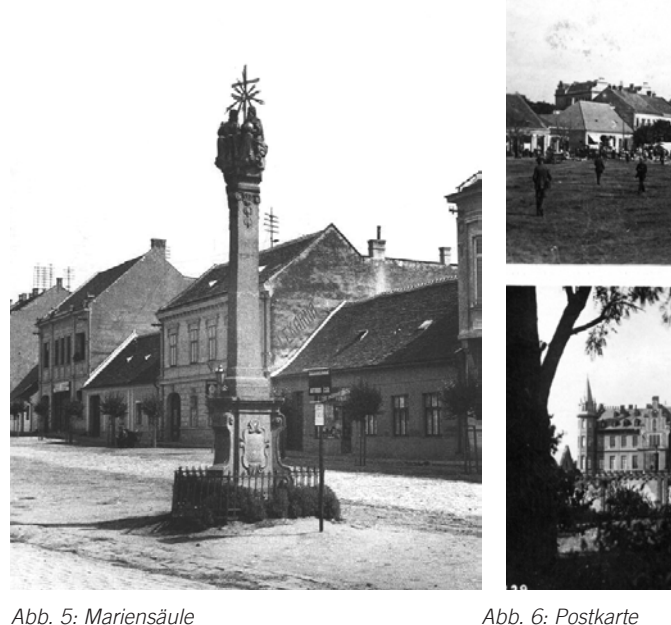

*Abb. 7: Landkarte Tschechien*

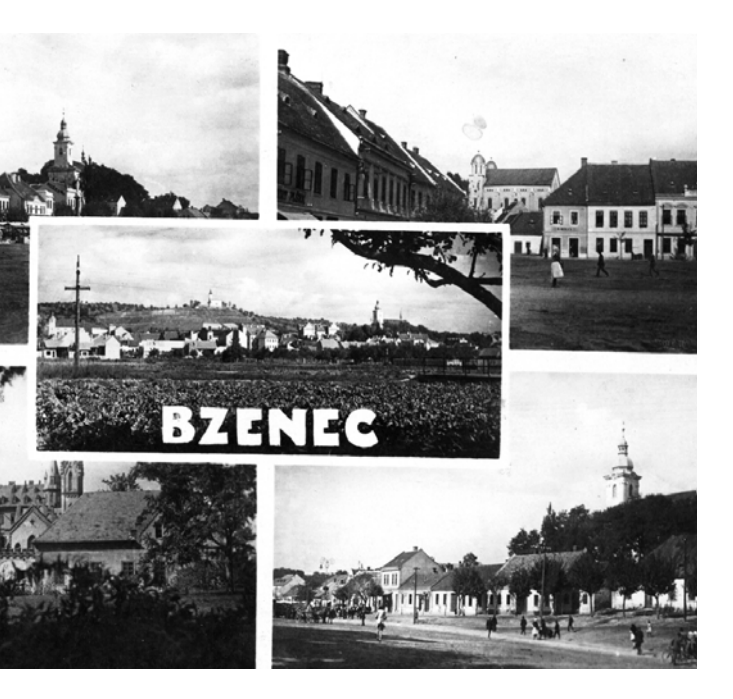

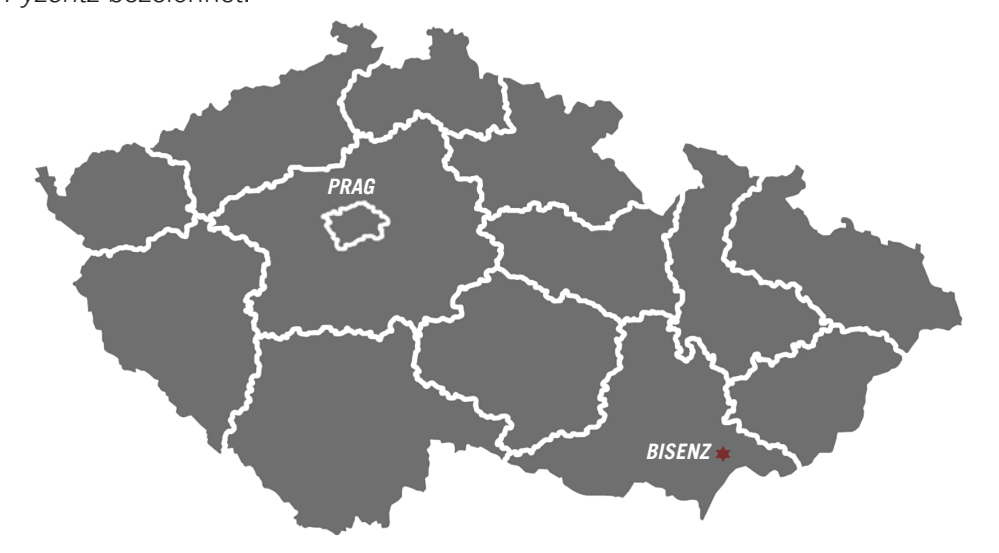

*Abb. 3: Postkarte Bisenz Abb. 4: Kirche Johannes des Täufers*

<sup>&</sup>lt;sup>5</sup> HANÁK 1919, S.21 – 46.

## WIRTSCHAFT

Bisenz ist vor allem wegen des traditionellen Anbaus und der Verarbeitung von Wein, Obst und Gemüse bekannt. Es ist eine Stadt, in der überwiegend Nahrungsmittelproduktion durchgeführt wird. Die Weinproduktion in Bisenz hat eine bekannte und hundertjährige Schutzmarke namens "Bzenecka lipka" (die kleine Linde von Bzenec) hervorgebracht. Die Stadt ist außerdem berühmt für "Zlaty hrozen" (die goldene Weintraube) sowie für den roten Burgunder und den Sekt "Chateau Bzenec".

Der Obst- und Gemüseanbau haben ebenso eine sehr lange Tradition. Die erste Privatkonservenfabrik wurde hier im Jahr 1868 gegründet. Zwischen den Weltkrie gen wurden eine *Matzah*-<sup>6</sup> und eine Zuckerfabrik von Juden betrieben. 7

In der zweiten Hälfte des 16. Jahrhunderts wurde die Festung im Stadtzentrum in ein Renaissance-Schloss umgebaut. Zu Beginn des 18. Jahrhunderts wurde das Schloss abgerissen und einige Jahre später gemäss dem damaligen Zeitgeist ein neues Schloss im Barock-Stil erbaut. Das heutige Schloss, das gegenüber dem ehemaligen Standort der Synagoge steht, wurde zwischen 1853 und 1855 im neugotischen Stil errichtet. Im Jahre 1863 wurde dann die Grundsteinlegung der neuen Synagoge durchgeführt.

Bedeutende städtebauliche Merkmale sind die Ruine der St. Florian-Kapelle, das Schloss, das jüdische Viertel, die Kirche Johannes des Täufers, die im Jahre 1702 fertiggestellt wurde, und das Gebäude der ehemaligen Grundschule. Im Schlossgarten befinden sich zwei uralte Linden, die als die ältesten Bäume in ganz Mähren galten. Laut Urkunden aus dem Jahr 1604 waren sie damals bereits 500 Jahre alt.

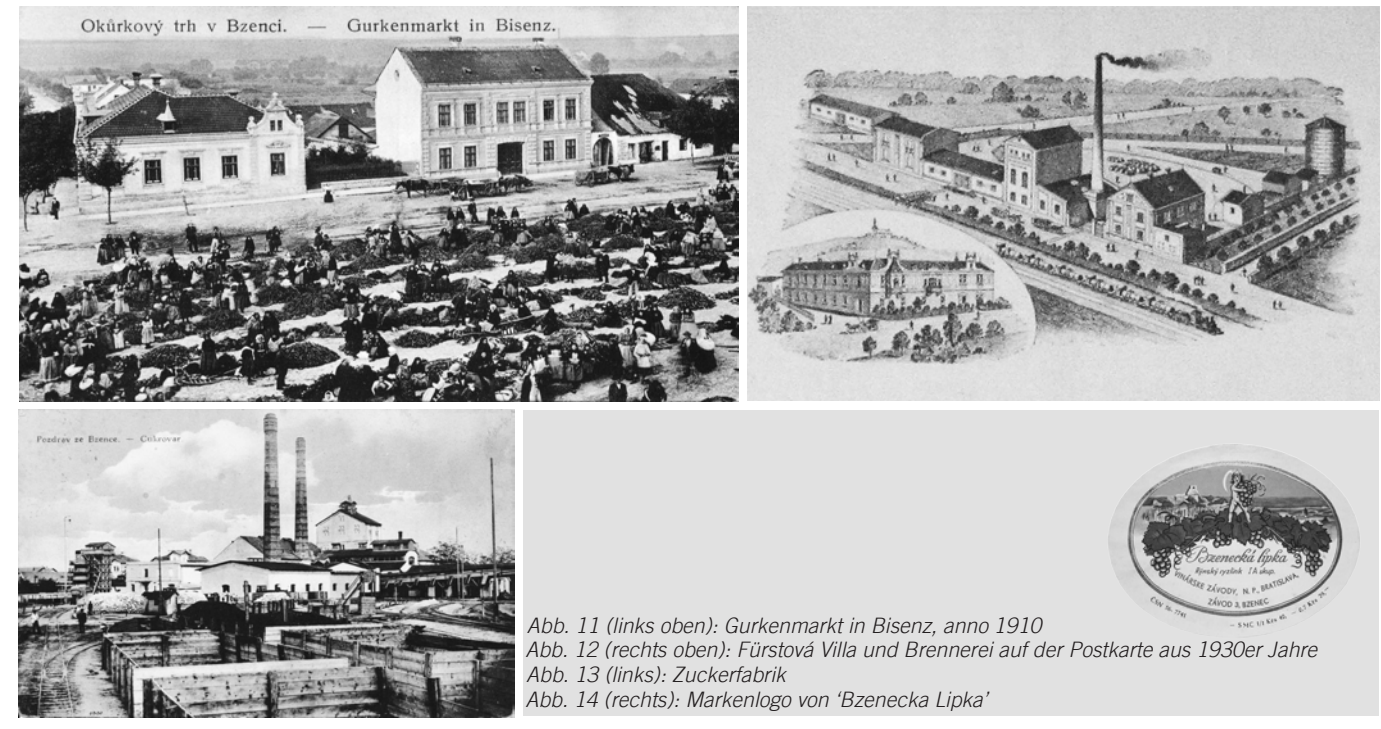

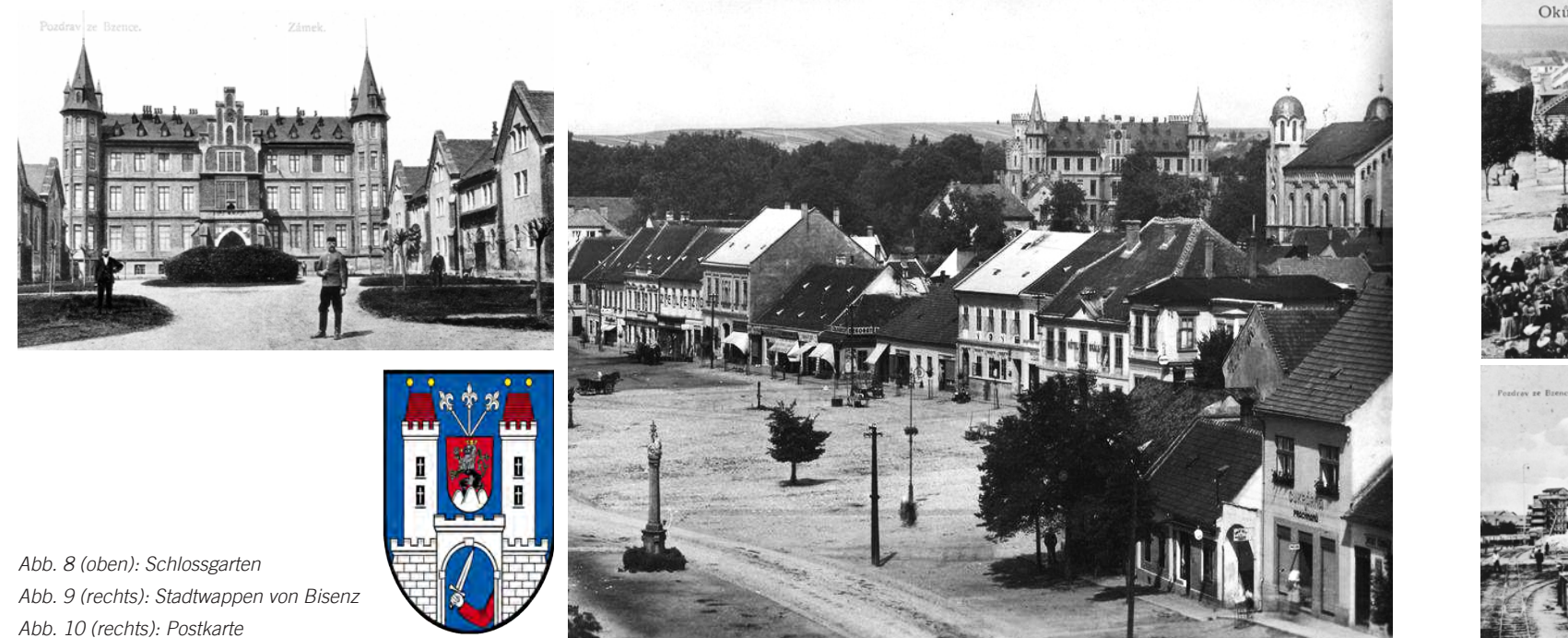

<sup>6</sup> Ungesäuertes Brot.

<sup>7</sup> SPECTOR 2001. S 228.

Im Jahre 1848 erhielt Bisenz schlussendlich seine Autonomie. Als Folge der Revolution wurden die Fronarbeit und andere Untertanenpflichten für drei Jahre abgeschafft. Für Juden hatte die Revolution eine größere Bedeutung, da sie auf diesem Wege zu einer formal-rechtlichen Gleichstellung mit den anderen Stadtbewohnern gelangten.

In den Schriftdenkmälern wird Bisenz zum ersten Mal in Zusammenhang mit der Burg Businc des böhmischen Fürsten Oldrich im Jahre 1015 erwähnt. Bis ins Spätmittelalter war die Stadt ein wichtiger Verkehrsknotenpunkt, welcher das Römische Reich mit Nordeuropa verband. Ihre Bedeutung als wichtige Handelsstadt sollte die Stadt auch in der Zeit des Großmährischen Reiches beibehalten. Nach dem Untergang der Stadt Velehrad wurde Bisenz für einige Zeit sogar zum Zentrum des Großmährischen Reiches. Im Anschluß daran verlor sie, bedingt durch den Aufstieg der neu gegründeten Stadt Ungarisch-Hradisch in der Mitte des 13. Jahrhunderts wieder an Bedeutung.<sup>8</sup>

Bis zum Jahr 1919 gab es zwei selbstständige Gemeinden in der Stadt: die eigene Stadtgemeinde (ursprünglich als christliche Gemeinde genannt) und die jüdische Gemeinde. Im Jahre 1919 wurden die christliche und die jüdische Gemeinde in eine gemeinsame politische Einheitsgemeinde (die Stadt Bisenz) überführt. Bis zum Jahr 1919 hatten die Juden das Recht auf die selbstständige Verwaltung ihrer jüdischen Gemeinschaft. Die Juden waren eine stark deutschorientierte Minderheit, weswegen Bisenz durchaus und vor allem nach 1850 eine starke deutsche Prägung hatte. Abgesehen von der jüdischen Gemeinde, den jüdischen Kaufleuten und der Verwaltung des Großgrundbesitzes war Bisenz tschechisch.9

#### 1.2. Zur Geschichte

Bis 1422 gehörte Bisenz unmittelbar dem böhmischen König, mährischen Markgrafen oder deren engen Verwandten. Nach den Hussiten-Kriegen wurde Bisenz zur Untertanenstadt und ging in das Eigentum der verschiedenen magyarischen und böhmischen Adeligen über.

Im Jahr 1623 wurde die Stadt im Zuge des Dreißigjährigen Krieges niedergebrannt. Nach etwa 30 Jahren wurde die Stadt erst von den Schweden, dann von den Tataren ausgeraubt und geplündert. Im 18. Jahrhundert kam es wieder zu Großbränden. 8 SPECTOR 2001, S. 7.

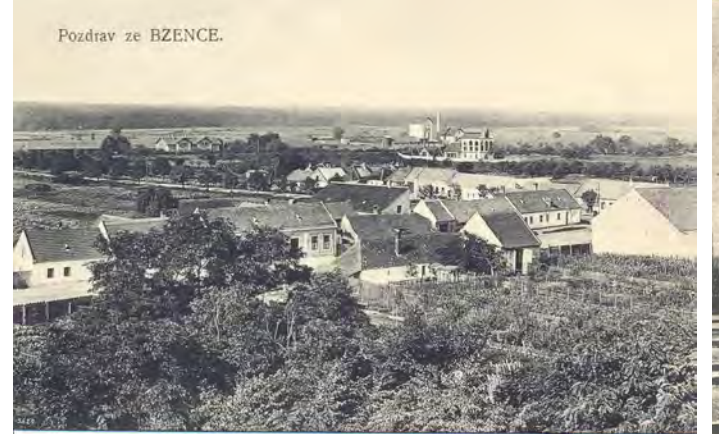

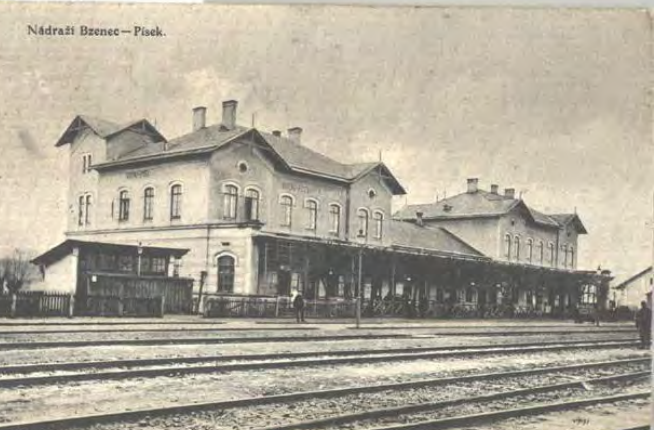

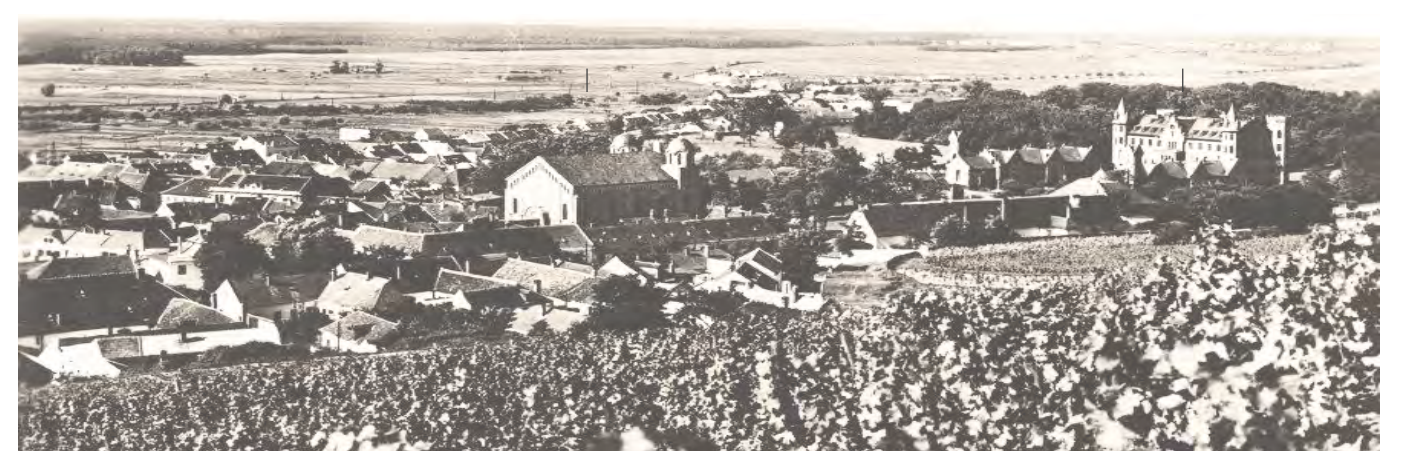

*Abb. 15: Postkarte Abb. 16: Bahnhof Bisenz Abb. 17: Postkarte von Bisenz mit Blick auf die Synagoge*

<sup>9</sup> HANÁK 1919, S.144 – 152.

und besaßen ein Viertel der Weingärten, während es in den Nachbarstädten nicht üblich war, dass Juden selbst Landesprodukte produzierten.<sup>12</sup> Sie übten in der Regel verschiedenen Handwerksberufe aus. Je doch durften sie ihr Handwerk ausschließlich für ihre Glaubensgenossen betreiben. Um für die Christen ar beiten zu dürfen, musste eine Gebühr an die Zunft bezahlt werden. Die am häufigsten von Juden ausge übten Handwerksberufe waren Schneiderei, Kürsch nerei, Glaserei und Brennerei.

Das Judenviertel befand sich zwischen dem Unter ring und dem Schloss, im Zentrum der Stadt. Sie be saßen seit alten Zeiten ein eigenes Spital sowie eine große Synagoge, die lange Zeit auch als Schule, in der die jüdischen Kinder Hebräisch lesen und schreiben lernten, genutzt wurde. Außerdem gab es seit längerer Zeit eine jüdische Schule mit Deutsch als Unterrichts sprache auf dem Unterring. 1878 wurde diese Schule staatlich, wobei die Lehrer von der jüdischen Gemein schaft bezahlt werden mussten. Nachdem der Wiener Bankier Jacob Ehrenzweig sein Haus der Gemeinde geschenkt hatte, wurde dieses Haus als Schule und

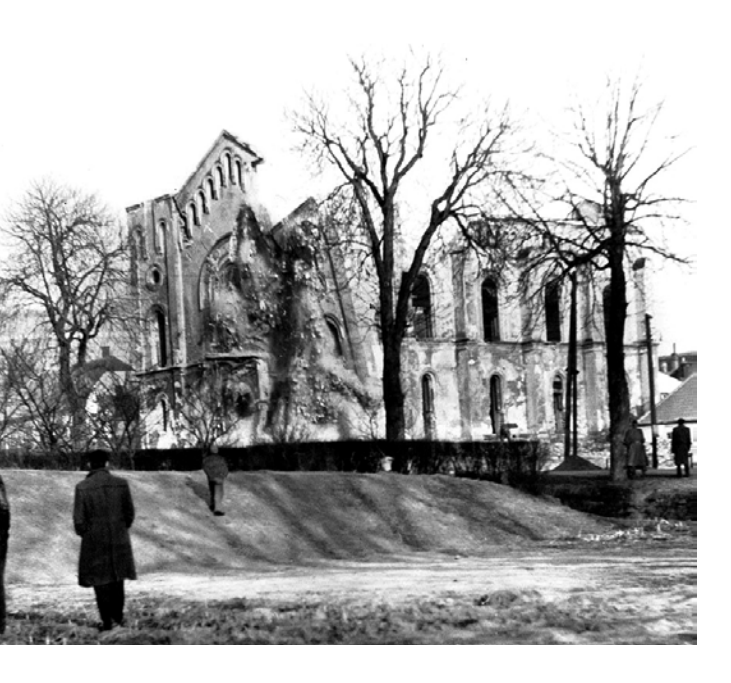

1.3. Die jüdische Bevölkerung in Bisenz

Die jüdische Gemeinde in Bisenz zählte lange Zeit zu den größten Gemeinden *Mährens*. Es ist nicht mög lich mit Genauigkeit zu bestimmen, in welchem Jahr die ersten Juden nach Bisenz kamen und wann die Judengemeinde gegründet wurde. Die Namen der jü dischen Bevölkerung erschienen erst auf den Belegen vom 16. Jahrhundert. Laut Angaben des Historikers Dudik sollen sie jedenfalls schon seit Urzeiten dort ge lebt haben. Im Buch "Mars Moravicus" von Pesina wird Bisenz als *nidus judaeorum* (Judennest) bezeichnet.10 Auch das Alter und die Lage der alten Synagoge wei sen auf eine lange jüdische Tradition hin. Die im Jahr 1859 abgerissene Synagoge soll damals bereits min destens 500 Jahre alt gewesen sein und befand sich im Gegensatz zur Kirche innerhalb der Stadtmau ern.<sup>11</sup> Die Tatsache, dass Bisenz damals ein wichtiger Verkehrsknotenpunkt war, sollte für die jüdischen Kaufleute anziehend gewesen sein.

Die Juden lebten hauptsächlich von Obst-, Gemü se- und vor allem Weinhandel. Sie waren aber auch landwirtschaftlich tätig. Laut dem Urbar aus dem Jahr 1604 stellten die Juden 22% der Bevölkerung

10 and the contract of the contract of the contract of the contract of the contract of the contract of the contract of the contract of the contract of the contract of the contract of the contract of the contract of the con

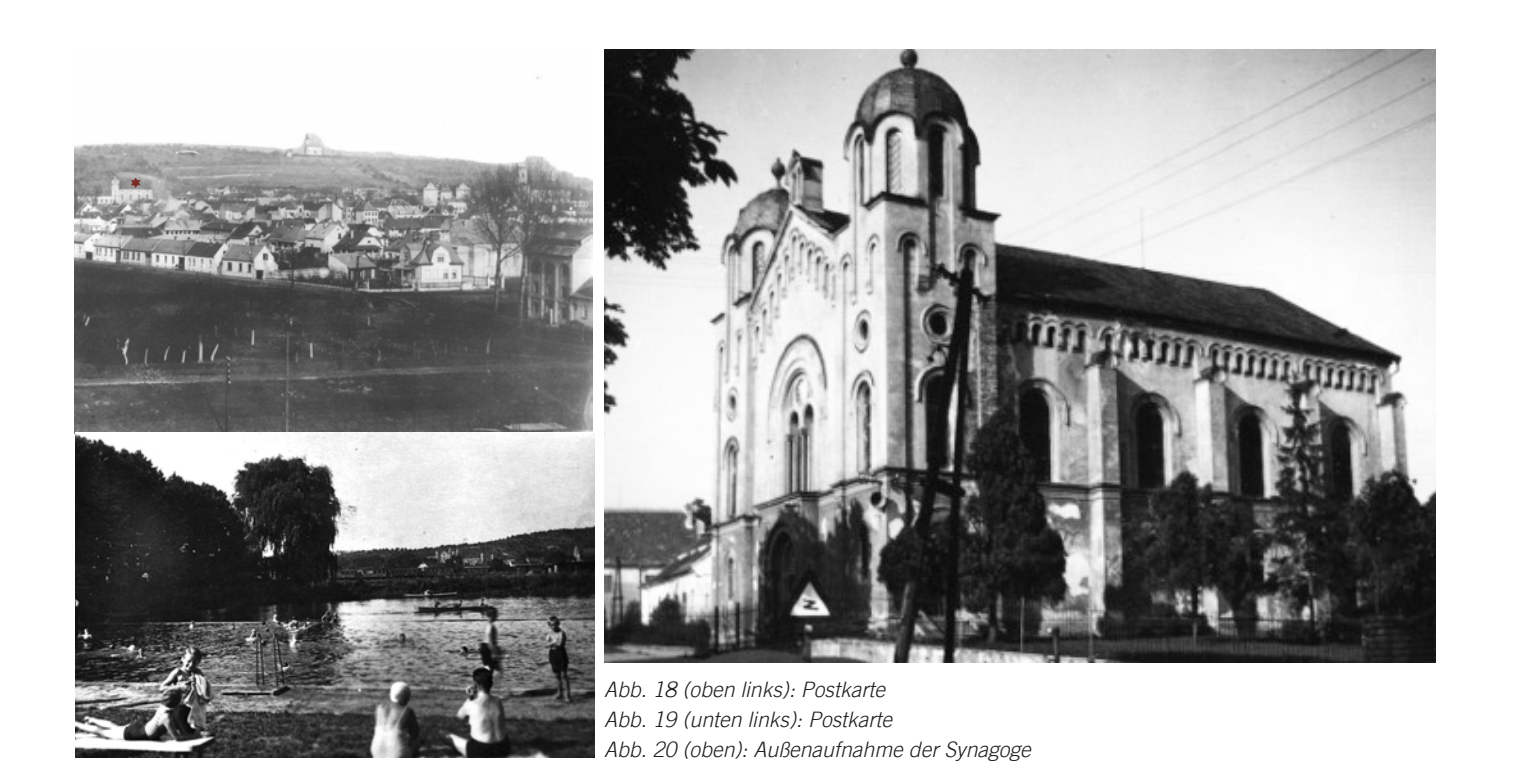

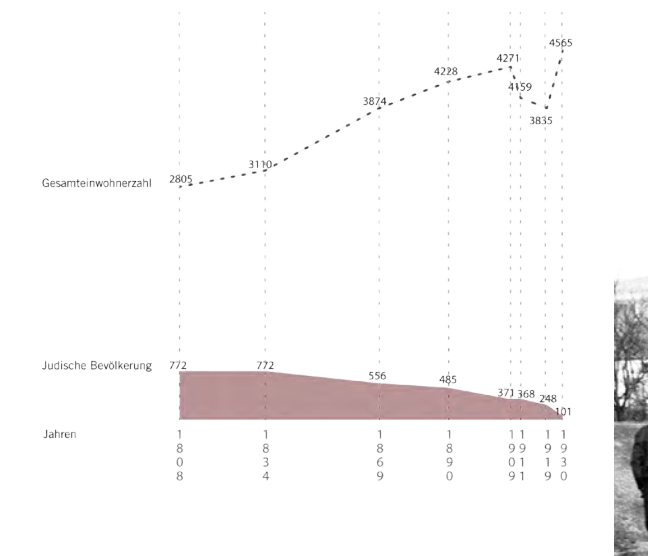

*Abb. 21: Tabelle Bevölkerungswachstum Abb. 22: Demolierung der Synagoge anno 1960*

<sup>10</sup> http://jewishencyclopedia.com/articles/3333-bisenz.

Der Dreißigjährige Krieg spielte in Bezug auf die Verminderung der Bewohnerzahl im 18. Jahrhundert eine zentrale Rolle. Nach dem Krieg stieg die Bewohnerzahl allmählich wieder an. Am Ende des 18. Jahrhunderts gehörte die jüdische Gemeinde von Bisenz zu einer der größten Gemeinden Mährens.

Am Anfang des 20. Jahrhunderts zogen die reichen Juden nach Wien und auf diesem Wege ging die Zahl der jüdischen Gemeindemitglieder stark zurück. Durch den ersten Weltkrieg sank die Anzahl der Männer sowohl innerhalb der christlichen als auch innerhalb der jüdischen Bevölkerung. Am Ende des Jahres 1924 hatte die jüdische Gemeinde nur noch 292 Mitglieder.

Im Ersten Weltkrieg standen die meisten Juden auf der Seite der Deutschen, dies führte zu einer angespannten Lage zwischen der jüdischen und der tschechischen Bevölkerung. In der Nachkriegszeit veränderte sich jedoch die Situation und die Juden fingen an, sich in die tschechische Gesellschaft zu integrieren. So wurde die erste Zeremonie anlässlich des zehnten Jahrestags der Gründung der tschechischen Republik in der Synagoge in tschechischer Sprache durchgeführt. Bis zum Zweiten Weltkrieg wurde diese friedliche Situation beibehalten. Mit Beginn des Zweiten Weltkriegs wurden viele Rechte der Juden beschnitten und auch deren Vermögen konfisziert. Sie durften ihre Gewerbe nicht mehr betreiben und ihre Häuser nicht mehr verlassen. Erfolgreiche jüdischen Firmen wie Königstein und Kvalita wurden von Deutschen oder von Überläufern übernommen.17 Die Juden mussten den Davidstern mit der Bezeichnung *JUDE* tragen und durften nicht mehr in christlichen Geschäften einkaufen. Am 26. Januar 1943 wurden alle Mitglieder der jüdischen Gemeinde zuerst nach Ungarisch Brod und von dort aus nach Terezin deportiert, wo sie getrennt und ins Konzentrationslager Auschwitz-Birkenau transportiert wurden. Außer Alfréd Blumka und Robert Alt kamen alle Bisenzer Juden in den Lagern ums Leben.<sup>18</sup>

auch als Wohnhaus für Rabbiner und ihre Familien genutzt.13 Der jüdische Friedhof befindet sich immer noch in der Nähe der Weinberge neben der neuen Synagoge.

Das Judenviertel wurde im Laufe der Geschichte mehrmals zerstört, so auch nach den Kriegen um 1548.14 Die Juden kamen aber am Anfang des 17. Jahrhunderts zurück nach Bisenz und sie führten hier Salz- und Alkoholgeschäfte.<sup>15</sup> Im 17. und im 18. Jahrhundert litt die jüdische Gemeinde stark unter den Auswirkungen des Dreißigjährigen Krieges. Die schwerste Beschädigung des jüdischen Stadtteils ereignete sich während des Großbrands im Jahr 1777, das laut den Stadtchroniken zu den schrecklichsten Jahren der Geschichte der Stadt Bisenz gezählt wird.16

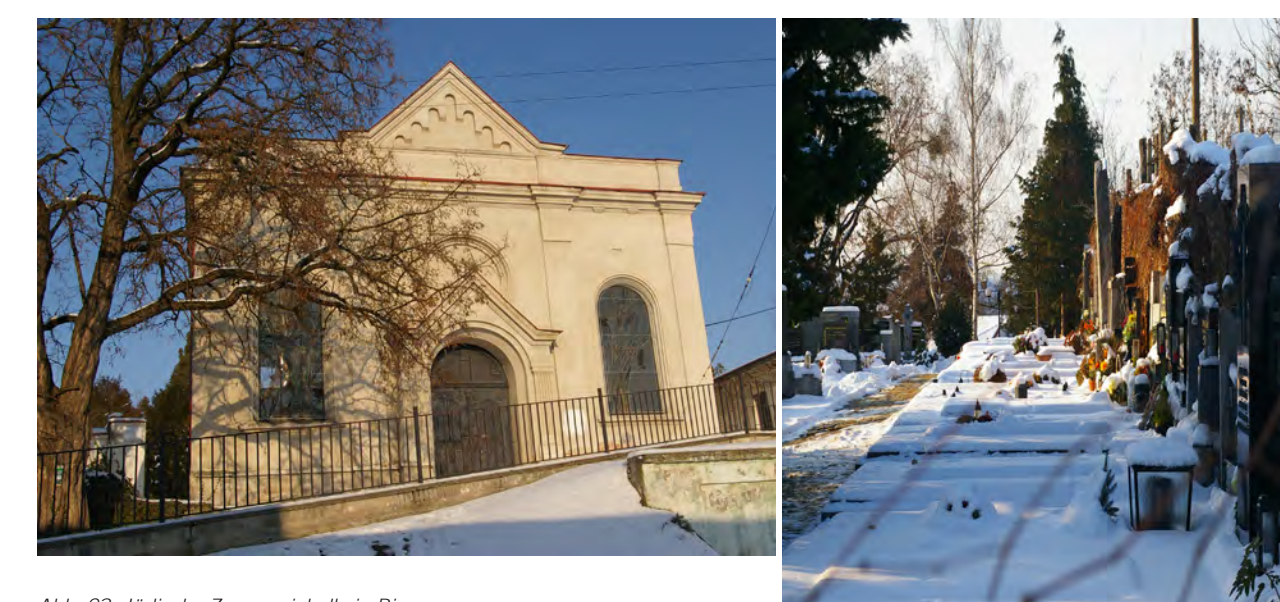

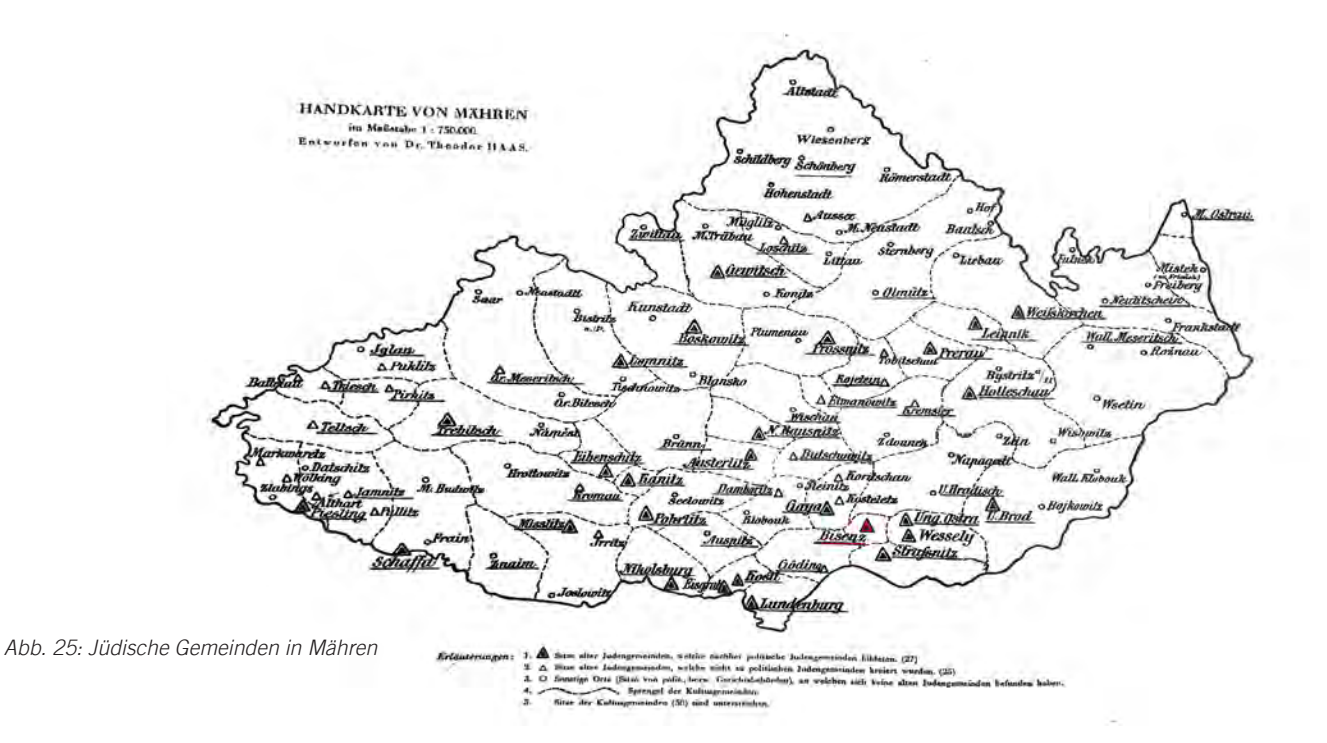

*Abb. 23: Jüdische Zeremoniehalle in Bisenz Abb. 24: Jüdischer Friedhof in Bisenz*

<sup>17</sup> JANUŠKOVÁ 2009. o.S.; Autorenteam 1987. S.163-190, 209-213.

<sup>18</sup> JANUŠKOVÁ 2009. o.S.; Stadtchronik Bisenz o.J. o.S.

<sup>13</sup> HANÁK 1919, S. 47 – 59.

<sup>14</sup> HOFF 1929, Bisenz 1.

<sup>15</sup> SPECTOR 2001, S 228.

<sup>16</sup> JANUŠKOVÁ 2009. o.S.

# **2. DIE SYNAGOGE**

Dieses Kapitel widmet sich der Beschreibung der Synagoge und ihrem Architekten. Nach der Biografie des Architekten werden seine wichtigsten Bauwerke exponiert. Des Weiteren werden in diesem Kapitel Baugeschichte und Baubeschreibung des Tempels behandelt.

Förster versuchte zu dieser Zeit merhrmals, sich als Architekt in Wien zu etablieren, jedoch erlaubten es die damalige Umstände nicht und er ging für einige Zeit seinen anderen Interessen nach. Förster interessierte sich stets für die neuen Technologien, wobei seine besondere Aufmerksamkeit dem Eisenbahnbau galt. Schließlich wurde er zum Bauführer bei der Verbindungsbahn in Wien.<sup>23</sup> Sein Interesse an neuen Baustoffen führte ihn nach Mähren, wo er mit dem Direktor der Eisenbahnhütten, Karl Ludwig von Reichenbach, Freundschaft schloss. Durch diese Bekanntschaft lernte Ludwig Förster seine Frau *Sophie Schmidt* - die Tochter des Theaterdirektors von Brünn, *Heinrich Schmidt -* kennen. Anfang 1830 heirateten sie in Brünn und in 1831 erhielt er seinen ersten architektonischen Auftrag vermutlich dank seines Schwiegervaters - die Renovierung des Theaters in

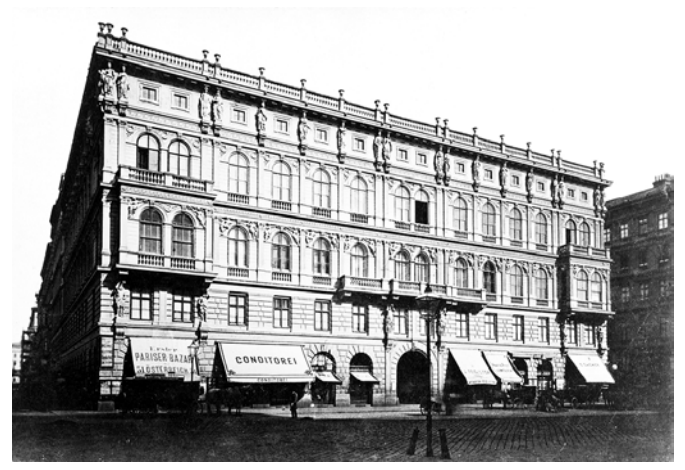

#### 2.1. Ludwig Förster

Ludwig Förster wurde am 8. Oktober 1797 als zweites von sechs Kindern eines königlichen Forstinspektors und Oberingenieurs in Bayreuth geboren.<sup>19</sup> Nach dem frühen Tod seines Vaters schloss er in Bayern das Gymnasium ab und absolvierte unter großen Entbehrungen seine Studien an der Königlichen Akademie der Bildenden Künste in München. Im Jahr 1818 reiste Förster völlig mittellos nach Wien und wurde dort vom Architekten Pietro Nobile entdeckt. Während seines Studiums an der Akademie der Bildenden Künste in Wien arbeitete Förster in Nobiles Atelier als Zeichner, Zinkograph, Lithograph und Übersetzer. Auf Vorschlag Nobiles begann Förster ab 1820 auf der Akademie der Bildenden Künste als Korrektor zu arbeiten, welche Stelle er im Jahre 1826 aufgab. Über die Berufung an der Akademie schrieb Förster in seiner Biographie: *"dass die geringe Besoldung und die zeitraubenden Methoden zu lehren ihm so lästig waren, dass er seine Entlassung nahm und das freie Feld selbstständiger Tätigkeit betrat."*<sup>20</sup> Wenig später hat er zusammen mit *Ursula Mannsfeld* eine lithografische Anstalt gegründet.<sup>21</sup> Durch diese Anstalt wurde die in Österreich noch unbekannte Druckkunst Zinkographie verbreitet.<sup>22</sup>

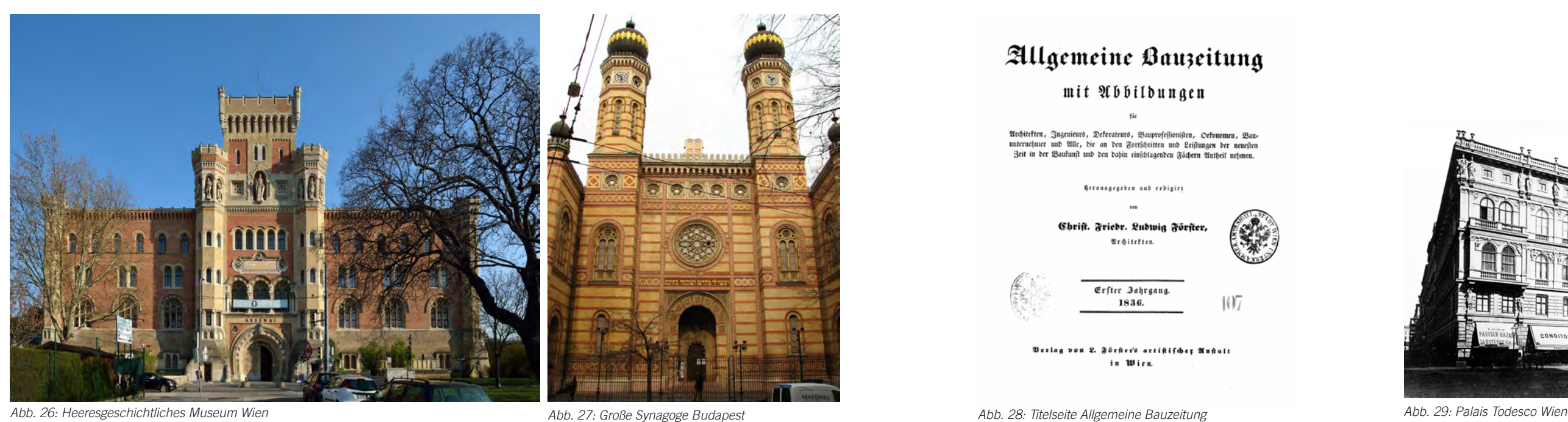

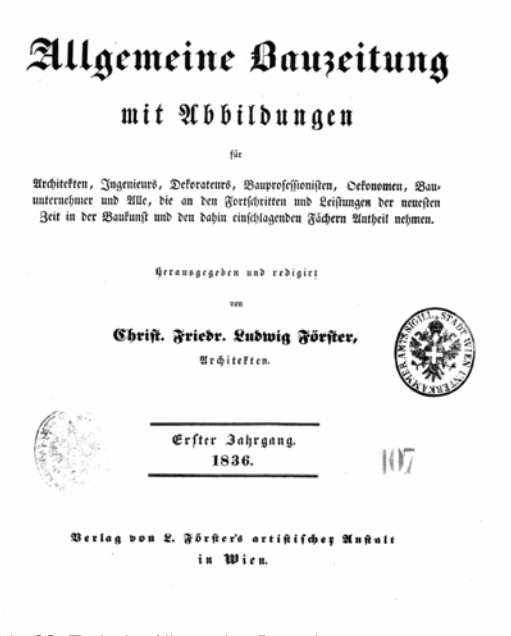

<sup>21</sup>Wiener Zeitung, 15. März 1826, S. 364.

<sup>22</sup>http://www.architektenlexikon.at/de/1061.htm

<sup>&</sup>lt;sup>23</sup> Die Presse, Brünn 8. Januar 1827, S. 957.

<sup>19</sup> SEMSROTH 1985, S.8

<sup>20</sup> VON WURZBACH, 1858. S 270-273.

lem die in der österreichischen Monarchie entstandenen Baukunst-, und Ingenieurswerke publiziert. Die *Allgemeine Bauzeitung* war für lange Zeit die einzige Fachzeitschrift der Monarchie, die heute noch eine Sammlung der Pläne und Details zu Bauwerken von Förster sowie von anderen zeitgenössichen internationalen Architekten anbietet.27

In 1839 errichtete Förster mit *Moritz Geiss* eine Zinkgießerei in seinem Haus in der Leopoldstadt.28 Dank der Erfahrungen seines Partners in diesem Bereich gelang es dem Unternehmen, lebensgroße Zinkgußfiguren herzustellen und ins Ausland zu exportieren. Die Zinkgußornamente waren leichter als Steinfiguren, benötigten weniger Arbeitsaufwand für die Fertigung und vor allem waren die Produktionskosten geringer. Nachdem die Zinkprodukte für eine große Beliebtheit beim Publikum gesorgt hatten, erwarb Förster eine Zinkhütte in Merklin (Böhmen), wo er neue Herstellungsweisen für seine schmuckhafte Baukunst erproben konnte. Dieses Unternehmen konnte wegen <sup>27</sup> Alle Publikationen der Zeitschrift Allgemeine Bauzeitung sind

Brünn.24 Danach erhielt Förster immer wieder Aufträge in Mähren und war an der stadtplanerischen Entwicklung von Brünn maßgeblich beteiligt.<sup>25</sup>

Im Jahr 1836 gründete Förster mit der Unterstützung des Hofbauamts die *Allgemeine Bauzeitung*, um der seiner Meinung nach aussterbenden Baukunst neuen Schwung zu geben. Von 1828 – 1856 war Förster öfters auf Reisen, bei denen er stets nach neuen Bautechniken suchte und sich mit den Kollegen aus anderen Ländern austauschte. Es bereitete ihm eine große Freude, seine neue Erfindungen in der *Allgemeinen Bauzeitung* zu veröffentlichen. Aus dem Brief Försters an Heinrich Schmidt vom 16. November 1856: "*Nur weil ich in den ersten Jahren fast alle Notizen selbst gesammelt habe, hat das Blatt entstehen können, das nun die Basis meines Rufes und meiner Studien und selbst auch des Wohlstandes der Familie geworden ist.*"26 Außer der Berichte über die neuesten Strömungen Europas wurden in der Zeitschrift vor al-

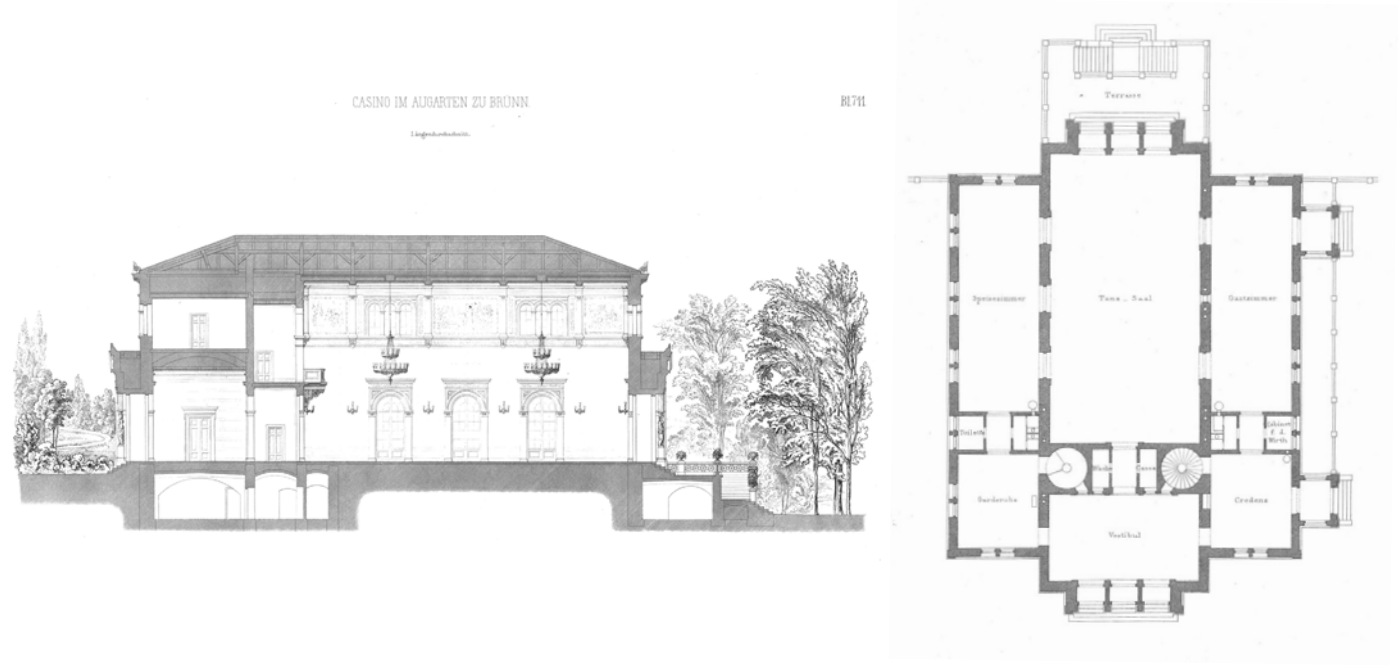

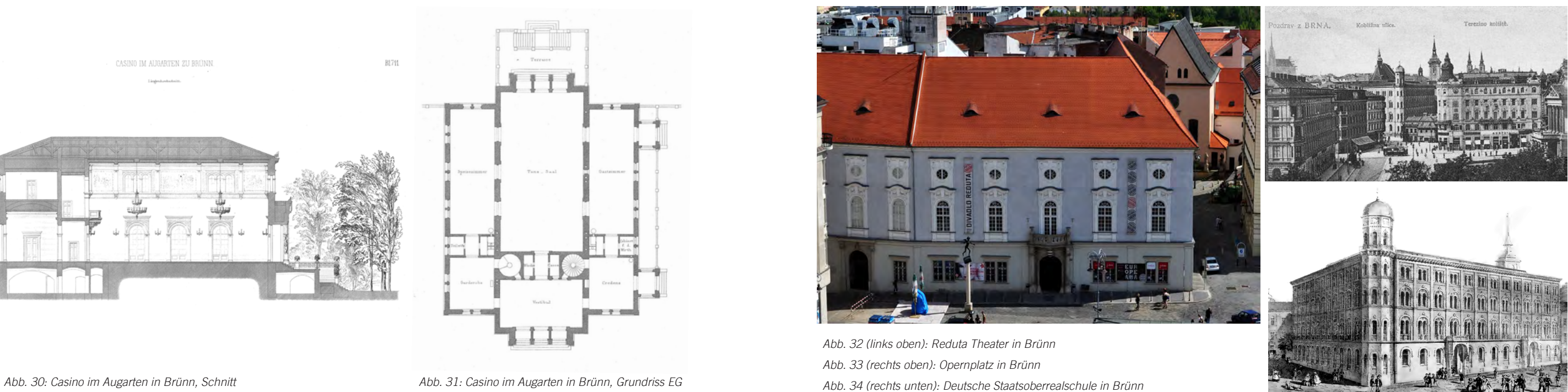

unter: http://anno.onb.ac.at/cgi-content/anno-plus?aid=abz online abrufbar.

<sup>28</sup> SCHÖLLER 2013, S.258; Pavan, Lettere da Vienna, No. 473 vom 24. April 1839, S. 465.

<sup>24</sup> SCHÖLLER Katharina: Ludwig Förster Architekt und Geschäftsmann – Neues zu seiner Biographie, in: Teophil Hansen – Ein Resumée. Wien 2013. S. 257.

<sup>25</sup> http://www.oekfprag.at/wissenschaft/jitka-sedlarova-der-wiener-architekt-ludwig-christian-forster-2013-11-04/ <sup>26</sup> Förster-Streffleur, Familienbuch S.16.

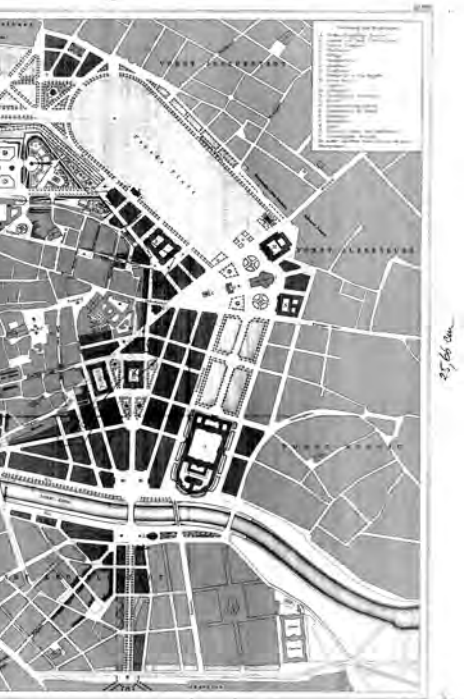

ter von dieser Stelle dispensieren, nachdem er den Titel "außerordentlicher Professor*"* und das Recht zum Halten von Vorträgen am Institut erhalten hatte. Vor seinem Austritt holte Förster den dänischen Architekten *Teophil Hansen*, mit dem er in den Jahren 1846 - 1852 eine Ateliergemeinschaft führte, von Athen an die Akademie.

Ludwig Förster hatte sechs Kinder aus seiner Ehe mit *Sophie Schmidt*. Die Söhne Emil und Heinrich waren in der Baubranche tätig, während Friedrich Förster die von Ludwig Förster gegründete Lithographieanstalt leitete. Seine Tochter *Sophie Förster* heiratete 1850 seinen Partner *Teophil Hansen*. Nachdem sie ein Jahr später an einer Fehlgeburt gestorben war, wurde die ohnedies nicht ganz konfliktfreie Zusammenarbeit mit Hansen aufgelöst. Während ihrer Zusammenarbeit realisierten die Architekten viele öffentliche und private Bauprojekte, wobei sich Förster hauptsächlich mit den Grundrissen und Hansen mit der dekorativen Gestaltung beschäftigte. Das bedeutendste Projekt der Architekten war die Mitarbeit am Arsenalgelände, die auch wahrscheinlich bei der Auflösung der Partnerschaft eine Rolle gespielt haben sollte. Nähmlich

*"Manche äußere Dekorazion verräth dass noch nicht alle Bauherren das Bedürfniß, auch Wohnhäuser in gutem Baustyle zu dekorieren, fühlen und noch mancher Mißgriff in der Wahl der ausführenden Pläne bei Privatgebäuden geschieht"*

*FÖRSTER ABZ, 1836*

der damaligen politischen Lage nicht langfristig betrieben werden. Die Oktoberrevolution von 1848 hatte schwerwiegende Folgen für Förster. Aufgrund der gesunkenen Zinkpreise wurde die Zinkhütte aufgelassen. Weiters wurden sein Haus und die Zinkgießerei geplündert. Durch seine unternehmerische Intelligenz konnte er jedoch mit richtigen Investitionen in Eisenbahn- und Bauunternehmen seine Verluste wieder wettmachen.29

Neben seinen redaktionellen und unternehmerischen Tätigkeiten beschäftigte sich Förster hauptsächlich mit der Baukunst und war ein engagierter Architekt bei vielen öffentlichen und privaten Bauwerken. Bereits in 1839 begann er in Zusammenarbeit mit einigen jüdischen Bankiers an Stadtentwicklungsentwürfen für die innere Stadt zu arbeiten. Diese Aktivitäten haben ihm wohl den Kontakt zur jüdischen Gemeinde<sup>30</sup>, sowie eine große Anerkennung in der Szene verschafft. Infolgedessen bekam er in 1843 den Professorentitel an der Akademie der Bildenden Künste verliehen und begann wieder dort zu lehren. Aufgrund zeitlicher Einschränkungen musste er sich jedoch drei Jahre spä-

<sup>29</sup> http://www.architektenlexikon.at/de/1061.htm <sup>30</sup> HAMMER-SCHENK 2009, S 137.

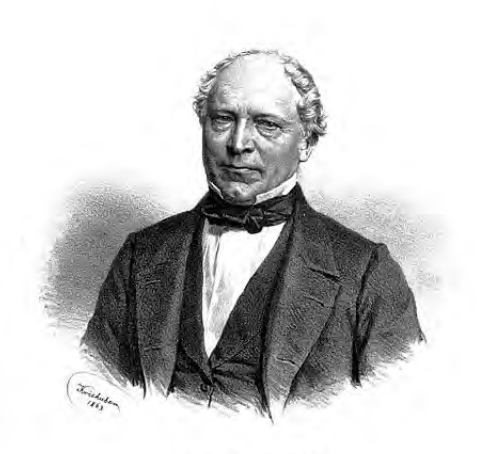

W. G. M. Association

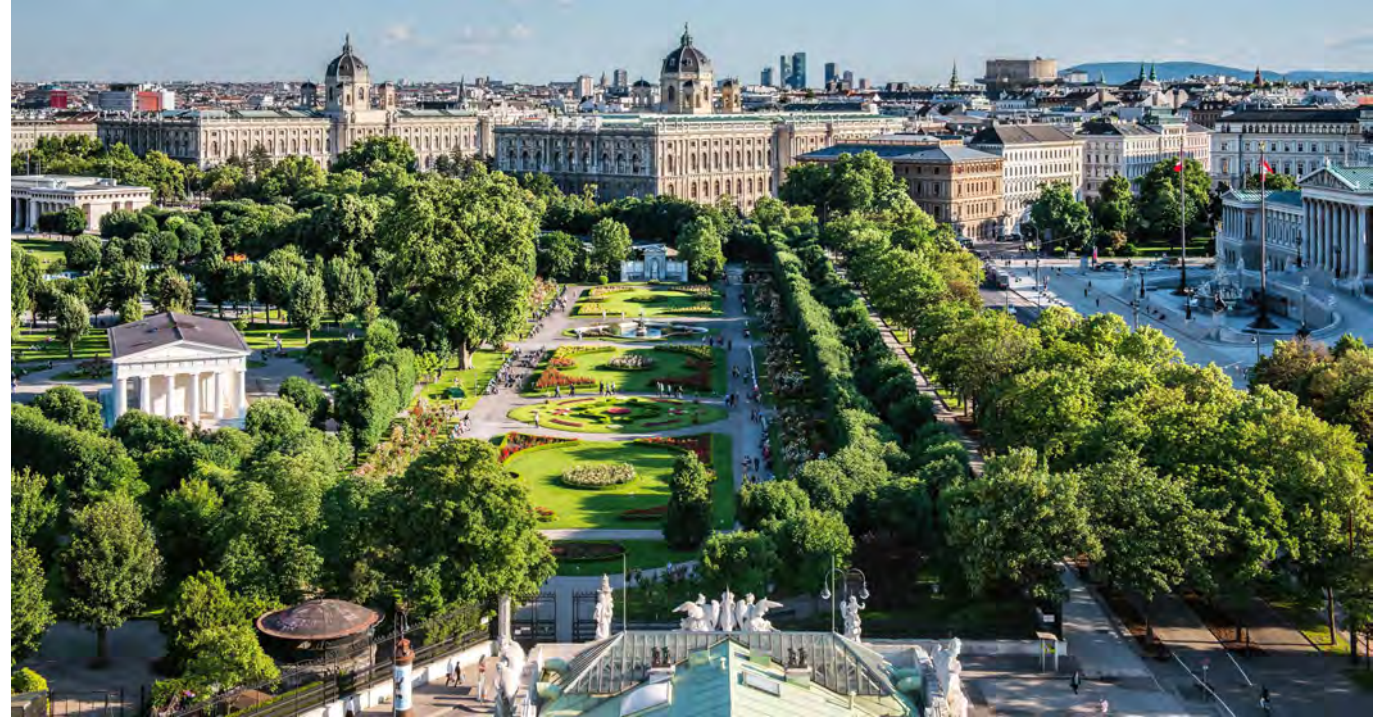

*Abb. 35: Blick auf die Ringstrasse Wien Abb. 36: Förster´s Wettbewerbsentwurf für den Stadtplan Wien "Der gerade Weg ist der Beste".*

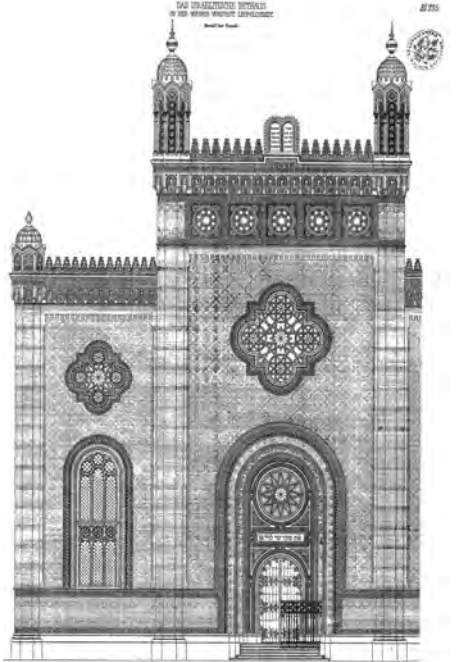

 $-1 - 1 - 5 - 1 - 1 - 1 - 12$ 

Am 15. Juni 1863 starb Förster infolge eines Lungenleidens mit 66 Jahren in Bad Gleichenberg, wo er Heilung suchte. Einen Tag nach seinem Tod wurde er in den Adelsstand erhoben.33

wurde bei dem Projekt von Förster unspektakuläre Geschützbohrwerk, Geschützgießerei und die Munitionsfabrik ausgeführt, während sich Hansen das repräsentative Waffenmuseum als alleinigen Bau übertragen bekam.<sup>31</sup>

1848 wurde Förster in den Gemeinderat gewählt, wo er für lange Zeit als einflussreiches Mitglied blieb. 1855 wurde er Vorstand des österreichischen Ingenieursvereins. Im selben Jahr erhielt er aufgrund seiner Tätigkeiten bei der Pariser Weltausstellung das Ritterkreuz der französischen Ehrenlegion. 1858 nahm Förster an einem Wettbewerb für die Erweiterung der Stadt Wien teil und legte einen preisgekrönten Entwurf unter dem Namen *"Der gerade Weg ist der beste"* vor. Dieses Projekt wurde wie andere siegreiche Projekte nicht realisiert, aber bei der Ausarbeitung des Grundplans berücksichtigt. Die heutige Lage von Natur-, und Kunsthistorischem Museum sowie die Doppelalleen-Konzeption der Ringstrasse gehen auf seine Pläne zurück, was zur Annahme führt, dass Förster der Ideenvater der Ringstrasse war.32

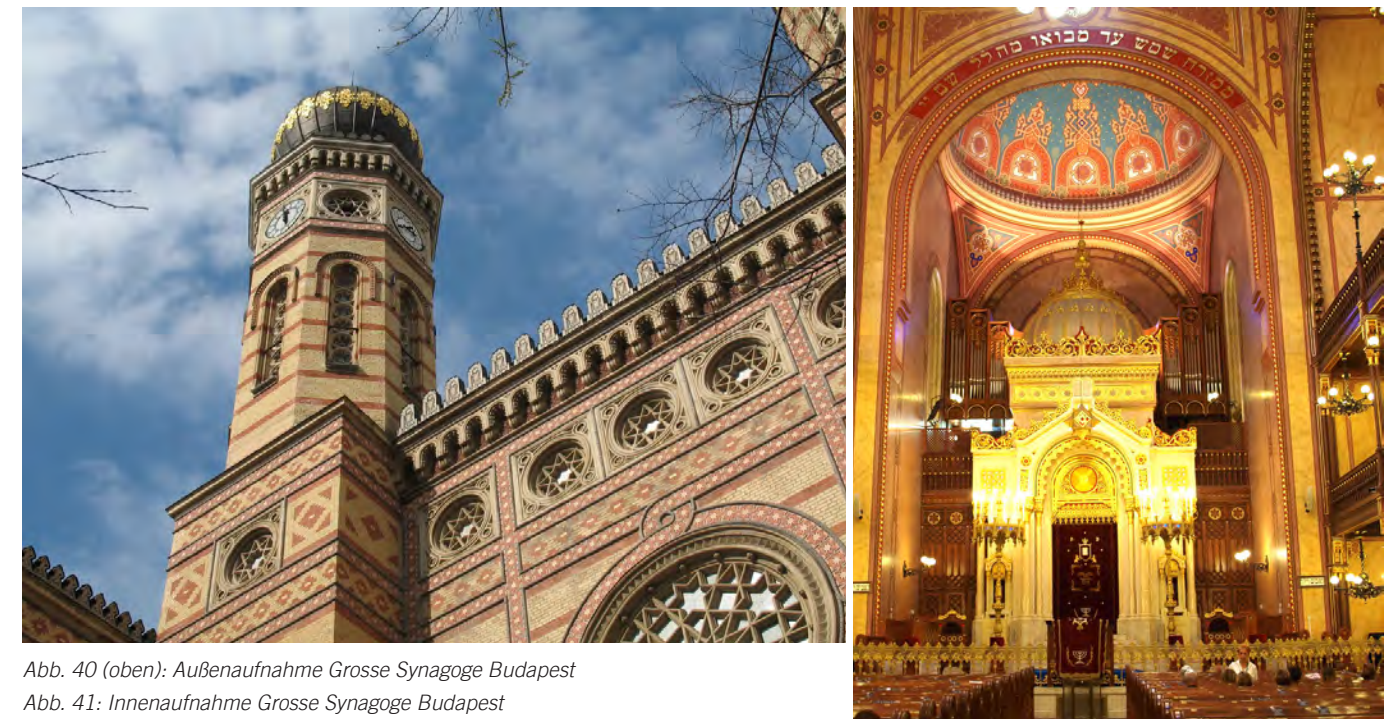

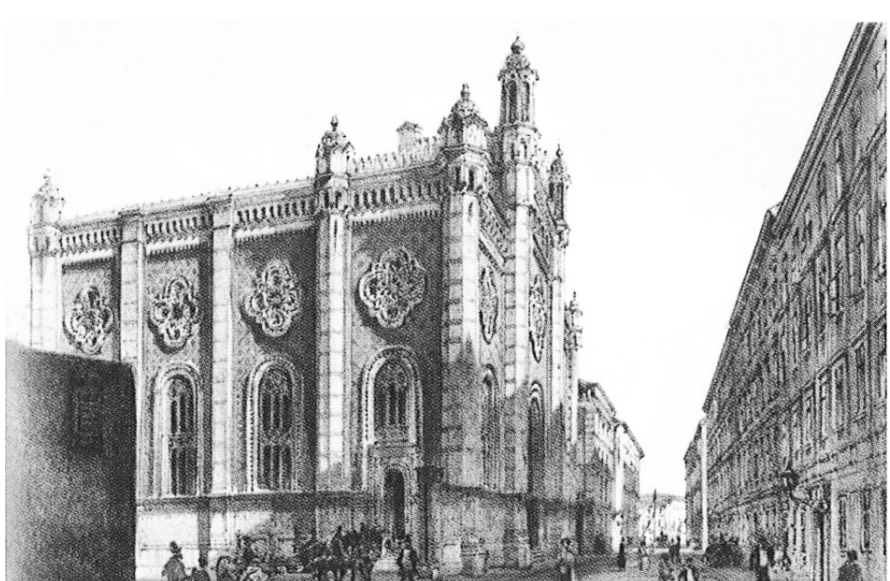

*Abb. 38 (links): Fassadendetail Leopoldstädter Tempel Abb. 39: Lithographie Leopoldstädter Tempel*

<sup>31</sup> http://www.architektenlexikon.at/de/1093.htm  $32$  PALFINGER 2013.

Bei der Planung seiner Synagogen hielt sich Förster an den Solomonischen Tempel und benutzte eine eklektizistische Formensprache kombiniert mit neuromanischen und orientalisierenden Stilelementen.

Die Leopoldstädtische und die Budapester Synagoge wiesen den gleichen Stil mit maurischen Dekorelementen auf. Die Synagoge in Miskolc im neuromanischen Stil ist von außen dagegen eher mit der Gumpendorfer Kirche und der Bisenzer Synagoge zu vergleichen. Im Inneren gleicht sie aber den ersten beiden Synagogen. Man kann behaupten, dass die Mehrheit der Ornamentik in seinen Synagogen von der finanziellen Lage der Auftraggeber abhing. Die Gemeinsamkeit der Sakralbauten Försters bilden die gewölbten Innenräume und die Ausführung des Sakralbereichs mit Rundbogen an der Ostwand. Eine Ausnahme bildet die Große Synagoge in Budapest, wobei hier Försters ursprüngliche Pläne von *Frigyes Feszl35* umgeändert wurden.36

Ludwig Försters Oevre beinhaltet eine breite Palette an verschiedensten Bauaufgaben, vom Schulbau bis hin zu Fabrikanlagen. In der 1985 erschienenen Werkdokumentation von Förster finden sich insgesamt 55 Entwürfe des Architekten, wobei zu beachten ist, dass die Recherchearbeit dieser Dokumentation wegen der damaligen politischen Lage nur das Gebiet Österreich und die in der *Allgemeinen Bauzeitung* veröffentlichten Bauten beinhaltete. 34

"*Nach meiner unmaßgeblichen Ansicht dürfte es der relativ richtigste Weg sein, bei dem Baue eines israelitischen Tempels jene architektonischen Formen zu wählen, deren sich die dem israelitischen Volke verwandten orientalischen Völkerschaften, insbesondere die Araber, bedient haben, und hiebei im Allgemeinen*  nur jene Modifikazionen eintreten zu lassen, welche Klima und die neuen Erfindungen im Bauwesenbe*dingen.*"

*FÖRSTER ABZ, 1859*

## BAUWERKE

Zu Försters wichtigsten Bauten zählen das Palais Todesco, das Dianabad, die Gustav Adolf Kirche, seine Synagogen und wesentliche Teile des Arsenals. Ludwig Förster war ein Architekt des Historismus, der offen für neue Techniken war. Mit seinem Arsenalprojekt etwa förderte er den in Wien seltenen Sichtziegelbau.

Ludwig Förster machte sich auch mit seinen repräsentativen Synagogenbauten einen Namen. Seine bekanntesten Synagogen sind die ehemalige Leopoldstädter Synagoge (Wien), die Große Synagoge (Budapest) und die Synagoge von Miskolc. Beide Synagogen in Ungarn bestehen noch, wobei hingegen der Leopoldstädter Tempel während des Novemberpogroms zerstört wurde.

<sup>34</sup> SCHÖLLER 2013, S. 246.

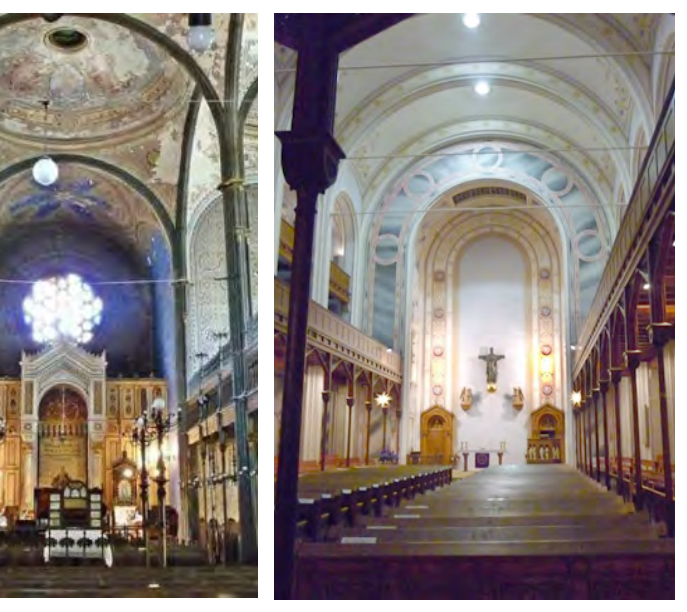

*Abb. 44 (links): Innenansicht Leopoldstädter Tempel Abb. 45 (oben): Innenansicht Synagoge Miskolc Abb. 46 (rechts): Innenansicht Gustav Adolf Kirche*

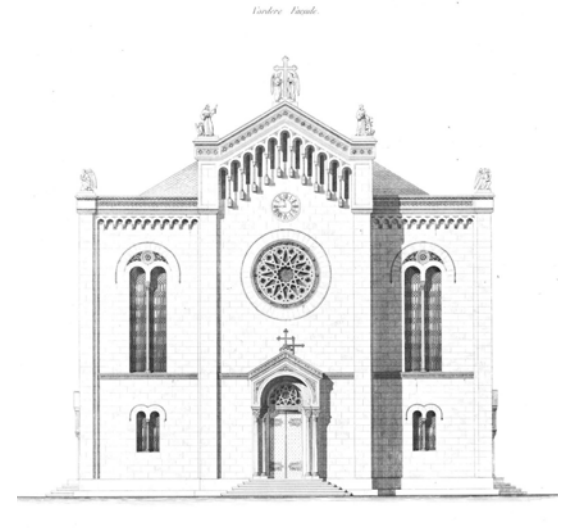

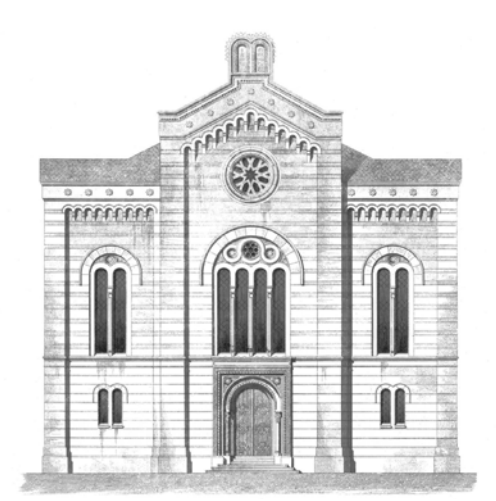

*Abb. 42: Vorderansicht Gustav Adolf Kirche Abb. 43: Vorderansicht Synagoge Miskolc*

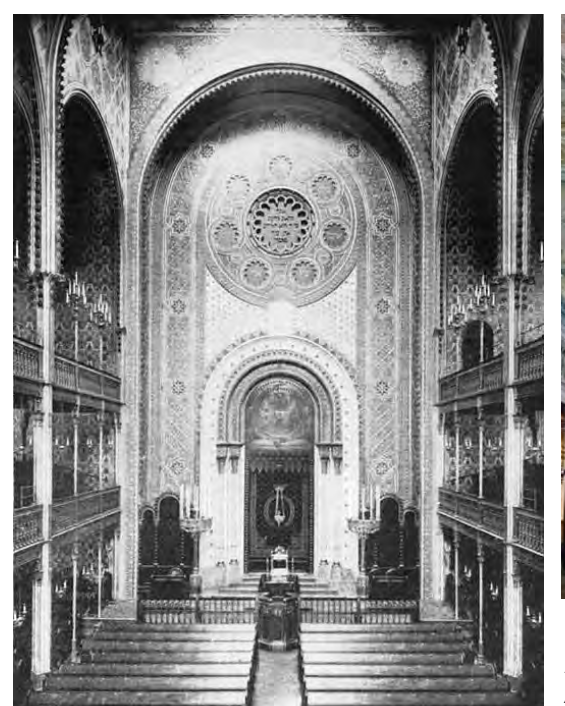

<sup>35</sup> *Frigyes Feszl* war für die Innenraumgestaltung der Große Synagoge zuständig.

2.2. Die Baugeschichte

Nach dem Abriss der nach mündlicher Überlieferung 500 Jahre alten Synagoge 1859 wurde vier Jahre später die neue Synagoge auf demselben Platz nach den Plänen von Ludwig von Förster gebaut,<sup>37</sup> der zur gleichen Zeit vom Grafen Wilhelm Reichenbach-Lessonitz<sup>38</sup> auch mit dem Umbau des gegenüberliegenden Schloßes beauftragt wurde.39 Die Gesamtkosten der Synagoge betrugen ungefähr 60.000 Gold.

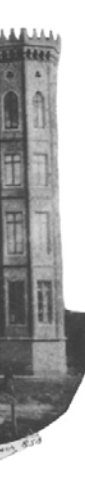

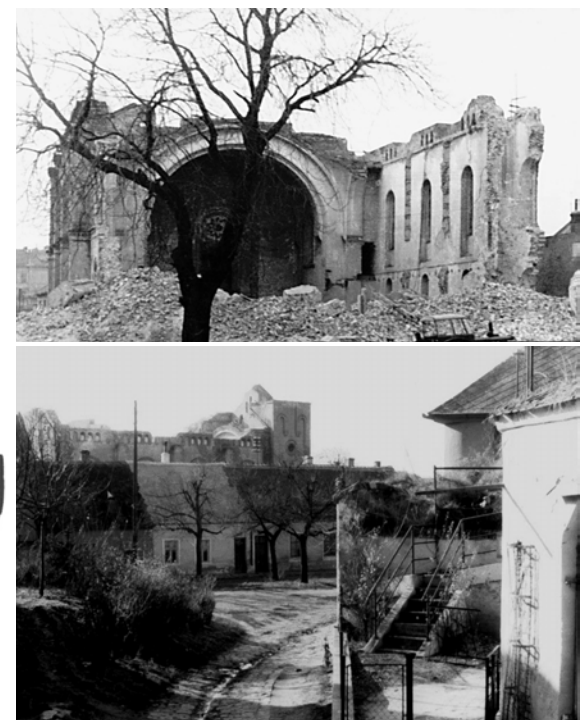

Außer den oben erwähnten Synagogen Försters existierten noch weitere Synagogen, die zwar nicht von ihm entworfen, aber offensichtlich nach seinen Plänen gebaut worden sind. Dazu zählen die Zagreber Synagoge und der Tempel Coral in Bukarest, die bei der Fassadengestaltung enorme Ähnlichkeiten mit dem Leopoldstädtischen Tempel aufweisen. Ein weiteres Beispiel für diesen Fall bildet die Synagoge in Krnov, die von außen fast ident mit der Bisenzer Synagoge erscheint.

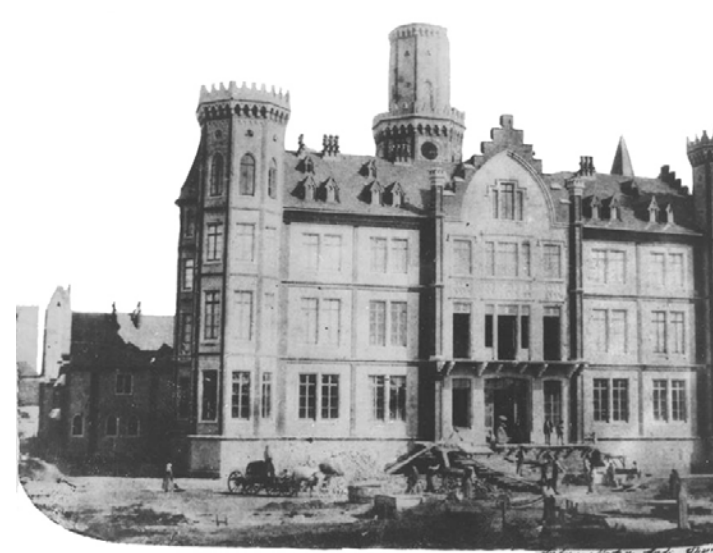

*Abb. 49 (oben): Schloß während Umbauarbeiten Abb. 50 (rechts): Fotos der Ruine*

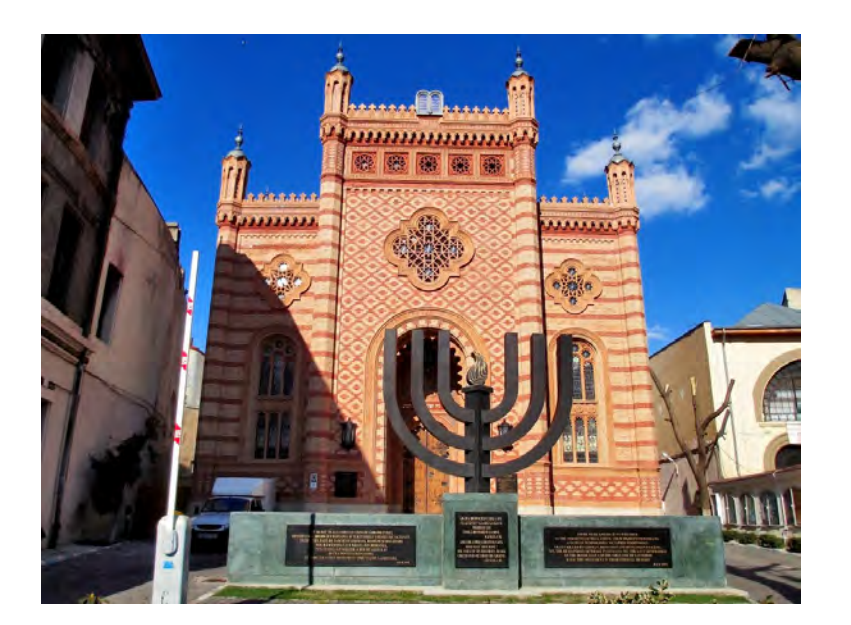

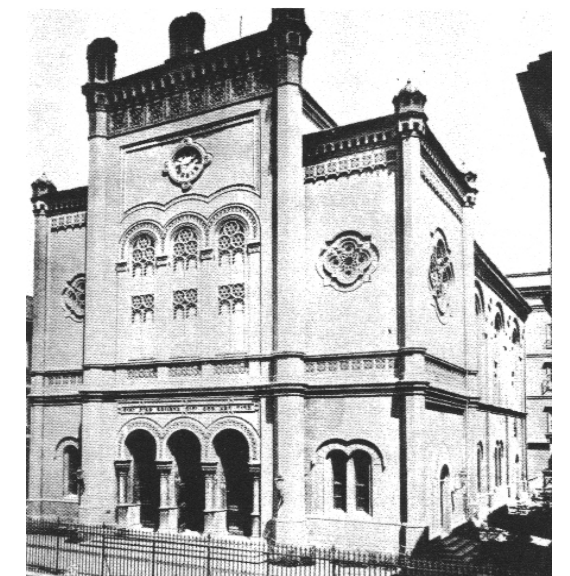

*Abb. 47: Coral Tempel, Bukarest Abb. 48: Zagreber Synagoge*

<sup>37</sup> FIEDLER 1992, S.50.

<sup>38</sup> Laut Stadtchroniken beendete er sein Leben am 19. Januar 1866 wegen seiner Überschuldung beim Scloßumbau. <sup>39</sup> aus dem Text von Klenovský

Es bleibt offen, welche Sakralgegenstände der Synagoge erhalten geblieben sind. Alle den Holocaust überstandenen tschechischen Ritualobjekte wurden in der Besatzungszeit von Nazis gesammelt und nach Prag gebracht, um in Zukunft dort ein jüdisches Museum zu gründen. 1964 wurden diese Objekte von einem Kunsthändler entdeckt und an die Westminster Synagoge verkauft. Hier wurden die Thorarollen restauriert und an Synagogen auf der ganzen Welt verschickt.<sup>44</sup> Heute sind zwei Thorarollen der Synagoge Bisenz online verfügbar. Eine Thorarolle wird heute in der Synagoge Kehillat Chaim, in Roswell, und eine andere in der Synagoge Rockdale (beide USA) präsentiert.

Da die Synagoge die größte in der Umgebung war, kamen auch Juden aus nahen Gegenden an jüdischen Feiertagen nach Bisenz. Im Oktober 1928 wurde die erste Zehnjahresfeier der Selbstständigkeit der Tschechoslawakei in der Synagoge veranstaltet. Bis zum zweiten Weltkrieg fungierte die Synagoge auch als Ort für feierliche Tätigkeiten und als Schule.<sup>41</sup>

Im Jahr 1925 wurde die Synagoge unter der Leitung des Baumeisters *Hindeisen von Brünn* rekonstruiert. Der Baukosten samt der Außenanlagen betrugen 88.818 Kronen. 40 Die Hälfte der Kosten wurde aus der Erbschaft von *Alfred Löwy* beglichen, die er der jüdischen Gemeinde geschenkt hatte. Den Rest der Baukosten übernahm die jüdische Gemeinde und die Stadt Bisenz zahlte die Kosten für die Renovierung des Außenbereichs.

Am 22. Juni 1941 wurde die Synagoge von Mitgliedern der *NSDAP-Bzenecka* devastiert. Dank dem Widerstand der Anrainer gelang es ihnen nicht, die

Synagoge in Brand zu stecken. Sie war aber teilweise zerstört. Im Oktober 1941 wurde die Synagoge nach dem Befehl des Reichsprotektors *Reinhard Heydrich* geschlossen.42 Danach wurde der Tempel bis 1945 als Lagerraum benutzt. Bis Mitte der 1950er Jahre verwendete die Möbelproduktionsfirma Družstvo *Pickel Bzenec* das Gebäude für denselben Zweck. Die Stadt wollte dann die Synagoge nach dem Projekt von Ing. Cigánka und Ing. Vozky als Kulturhaus benutzen. 1957 jedoch wurde das Gebäude bei den Bauarbeiten beschädigt, sodass aus statischen Gründen kaum eine andere Wahl blieb, als es abzureißen. Es stand einige Zeit leer und Anfang der 1960er Jahre wurde es schließlich abgerissen. Das Mauerwerk des Tempels wurde beim Bau des neuen Kulturhauses verwendet. Am Ende der 1980er Jahre wurde auf dem Grundstück der Synagoge ein zweigeschossiger Selbstbedienungsladen gebaut.43, heute befindet sich darin ein Kasino. Es ist kein Erinnerungsobjekt an die Synagoge vor Ort zu finden.

<sup>42</sup> SPECTOR 2001, S 228. <sup>43</sup> S. Anh., Klenovský

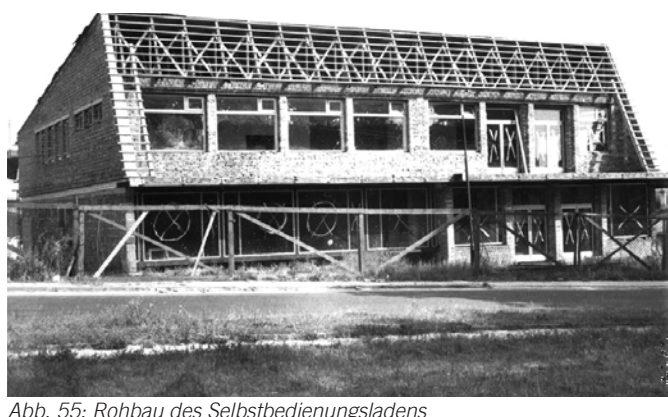

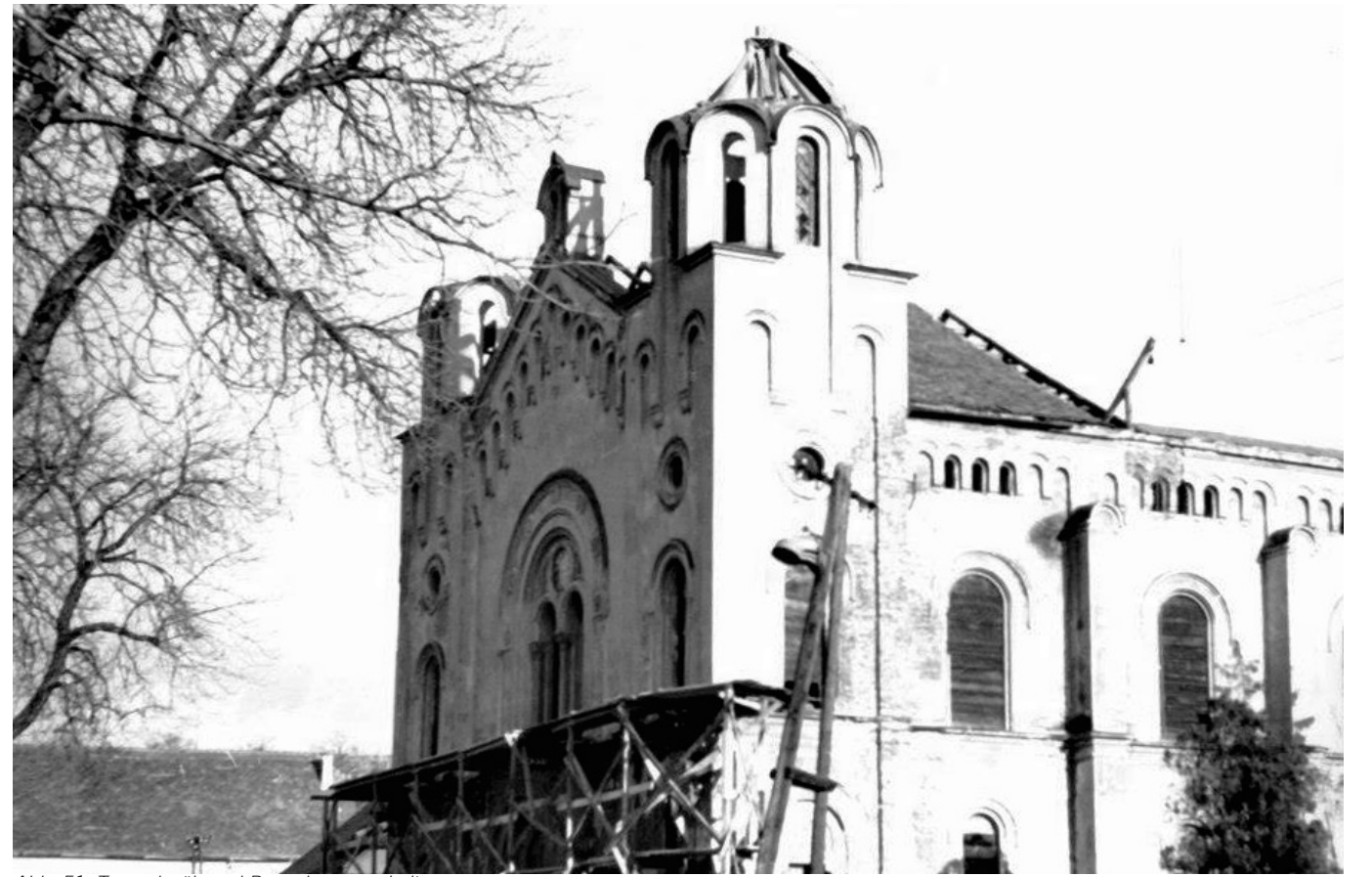

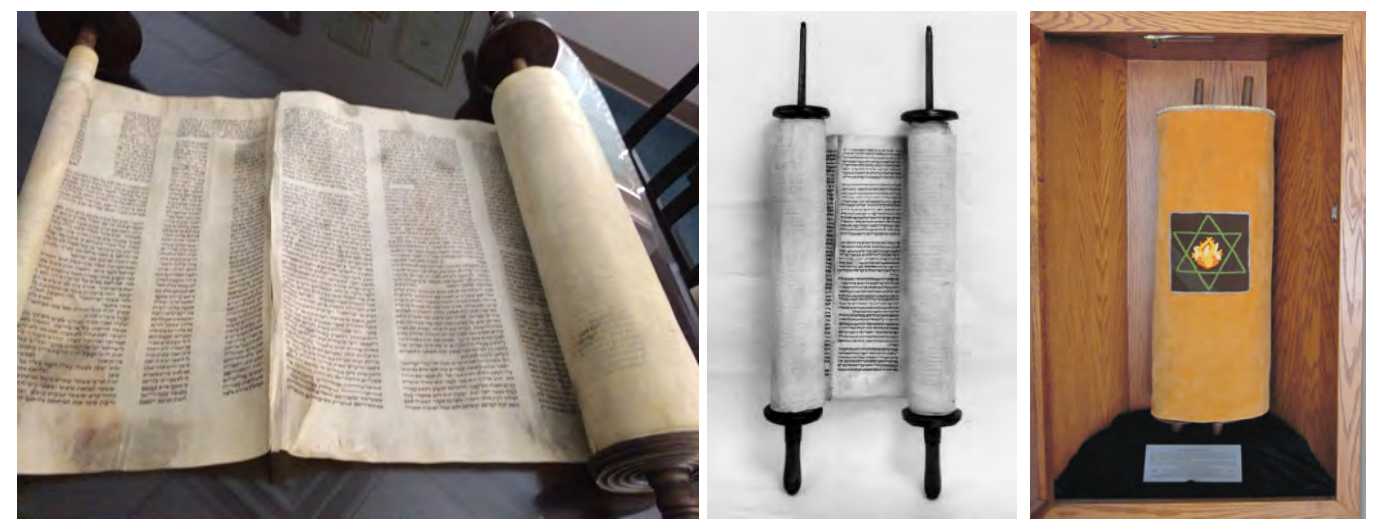

*Abb. 52 und 53: Thorarolle aus der Bisenzer Synagoge als Exponat in der Synagoge Kehillat Chaim Abb. 54: Thorarolle aus der Bisenzer Synagoge als Exponat in der Synagoge Rockdale*

Abb. 51: Tempel während Renovierung

<sup>44</sup> WOLF 2012, S. 49.

<sup>40</sup> Ein paar Jahre später wurde die Stadtkanalisation um 450.000 Kronen und die Straßen- und Brückeneinrichtung um 615.000 Kronen erneuert. Im Waldgebiet wurde dann ein Schwimmbad um 300.000 Kronen errichtet. <sup>41</sup> JANUŠKOVÁ, 2009

Der Haupteingang der Synagoge lag auf der Zámecká-Straße, wobei die seitlichen Eingänge für Frauen und Rabbiner vorgesehen waren. Die Umgebung der Synagoge hat sich seit dem Abriss nicht viel verändert. Um das Gebäude gab es einen Garten, der von einem untermauerten Gitterzaun von der Straße und den Nachbargebäuden getrennt wurde. Auf den älteren Fotos, die vermutlich vor der Renovierung von 1925 gemacht wurden, sind noch Laternen zu erkennen. Im Zuge der Rekonstruktion wurden beide Ausführungen modelliert. Die Nahaufnahmen der Synagoge wurden immer von derselben Stelle gemacht und sie zeigen die Südwestfassade der Synagoge. Die Ostfassade ist nur auf den Postkarten und auf Fotos aus großer Distanz zu erkennen.

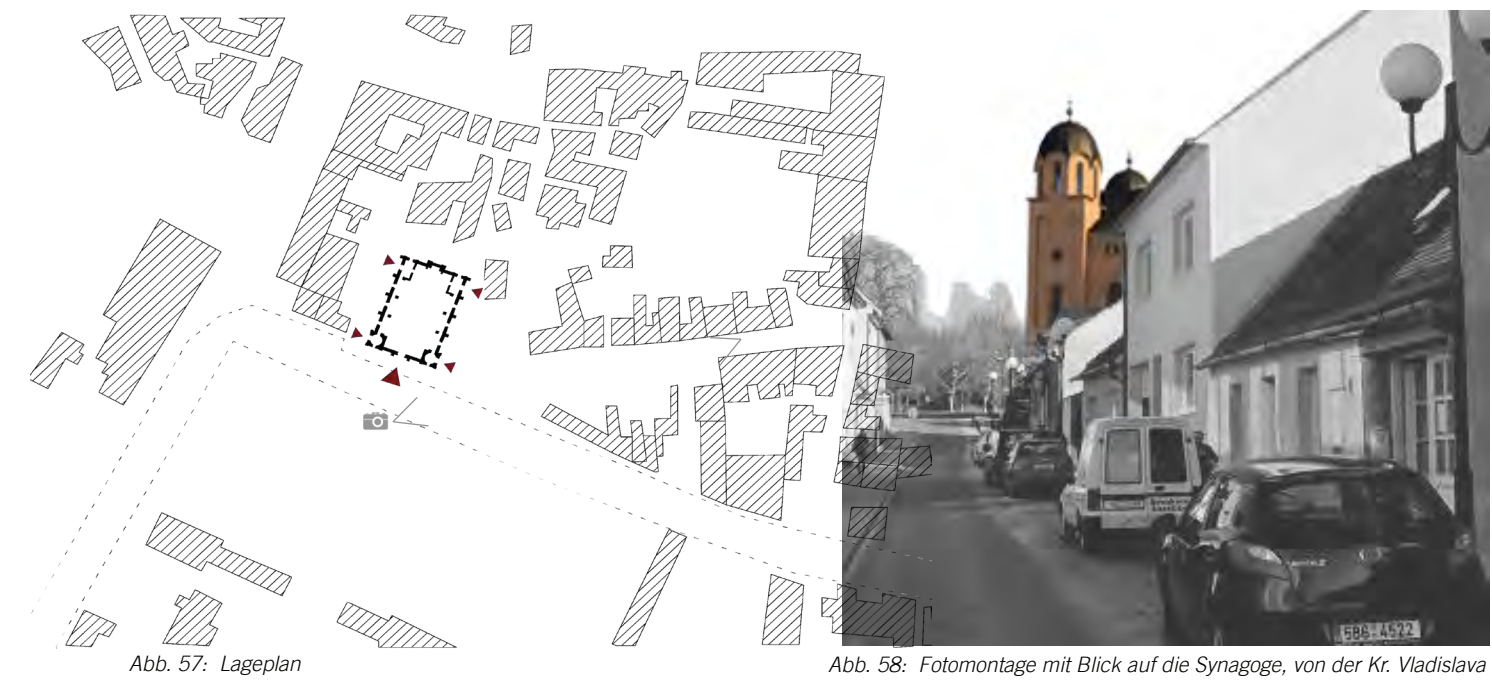

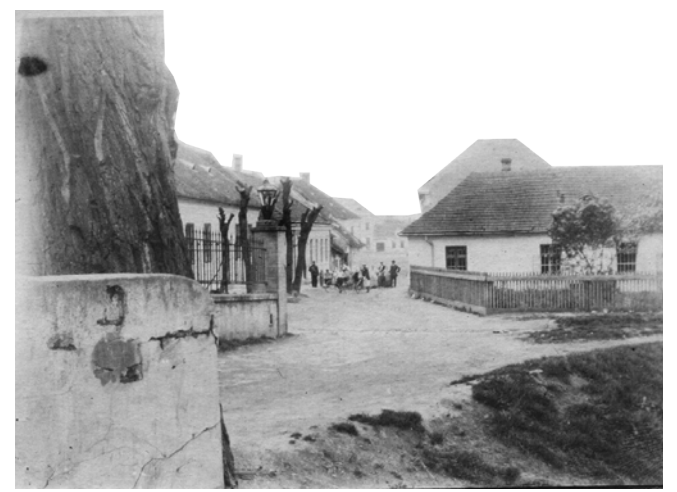

*Abb. 59: Aufnahme mit dem ursprünglichen Gartenzaun*

### 2.3. Baubeschreibung

2.3.1. Die Lage

Wie im vorangehenden Abschnitt erwähnt, befand sich die 500 Jahre alte Vorgängersynagoge innerhalb der Stadtmauern. Die 1863 erbaute neue Synagoge befand sich auf dem gleichen Platz wie die alten Synagoge, gegenüber der Schloßallee am Ende der Judengasse (heute: Kr. Vladislava). Im Vergleich zur alten Synagoge wurde die neue Synagoge etwas in der Längsrichtung gedreht, um die Gebäudeachse auf die Schlossallee auszurichten. Im landschaftlichen Panorama wirkt der jüdische Tempel als freistehendes Gebäude markant zwischen der neugotischen Burg und der barocken Kirche. Er ist nordwestlich vom Hauptplatz situiert und ist umgeben von eingeschossigen Wohnhäusern.

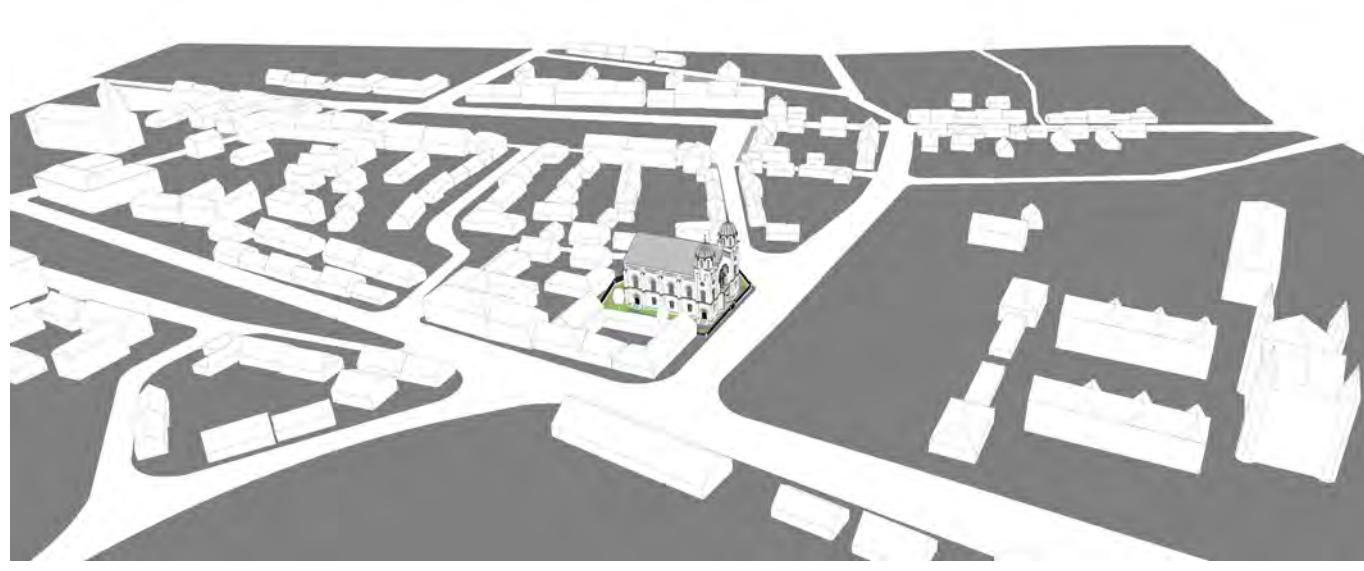

*Abb. 56: 3D Modell mit Umgebung*

*"Die Pfeiler an den Ecken des Mittelschiffes in der Fassade mit Laternen gekrönt, sollen erinnern an die Säulen am Solomonischen Tempel, von denen geschrieben steht:* ´*und er richtete zwei Säulen auf vor dem Tempel, eine zur Rechten, die andere zur Linken; und hieß die zur Rechten Jachim und die zur Linken Boas.`* 

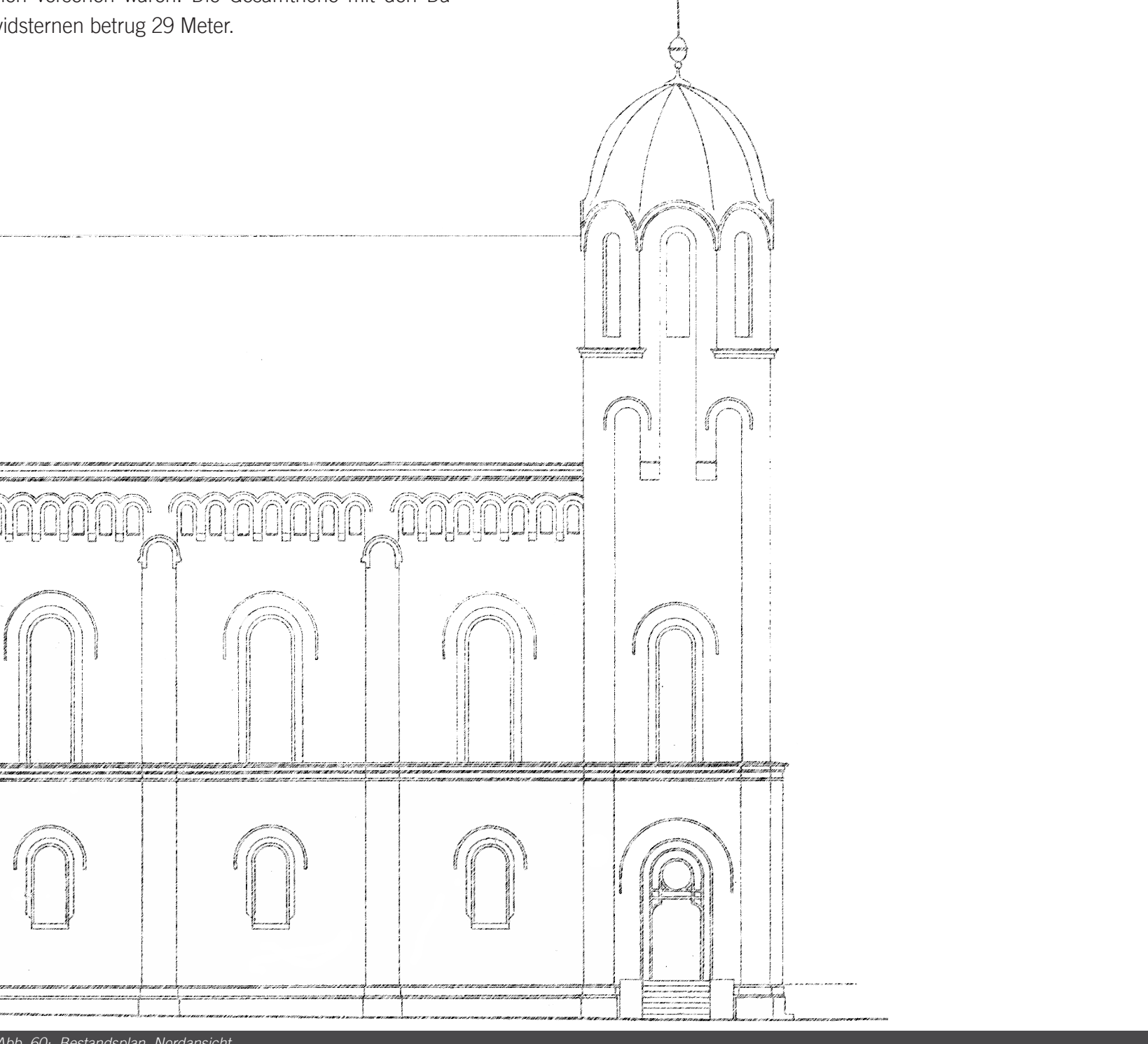

*Der aus uralter Zeit datierende Gebrauch, solche Säulen vor den Tempel aufzustellen, ist in die arabische Baukunst übergangen, wie wir denn solche in Form von Minarets (Leuchttürmen) bei den Orientalen*  überhaupt finden. Die Lokalverhältnisse gestatteten *hier den Aufbau von eigentlichen Türmen nicht, sie erlaubten eben nur eine symbolische Andeutung. Die am Abende lichterfüllten Laternen sollen die Gläubigen zum Gottesdienste einladen."*

Das Grundkonzept der Bisenzer Synagoge folgte Försters Repertoire für nichtkatholische Sakralbauten, aus Hallenbau, Rundbogenfriesen, Türmen und Säulenportal im neuromanisch-byzantinischem Stil.

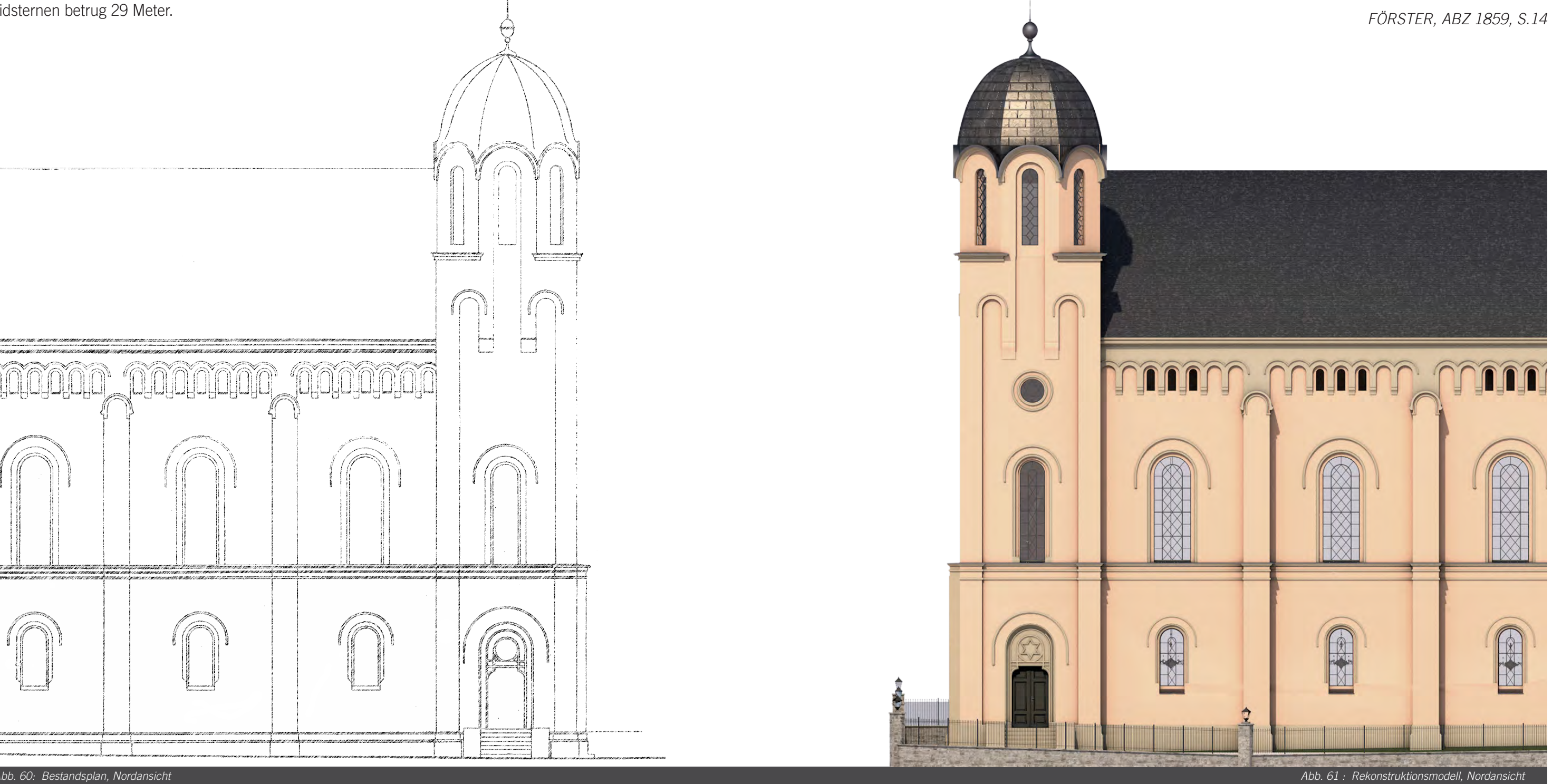

Die inneren Maße der Synagoge waren 29,7m x 20,8m. Das Gebäude aus Ziegelmauerwerk hatte eine symmetrische Gliederung und zwei Türme an der Westfassade, welche mit Turmhelmen und Davidsternen versehen waren. Die Gesamthöhe mit den Davidsternen betrug 29 Meter.

Dem Salomonischen Tempel entsprechend standen beim Eingang zwei Säulen, so wie es bei anderen Synagogen des Architekten auch üblich war.

Es gab insgesamt fünf Eingänge, wobei der Männereingang an der Westfassade war und die anderen an den Seitenfassaden. Zwei Eingänge an der Westseite waren den Frauen, die anderen zwei an der Ostseite den Rabbinern zugedacht. Alle seitlichen Türen waren in Schulterbogenöffnungen eingebettet und hatten eine Rundbogenumrandung mit Davidsternrelief. Die Eingangstür wurde ebenso in eine Schulterbogenöffnung eingebettet und darauf befand sich ein Rundfenster mit Davidsternrahmen. Durch das fünfstufige Hauptportal gelangte man in einen niedrigen Vorraum. Laut Plan gab es keinen Raumteiler zwischen Vorraum und Hauptraum, welcher mit drei nacheinander gereihten böhmischen Gewölben gedeckt war. Eine technische Herausforderung war die Überspannung von 13,3 Metern dieser Gewölbe, was später dazu führte, dass das Gebäude von außen mit Strebepfeilern unterstützt wurde.45 Der Dachstuhl wurde als Pfettendach konzipiert.

<sup>45</sup> S. Anh., Klenovský

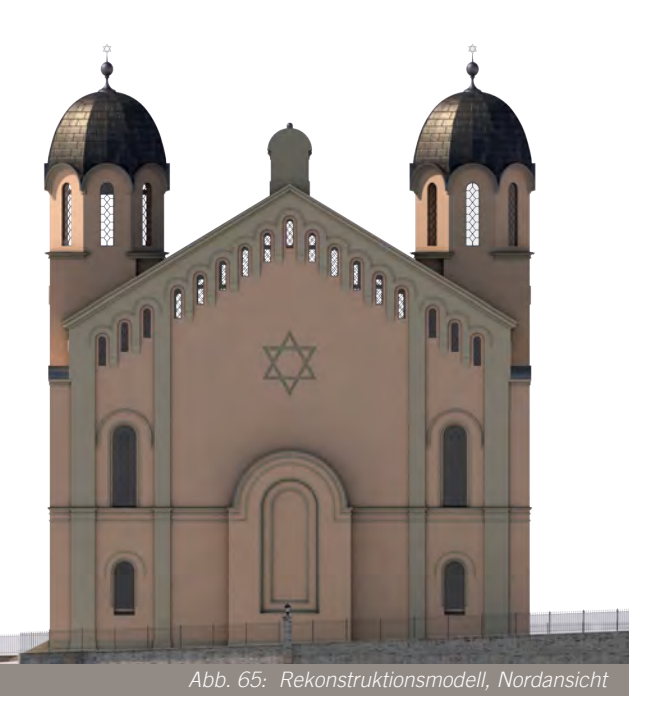

Die Fassadengestaltung entsprach der von Förster beliebten Formensprache. Die einzelnen Bauelemente waren klar definiert durch Rundbogenfriese und rundum geführte Gesimse. An der Vorderfassade dominierten das Säulenportal und der darüberstehende Mittelrisalit, in dem zwei Rundbogenfenster umgeben von drei Säulen und einer Uhr lagen. Ganz oben auf dem Giebel war die Gebetstafel angebracht. Die seitlichen Fassaden waren beinahe identisch, wobei man bei den Eingängen der Südostfassade eine Stufe mehr brauchte.

Die Ostfassade war im Vergleich zur Westfassade (mit Ausnahme der mittigen rechteckigen Apsis, über welche ein auffälliger Davidstern geschnitzt wurde) sparsamer dekoriert. In den gefärbten Postkarten erscheint die Synagoge entweder einfärbig oder doppelfärbig, wobei bei der zweiten Variante der Rundbogenfriesteil eine hellere Anstrichfarbe hat. Wenn man das älteste Foto der Synagoge und die Farbgebungen der Vergleichsbauten berücksichtigt, wäre es nicht falsch zu behaupten, dass die Fassade ursprünglich in zwei Sandfarben gestrichen war.

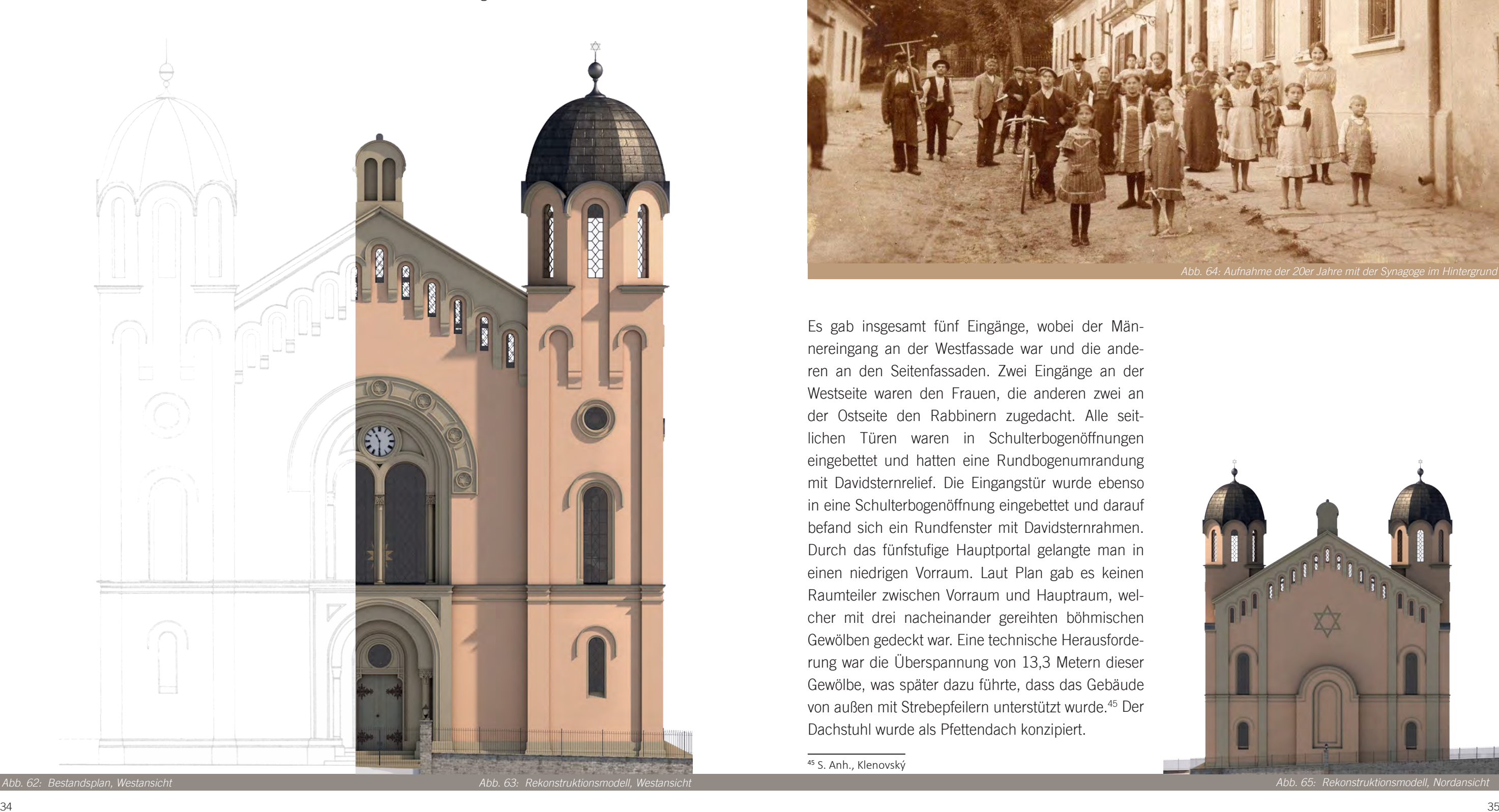

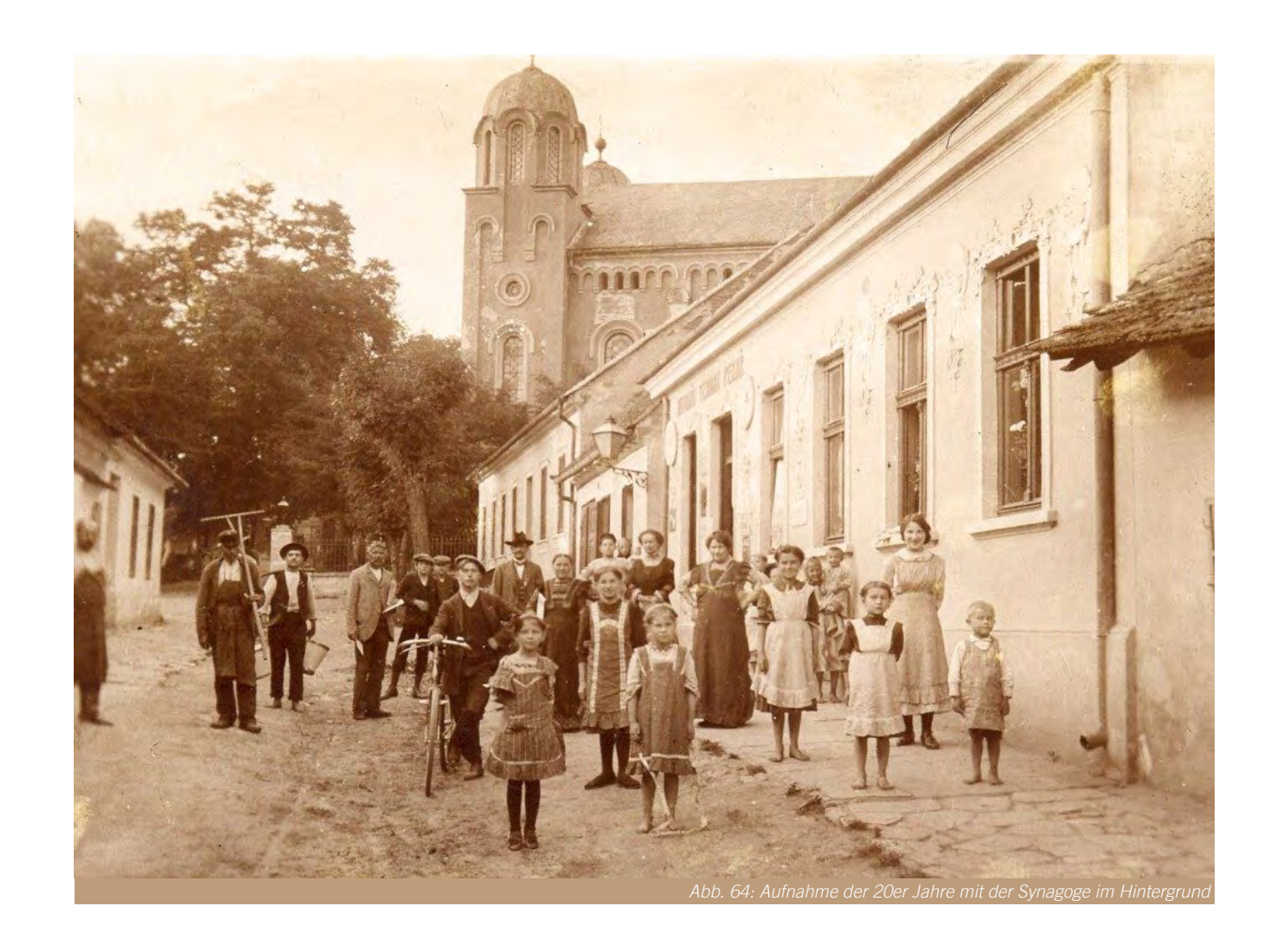

Die Synagoge bot im Erdgeschoß ungefähr 300 Sitzplätze für Männer. In den Emporen im Obergeschoss konnten 116 Frauen am Synagogengottesdienst teilnehmen, wenn man annimmt, dass die Galerie über dem Vestibül auch den Frauen zugewidmet war. Die Einrichtungen der Synagoge waren hauptsächlich aus Holz, doch die Holzart sowie die Herkunft des Holzes lässt sich nicht mehr eruieren.

Das Innere des Tempels gliederte sich in ein Mittelschiff und zwei Seitenschiffe, wo sich die Frauengalerien befanden. Die Frauenempore und die mittige Galerie auf dem Vestibül standen auf Holzrippendecken. Eine fotografische Aufnahme belegt, dass der Innenraum der Synagoge entsprechend der Außengestaltung durchaus schlicht gestaltet war, mit Ausnahme des Almemorbereichs. Im Hauptraum und auf den Galerien waren die Wände hell gestrichen, wobei es sich im Almemorbereich um eine Stuckmarmorbeschichtung handelte. Für die Synagoge in der Tempelgasse sollte Förster ursprünglich auch eine Stuckmarmorbeschichtung geplant haben, welche aufgrund bautechnischer Probleme nicht ausgeführt werden konnte. Aus der Rede von Förster bei der Schlußsteinlegung der Synagoge Tempelgasse:

"*Die Seitenwände sollten mit Stuckmarmor überzogen und dann auf diesen Grund nach orientalischer Weise gemalt werden; allein als hierzu geschritten werden sollte, war das Gebäude noch zu feucht, und* 

*der Stuckmarmor hätte sich bald abgelöst."* 46 Abgesehen von der Innenraumbeschichtung wurde der Almemorbereich allgemein ähnlich wie beim Leopoldstädtischen Tempel proportioniert, die Gestaltung der Thoraschreine beider Tempel waren auch ähnlich.

Durch die Fraueneingänge konnte man auf Wendeltreppen zu den Frauengalerien und zu den Räumen an der Ostseite gelangen, welche vermutlich von Synagogendiener benutzt wurden. Die Rabbinereingänge an den Seitenfassaden führten zu den Vorräumen, die als Vorbereitungsräume für den Gottesdienst dienten. Durch zwei Türen traten die Synagogendiener direkt ins Almemor. Über diesen Türen waren im Obergeschoß Fenster eingebaut, die der Beleuchtung des Almemors dienten. Die Bima befand sich an der Ostseite der Synagoge, wie es für aschkenasische Reformsynagogen üblich ist.

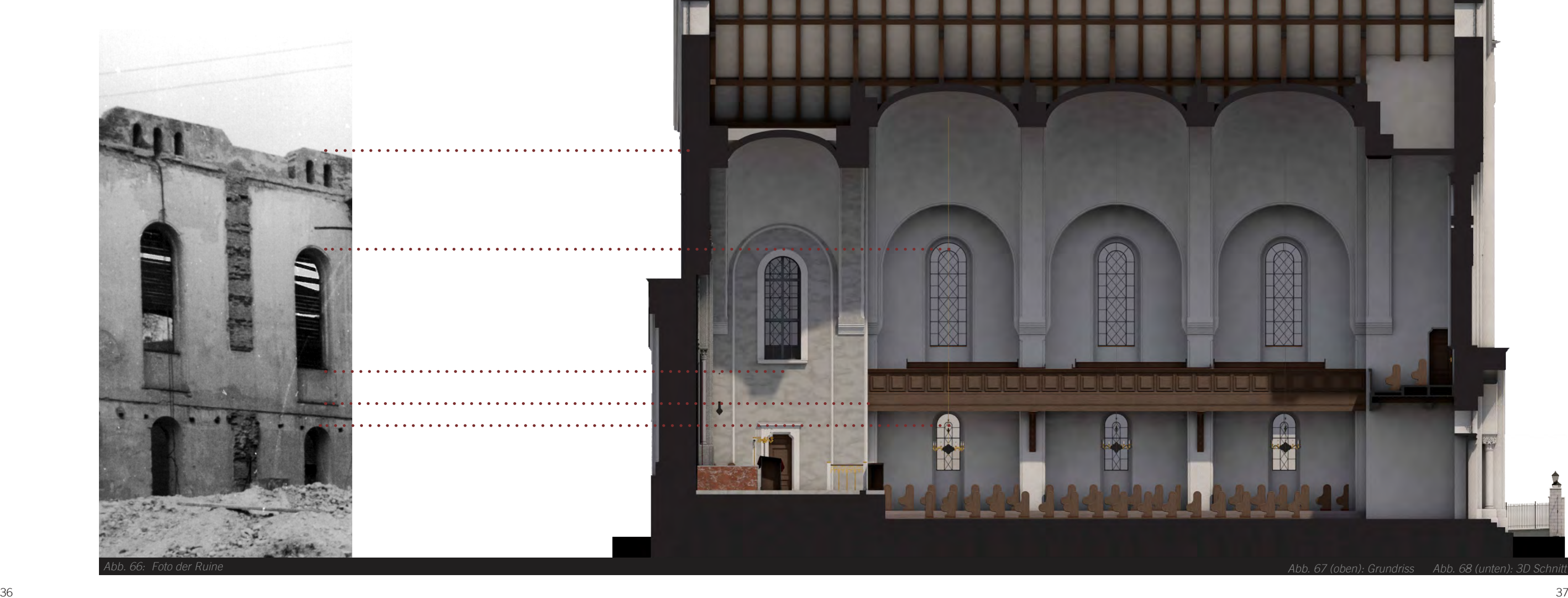

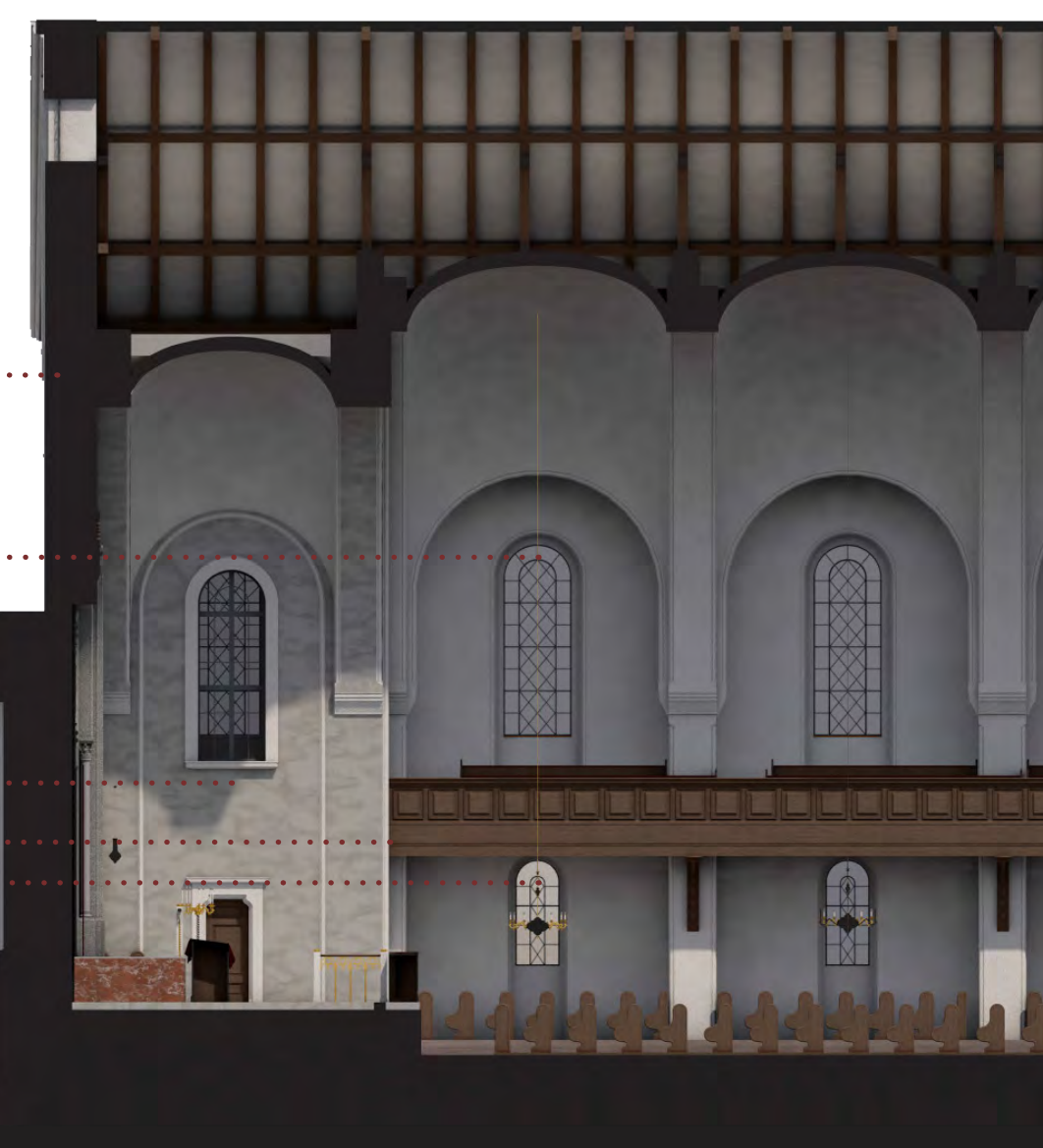

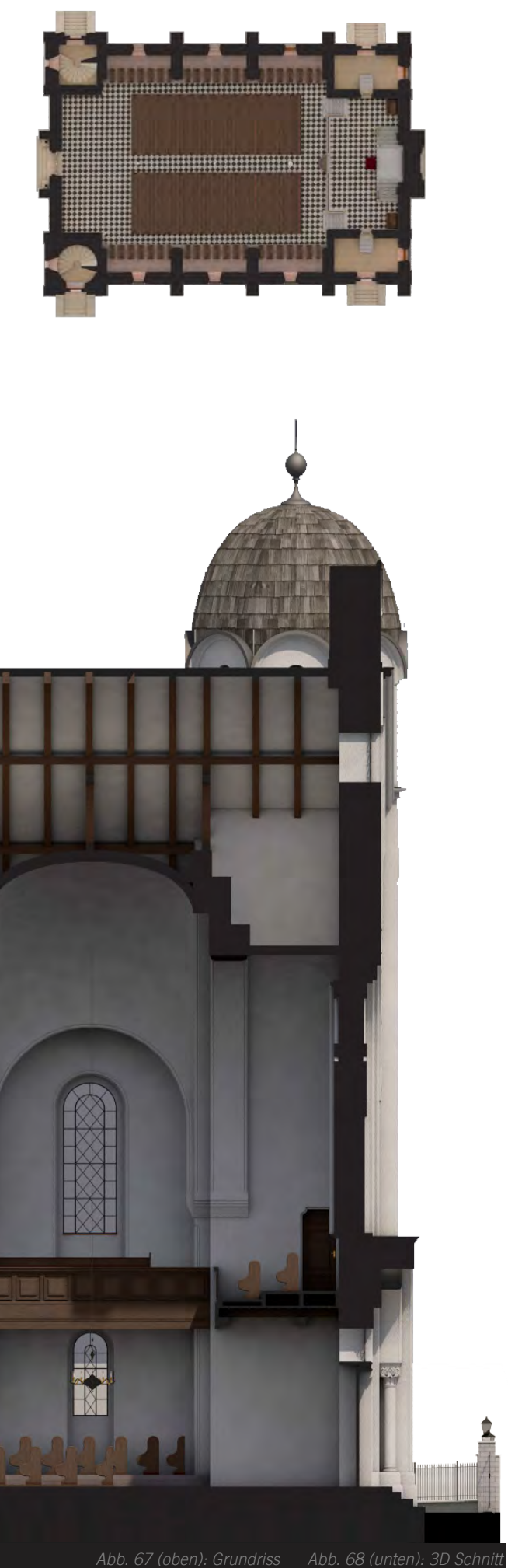

<sup>46</sup> FÖRSTER, ABZ 1859, S. 14-16; TANAKA S.106.

# **3. VIRTUELLE REKONSTRUKTION**

Dieses Kapitel widmet sich dem Modellierungs- und Visualisierungsprozess. Nach einem Einblick in die Recherchephase werden die Plan- und Bildmaterialien sowie die Vergleichsbauten präsentiert. Anschließend werden hier die Fortschritte der Modellierungsphase dokumentiert. Im letzten Abschnitt werden die Ergebnisse der Rekonstruktion aufgezeigt.

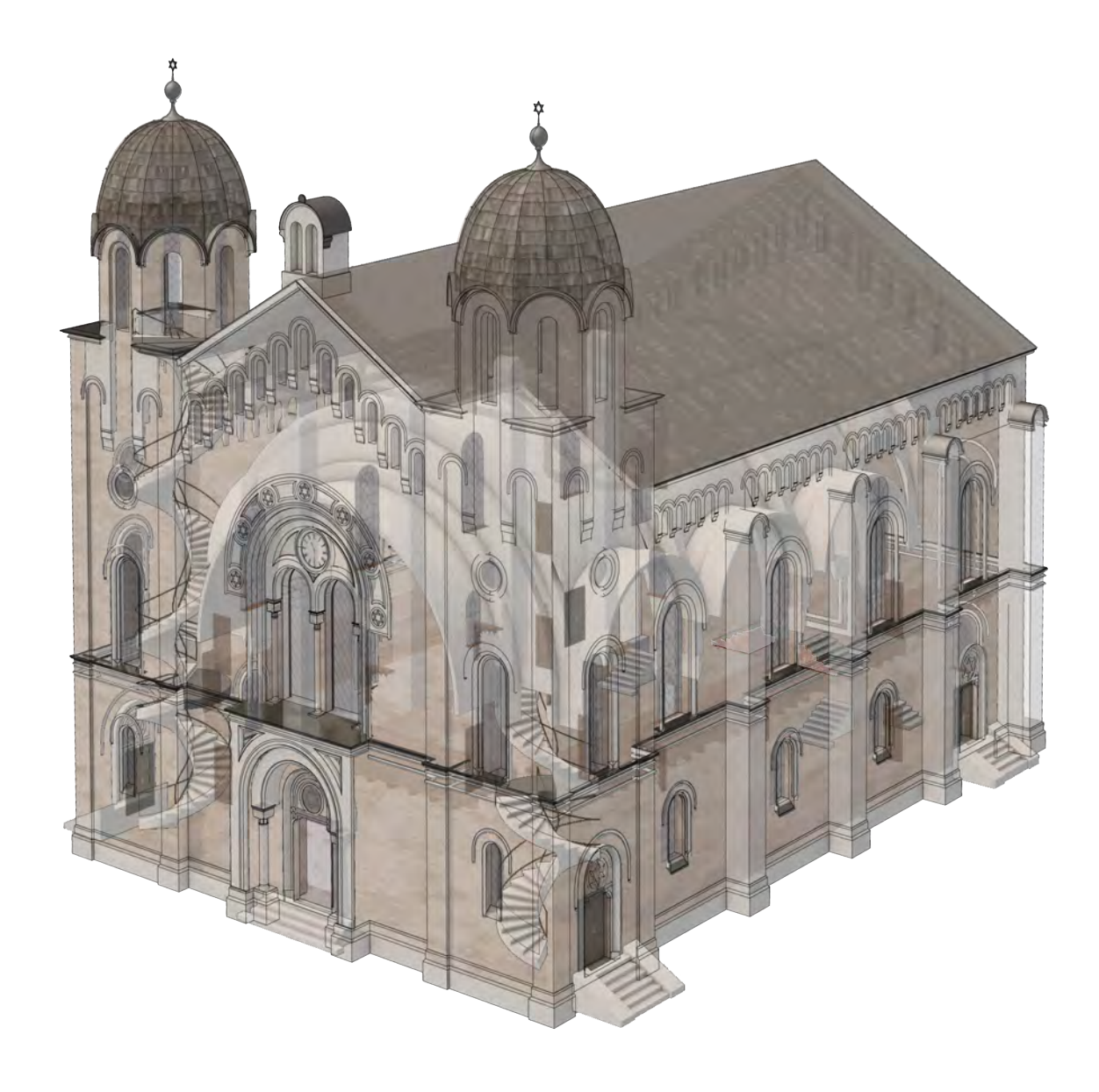

*Gegenwart* von Hugo Gold untersucht, welches ein vierseitiges Kapitel über die Bisenzer Judengemeinde und eine Innenaufnahme der Synagoge beinhaltete, die für die Rekonstruktionsarbeit von enormer Bedeutung war. Danach wurde die Recherche mit dem Besuch der jüdischen Gemeinde von Brünn fortgesetzt. Die von Jaroslav Klenovský durchgeführten Telefonate mit den jüdischen Gemeinden in der Umgebung sowie mit dem jüdischen Museum Prag erbrachten keine Neuigkeiten bei der Unterlagensuche.

Eine interessante Entwicklung bei der Recherche ergab sich durch die Facebook-Gruppe *"Sta*rý *Bzenec" (Alt Bisenz)*, die sich darum kümmert, dass das alte Stadtbild von Bisenz erhalten bleibt. Auf ihrer Seite wurden noch mehrere Fotos der Synagoge gefunden, die zwar wieder Außenaufnahmen sind, aber hilfreich für eine genauere Rekonstruktion des Tempels waren.

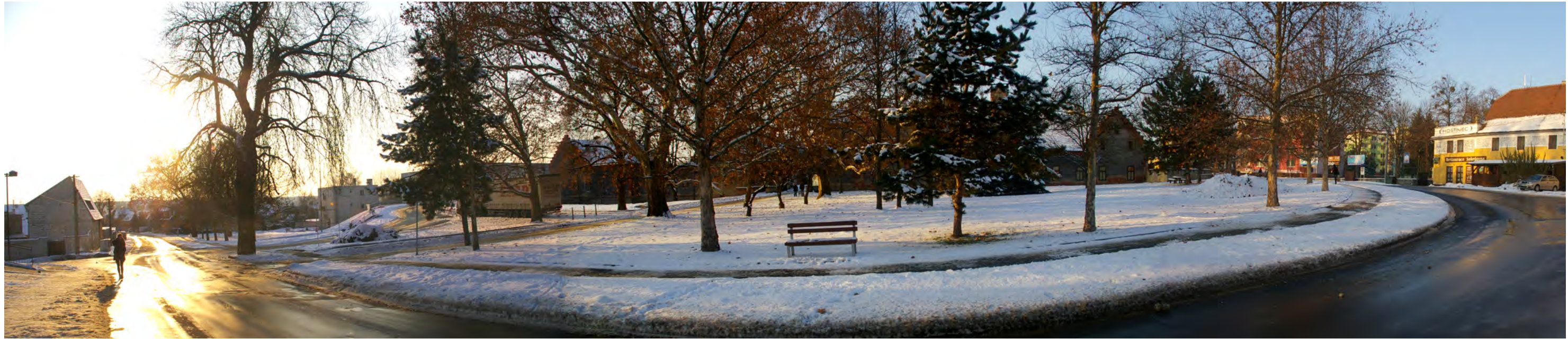

#### 3.1. Recherche

Für die virtuelle Rekonstruktion standen zu Beginn die Bestandsaufnahmen der Synagoge zur Verfügung, die in den 1950er Jahren für die Renovierungsarbeiten benutzt wurden. Außer diesen undetaillierten Planunterlagen gab es einige Außenaufnahmen und Fotos nach der Zerstörung des Tempels, welche ebenso wie die Bauaufnahmepläne vom Architekten Jaroslv Klenovský stammen.

Um eine akkurate Rekonstruktion gewährleisten zu können, wurde nach anderen Unterlagen wie Einreichpläne, Detailzeichnungen und Innenaufnahmen gesucht. Zuerst wurde eine Internetrecherche durchgeführt, im Zuge dieser tauchten noch einige Außenaufnahmen aus ähnlichen Blickwinkeln auf. Während der Suche in den Wiener Archiven und Bibliotheken wurden keine Spuren von der Synagoge in Bisenz gefunden. Im Werkverzeichnis von Ludwig von Förster, das im Jahr 1985 publiziert wurde, fand die Bisenzer Synagoge unter 45 Werken des Architekten keinen Platz.

Ein Gespräch mit dem Enkelsohn des Architekten, Felix Förster-Streuffleur, führte zur Annahme, dass mehrere Pläne von Ludwig Förster im Laufe der Zeit verlorengegangen sind. Die Auseinandersetzung über das Thema mit Mag. Katharina Schöller, die eine Dissertation über Ludwig Förster schreibt, machte es noch klarer. Nach dem Tod von Ludwig Förster übernahm sein Sohn Emil Förster die Bauleitung der Projekte und führte dessen begonnene Bauten zu Ende. Obwohl er ein anerkannter Architekt war, ging sein Atelier letzlich in Konkurs und viele Unterlagen verschwanden.

Um den Standort der Synagoge zu besichtigen und vor Ort nach Unterlagen zu recherchieren, wurde eine Reise nach Bisenz unternommen. Zuerst wurde das Rathaus besucht. Die Pläne der Stadt waren nicht einsehbar, jedoch stellten die Beamten freundlicherweise ein Buch über Bisenz und mehrere Postkarten zur Verfügung. Nachdem die heutige Situation des Grundstücks der Synagoge und die Umgebung abfotografiert worden waren, wurde das Landesarchiv in Brünn besucht. Im Archiv wurde das Buch *Die Juden und Judengemeinden Mährens in Vergangenheit und* 

*Abb. 70: Panoramabild vom ehemaligen Standort der Synagoge*

Es stand nur der Grundriss des Erdgeschosses für die Rekonstruktion zur Verfügung. Darin sind die Eingänge, die Außentüre, die Fenster und sämtliche vertikale Erschließungselemente mit Bemaßung eingezeichnet. Die Innentüren sind hier als Maueröffnungen gekennzeichnet. Die Ostwand, an der sich der Thoraschrein befindet, ist nicht wirklichkeitsgetreu gezeichnet und passt mit der Schnittzeichnung nicht präzise zusammen. Daher wurde bei der Rekonstruktion die Innenaufnahme als wichtigste Grundlage berücksichtigt.

#### KATASTERPLAN

Im Katasterplan aus dem Jahr 1867 wird der Grundriss der alten Synagoge gezeigt. Diese Synagoge wurde als freistehendes Gebäude gegenüber dem Schlosseingang errichtet. Bei Betrachtung des Plans kann man feststellen, dass der Tempel mit der Nummer 568 neben der Kirche und dem Schloß eine der grössten Bauten der Stadt darstellte. Im Plan stehen noch die Beschriftungen *statni silinice* (Staatsweg), *Sta*rý *hrad* (Altes Schloß) und der Name der Kirche *St. Jan Krtitel.*

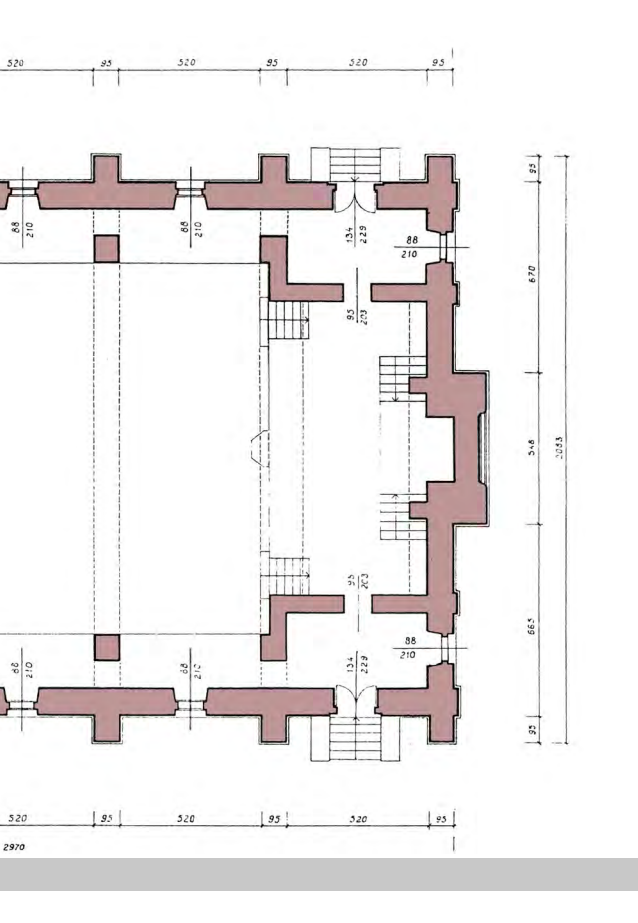

## **GRUNDRISS**

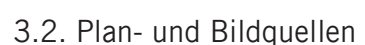

Die für die virtuelle Rekonstruktion verfügbaren Bauaufnahmepläne wurden, wie bereits erwähnt, vom Architekten Jaroslav Klenovský weitergereicht. Es handelt sich dabei um neun gescannte Planunterlagen, bestehend aus einem Grundriss, drei Schnitten, vier Ansichten und einem Katasterplan. Daher sind die Pläne leicht verzerrt und manchmal kommt es vor, dass die planlichen Darstellungen eines architektonischen Objekts im Grundriss und Schnitt nicht übereinstimmen. In solchen Fällen wurde versucht, mit Hilfe der Fotoaufnahmen die gebaute Ausführung zu rekonstrurieren. In diesem Abschnitt werden die bei der Rekonstruktion verwendeten Planunterlagen, die Unstimmigkeiten dieser Quellen sowie die endgültige Interpretation vermittelt.

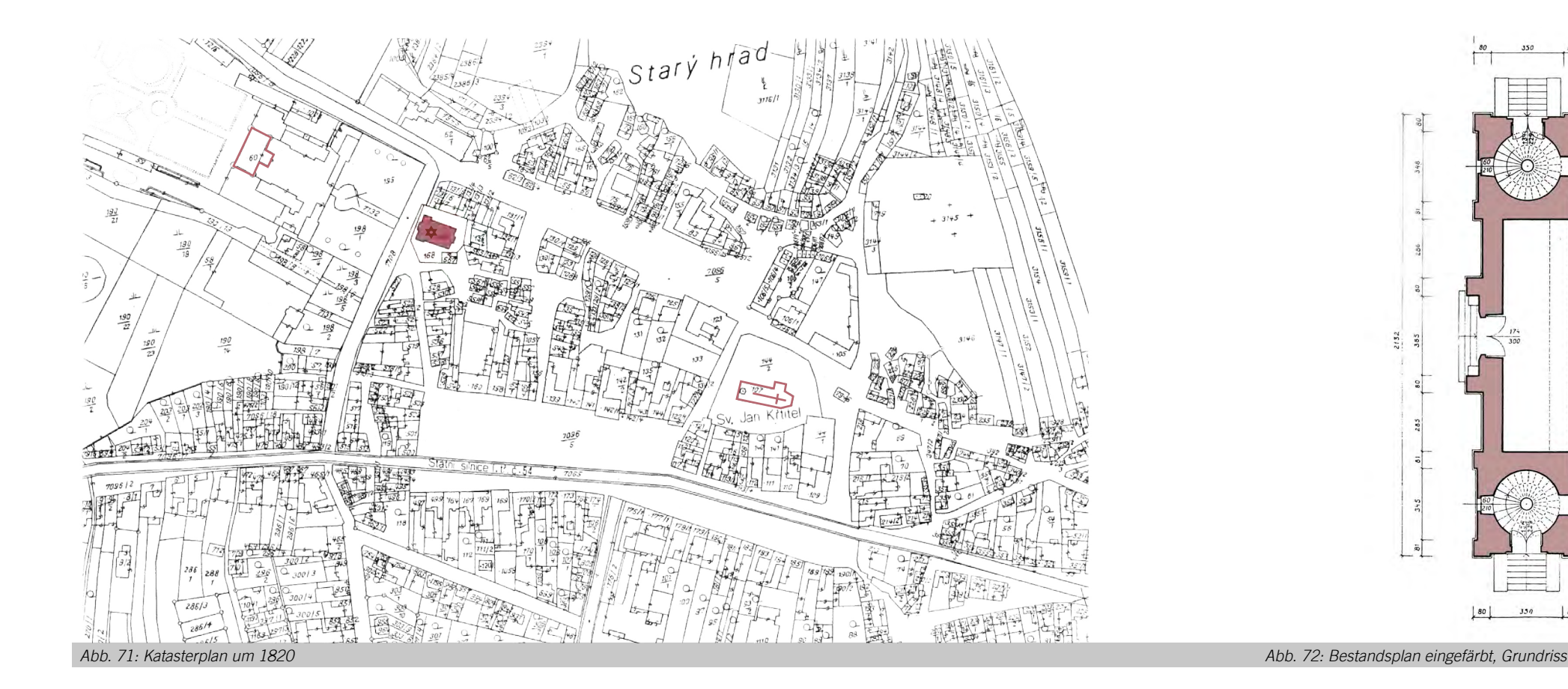

Eine weitere Divergenz beinhaltet die Darstellung des Thoraschreins. Im Grundriss sind die Podeste, auf denen die Säulen stehen, vorne angeordnet, während die Podeste bei den Schnitten nicht zu betrachten sind. Bei einer genaueren Betrachtung der Innenaufnahme zeigt sich, dass beide Darstellungen nicht stimmen und die Podeste, auf denen die Säulen stehen, höher als die Schrankebene standen.

Decken der seitlichen Frauengalerien nicht eingezeichnet, obwohl die Maueröffnungen der Türen abgebildet sind. Die Decke der mittleren Galerie an der Westseite ist aber erkennbar. In den Fotos sieht es aber wie eine Uhr aus. Im nachstehenden Abschnitt wird näher darauf eingegangen. Des Weiteren wurde das Fenster, das laut den Fotos über der Haupteingangstür stand, in Schnittplänen ANSICHTEN nicht dargestellt. In den Schnittzeichnungen sind die

Bei den Schnitten ist eine grobe Bemaßung festzustellen. Eine Unstimmigkeit mit den Fotos bildet jenes Fenster, das sich laut Plan in der Mitte des Mittelrisalits im Obergeschoss befinden sollte.

Die Ansichten entsprechen dem Detaillierungsgrad der anderen Pläne. Bei den Ansichten wurden die Davidsterne an den Kuppeln, die Reliefs an Türgewänden, die Ornamentik an der Vorderfassade sowie die Fensterteilungen nicht gezeichnet. Außerdem wurden in den Seitenansichten jeweils 28 Fensteröffnungen im Dachgeschoss abgebildet, obwohl laut den Fotos nur 15 Öffnungen vorhanden waren.

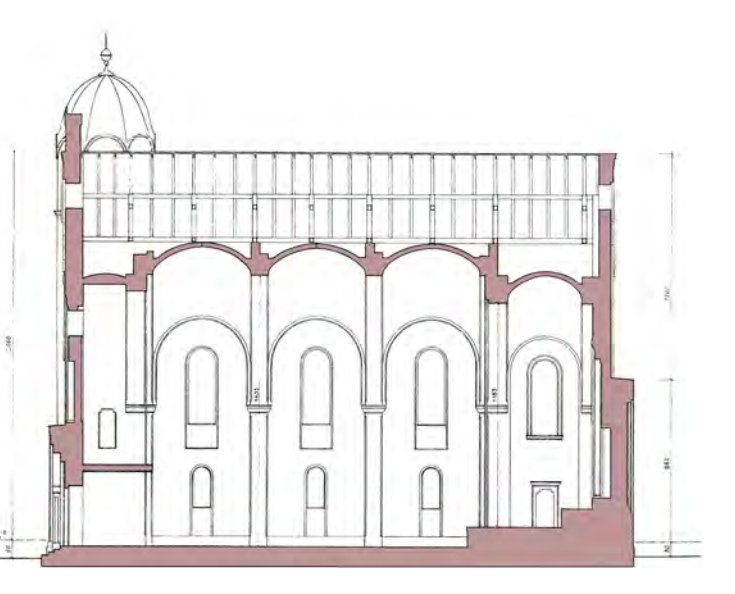

*Abb. 73: Bestandsplan, Ostansicht Abb. 77: Bestandsplan eingefärbt, Querschnitt Abb. 78: Bestandsplan eingefärbt, Längsschnitt* 

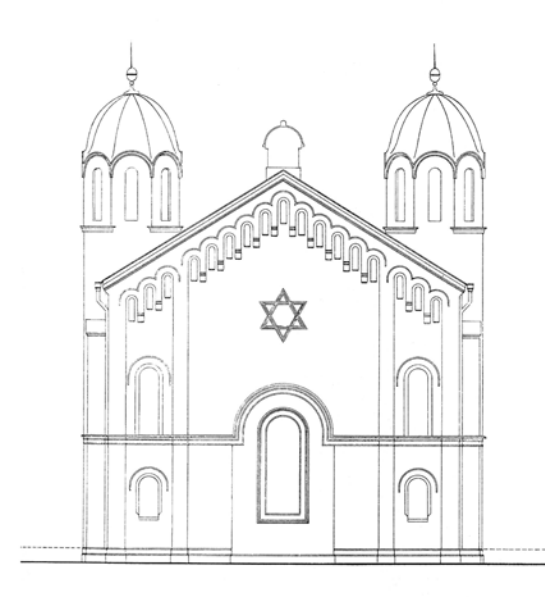

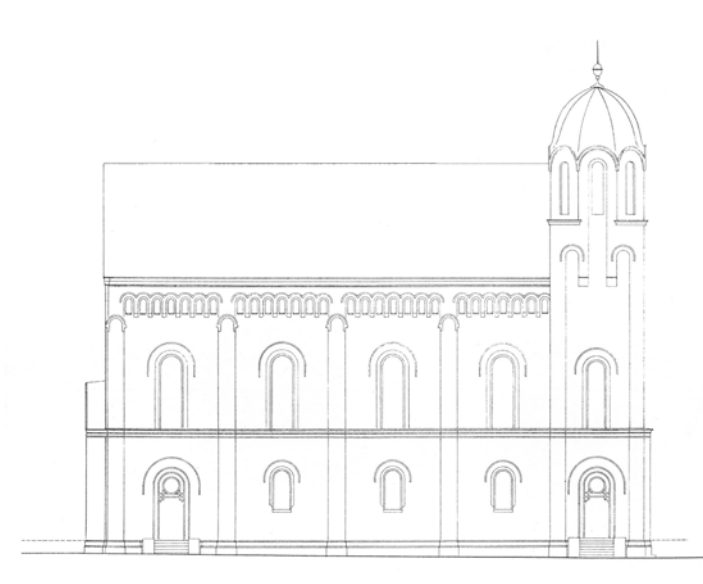

*Abb. 75: Bestandsplan, Nordansicht Abb. 76: Bestandsplan, Südansicht*

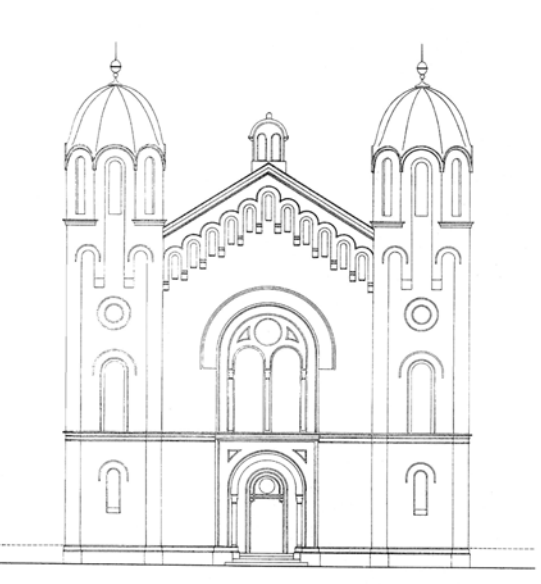

*Abb. 74: Bestandsplan, Westansicht*

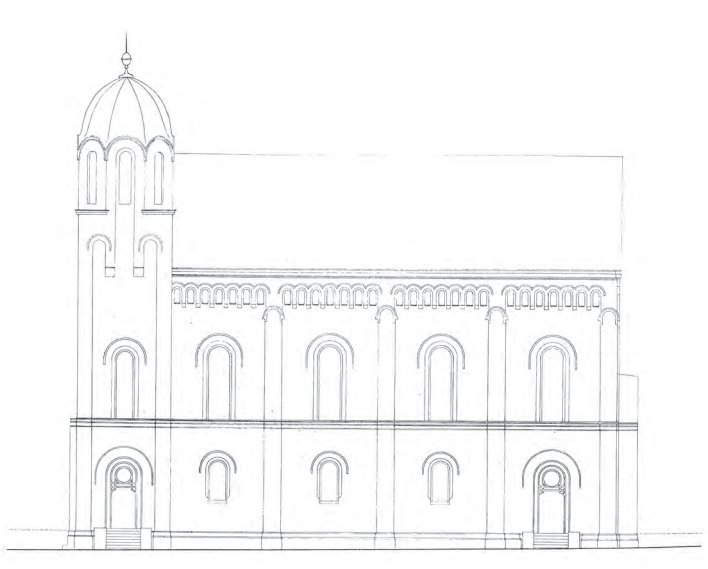

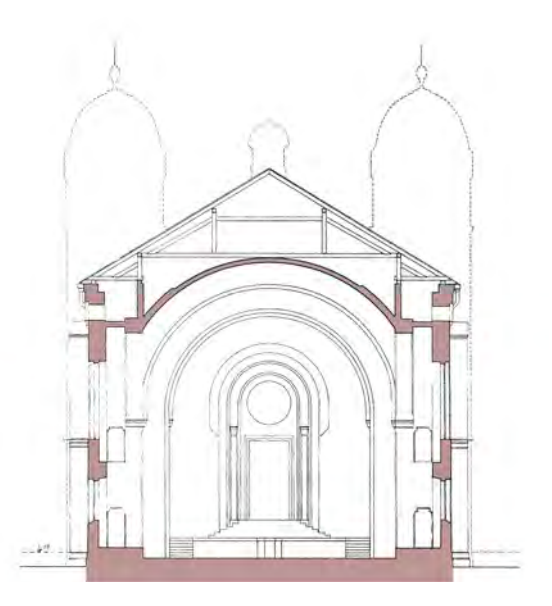

## **SCHNITTE**

Nachdem die Bestandspläne ohne Schattenwürfe gezeichnet worden sind, wäre es ohne Fotos schwierig zu bestimmen, ob es sich bei gewissen Linienzeichnungen an den Fassaden um Gravuren oder Reliefs handelt. Anhand des oben angebildeten Fotos ist zum Beispiel ersichtlich, dass die in der Ostansicht abgebildete Sternzeichnung eine Gravur war.

## **BILDQUELLEN**

Neben den Bestandsplänen lagen einige Fotografien vor, die bei der Rekonstruktion überaus hilfreich waren. In diesem Abschnitt werden sie gezeigt und interpretiert.

In der Außenaufnahme der Synagoge ist unter anderem die Uhr im Mittelrisalit erkannbar, die auf den Bestandsplänen nicht eingezeichnet ist. Zur Kontrolle diente eine Sonnenstudie in Cinema4D, die die gleiche Uhrzeit und den gleichen Blickpunkt der Aufnahme hatte. Die sich daraus ergebenden Schattenwürfe sind mit dem Foto vergleichbar und verstärken somit diese Annahme.

Auf demselben Foto kann man auch die Sterne auf den beiden Turmkuppeln erkennen, die auf den Plänen nicht eingezeichnet sind.

Des Weiteren wurden aus dieser bildlichen Darstellung Erkenntnisse über die Fensterteilungen und –gewänder gewonnen.

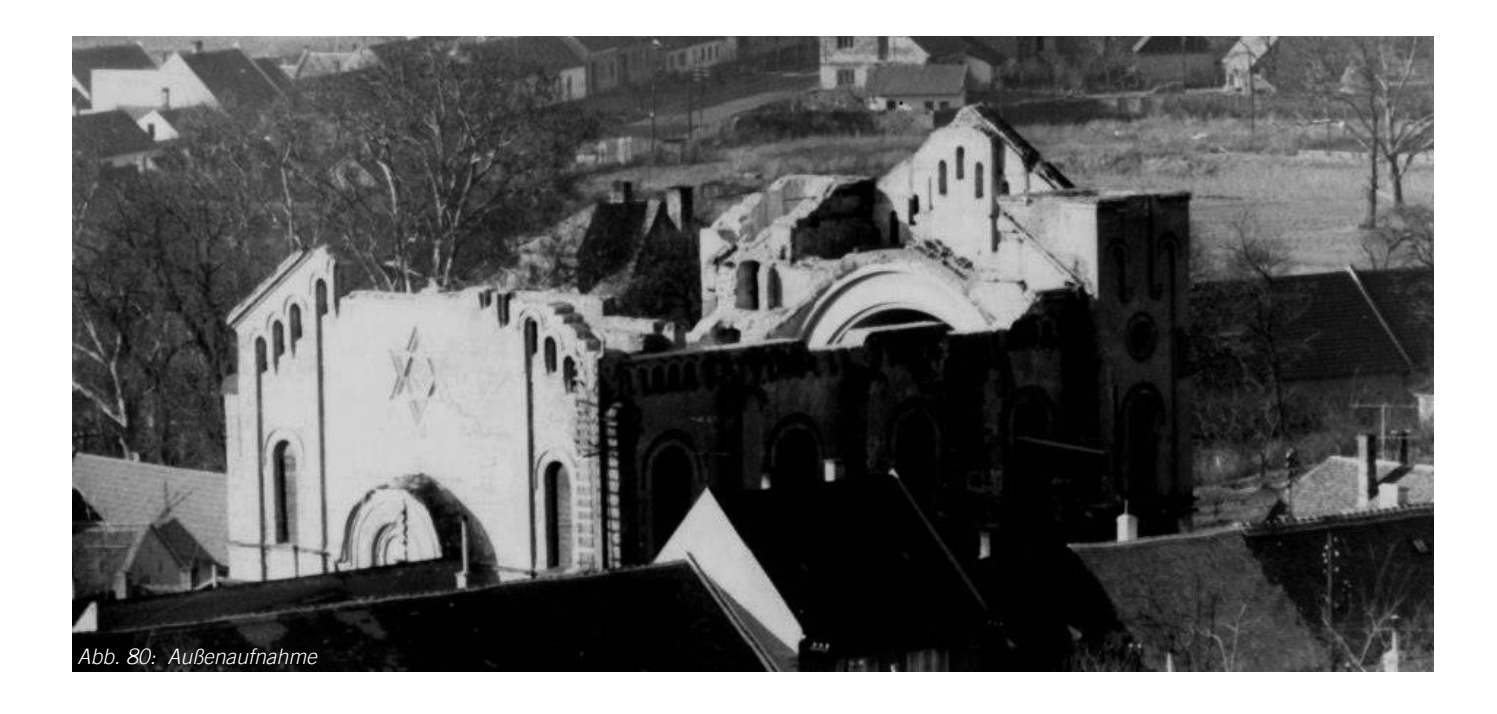

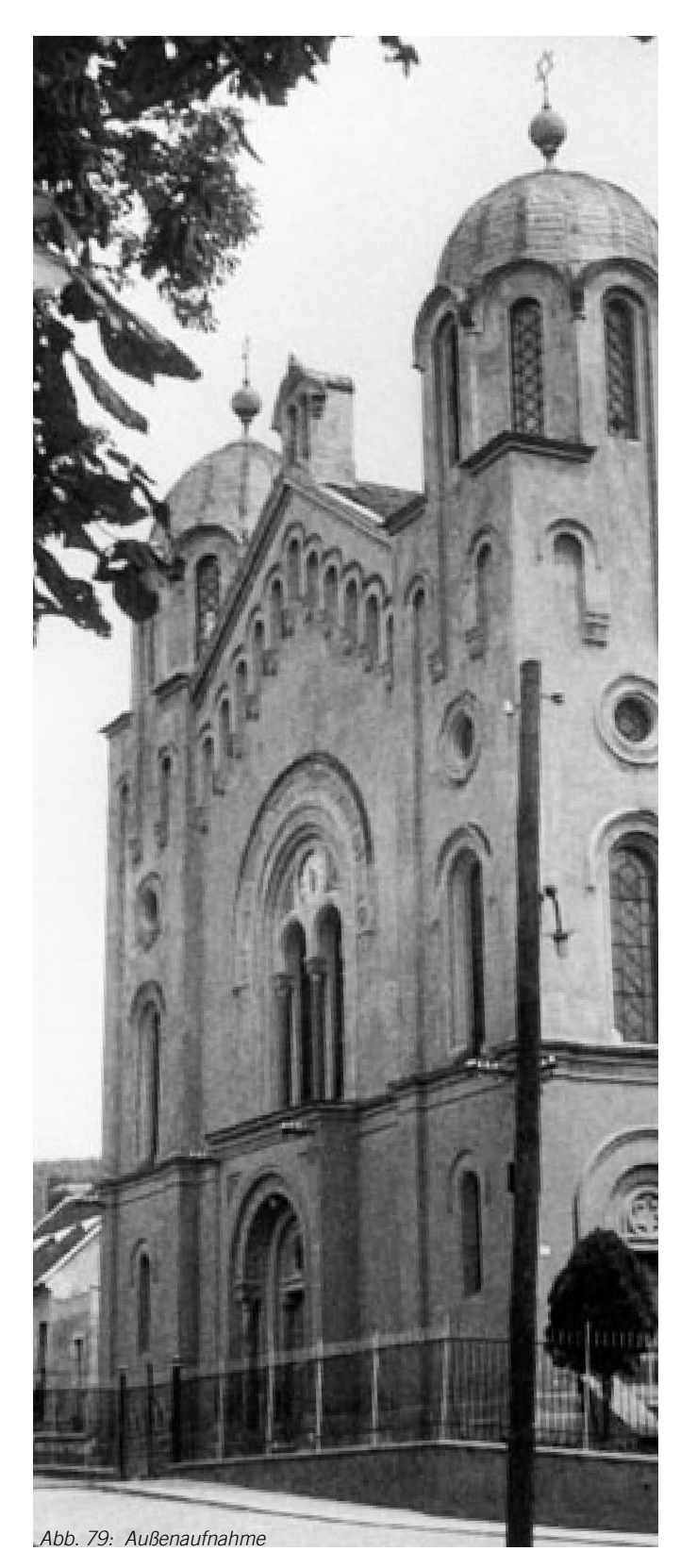

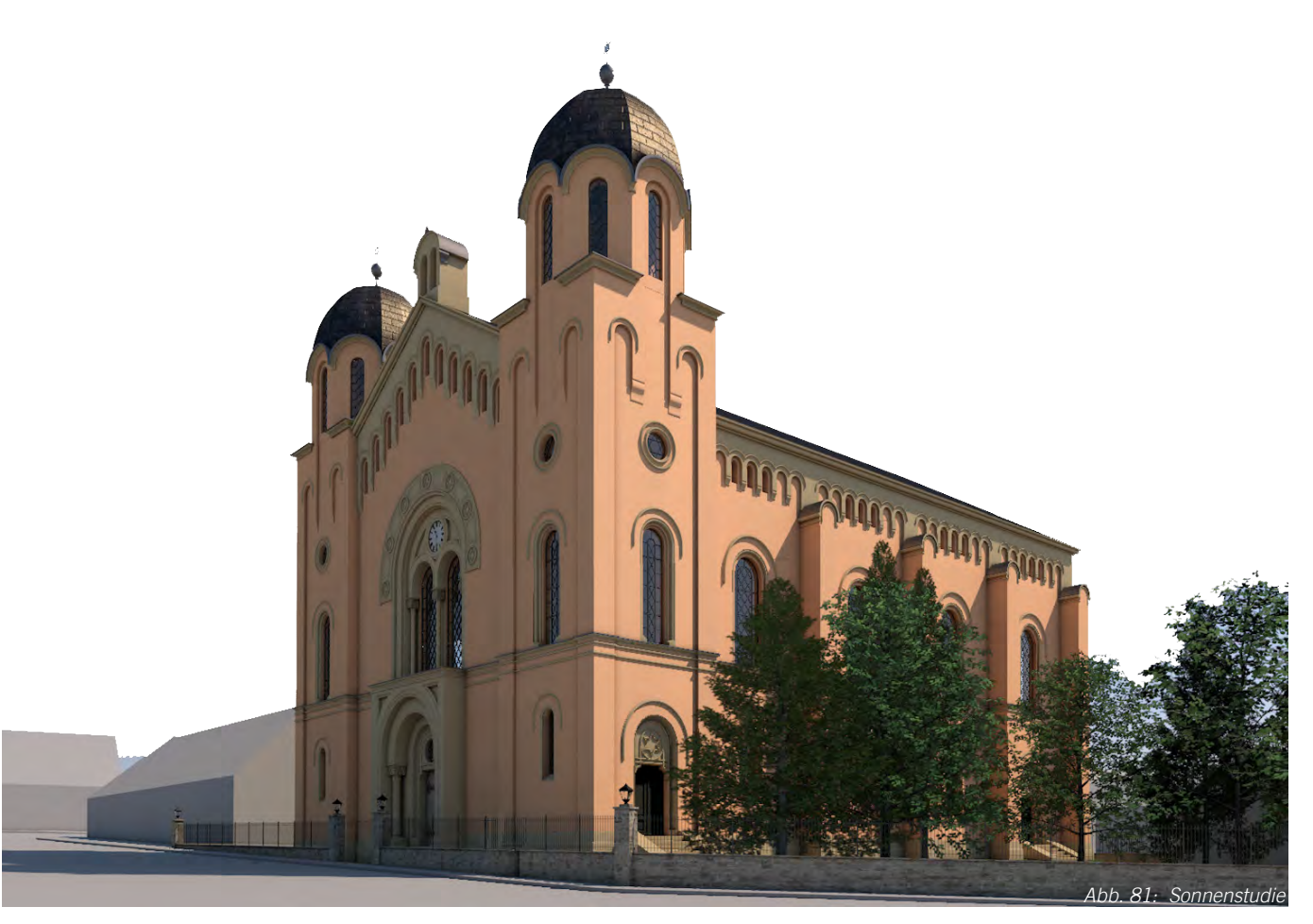

Die Abbildung 82 zeigt, dass im Plan die skizzierten Rundbogenfenster nur zum Teil korrekt waren. An der Nord- und Südfassade gab es jeweils 12 Öffnungen, die sich zu dritt symmetrisch zwischen den Strebepfeilern befanden.

Durch die Kombination verschiedener Fotos wurde eine wahrheitsgetreue Modellierung der Fenster gewährleistet.

Das in der rechten Seite abgebildete Innenaufnahme die zentrale Grundlage für die Rekonstruktion des Innenbereichs. Auf dem Foto sind die Einrichtung, Fensterteilungen, Brüstungen und die Materialwahl (grob) erkennbar. Außerdem wurden der Thoraschrein und die Konsolen anhand dieser Aufnahme modelliert.

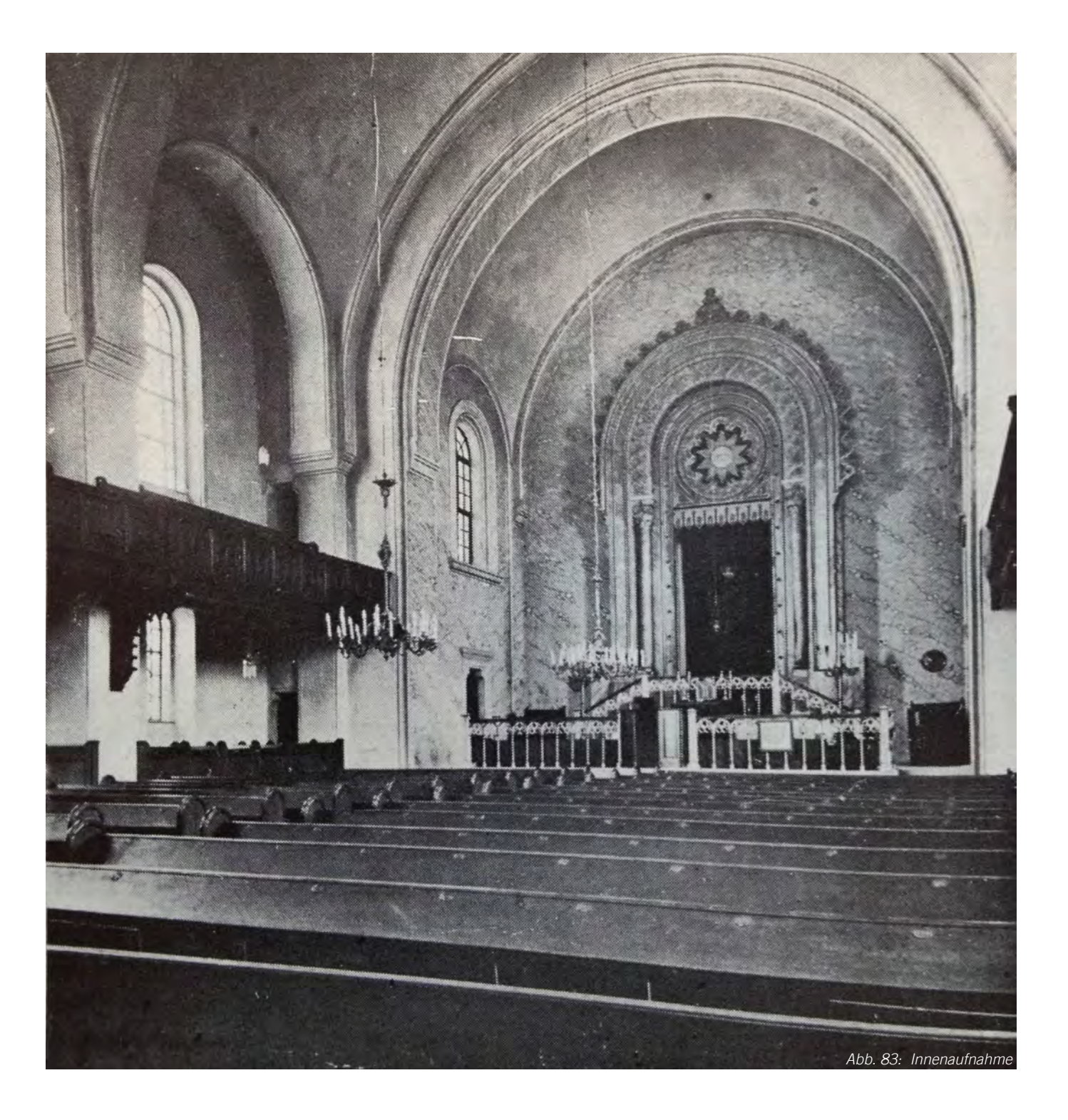

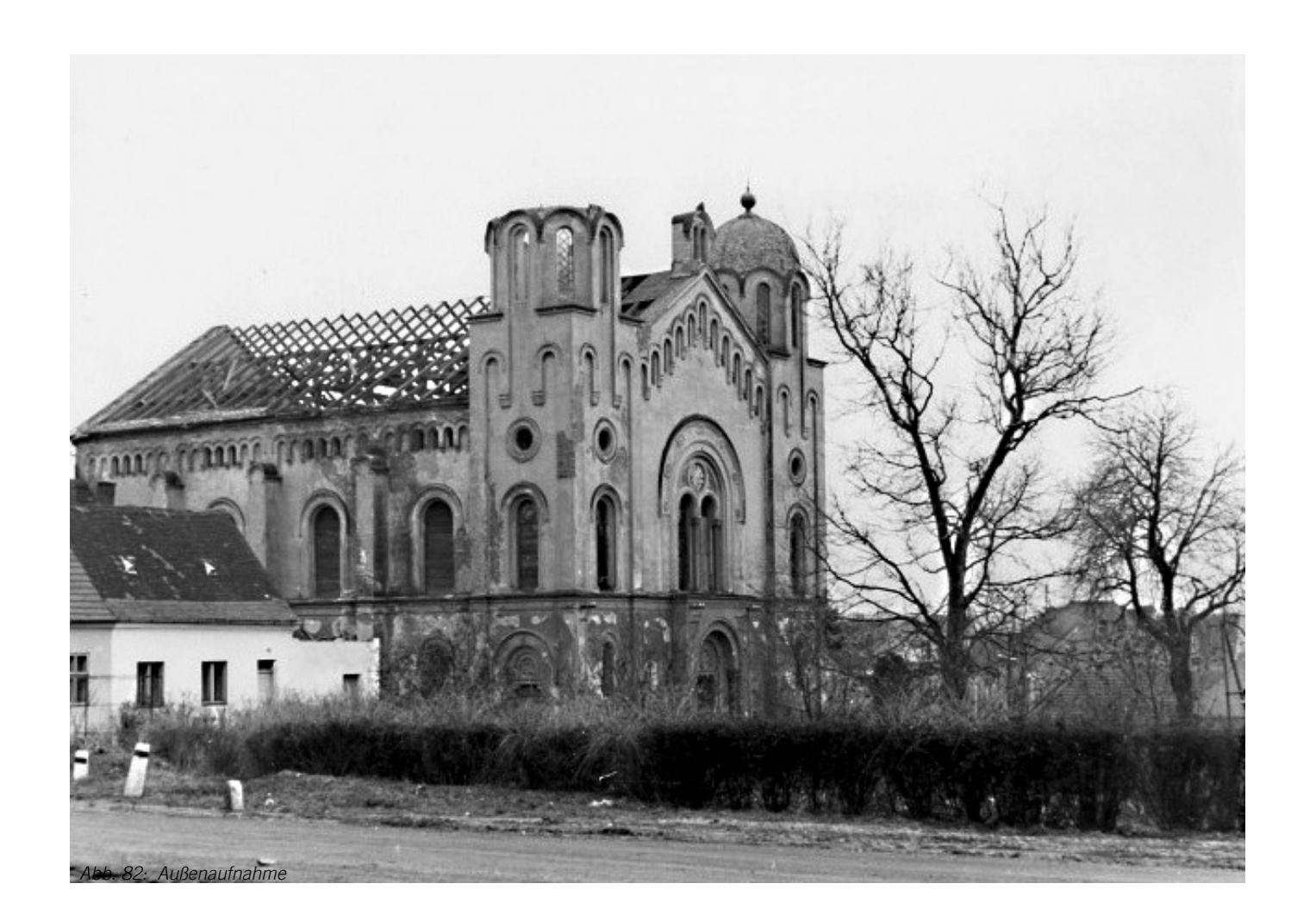

#### 3.3.1. Gustav Adolf Kirche

Da die evangelische Kirche im ersten Wiener Bezirk nicht mehr ausreichte, wurde im Jahr 1844 jenes Grundstück im 6. Bezirk von der evangelischen Ge meinde erworben, wo die meisten Angehörigen der Gemeinde wohnten.<sup>47</sup> Durch ein Wettbewerbsverfahren erhielt Ludwig von Förster, der auch ein Mitglied der evangelischen Kirche war, mit seinem Partner *Teo phil Hansen* den Auftrag zum Erstellen einer Kirche. Noch im selben Jahr erfolgte die Grundsteinlegung der größten vorstädtischen evangelischen Kirche Wi ens und am 6. Januar 1849 fand die Einweihung der Kirche statt.

1923 wurde der ursprüngliche Name "12-Apostel Kir che" abgeschafft und die Kirche nahm ihren heutigen Namen an: "Gustav Adolf Kirche". Die Gustav Adolf Kirche wurde in den Weltkriegen mehrmals beschä digt, durch die anschließenden Restaurationsarbeiten konnten die Kriegsschäden jedoch wieder behoben werden. Die letzte Komplettrestaurierung des denk malgeschützten Gebäudes fand im Jahre 1987 statt.48 <sup>47</sup> FÖRSTER, ABZ 1849. S 1.

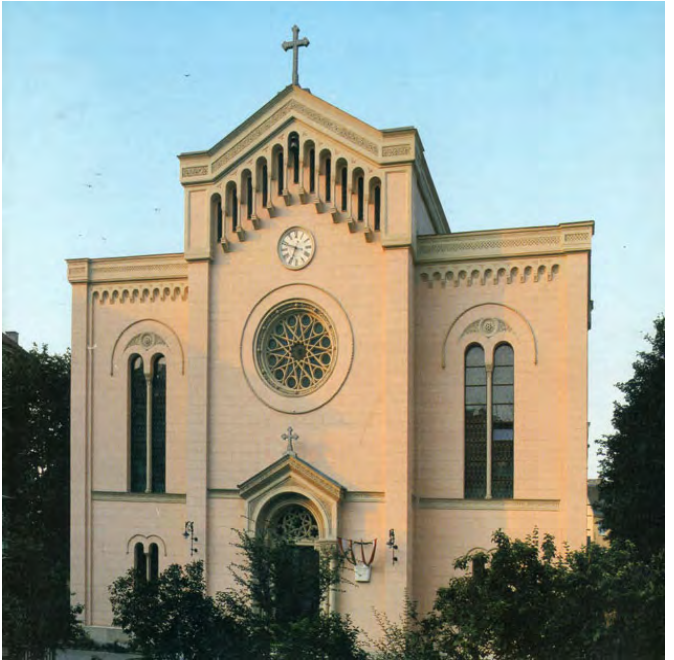

## 3.3. Vergleichsbauten

In diesem Abschnitt werden die Bauten präsentiert, die mit der Bisenzer Synagoge starke Ähnlichkeiten in der Grundkonzeption und Fassadengestaltung wei sen.

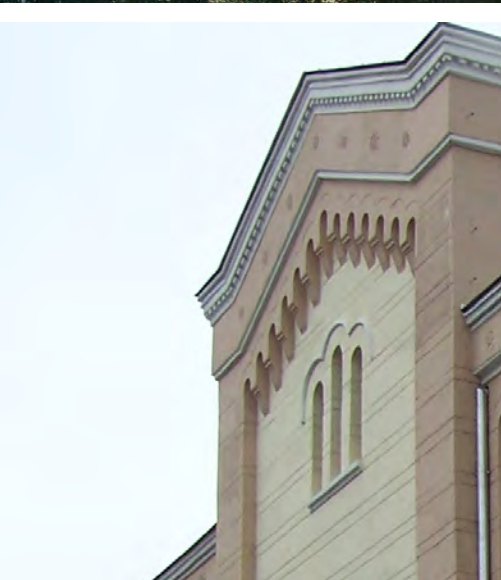

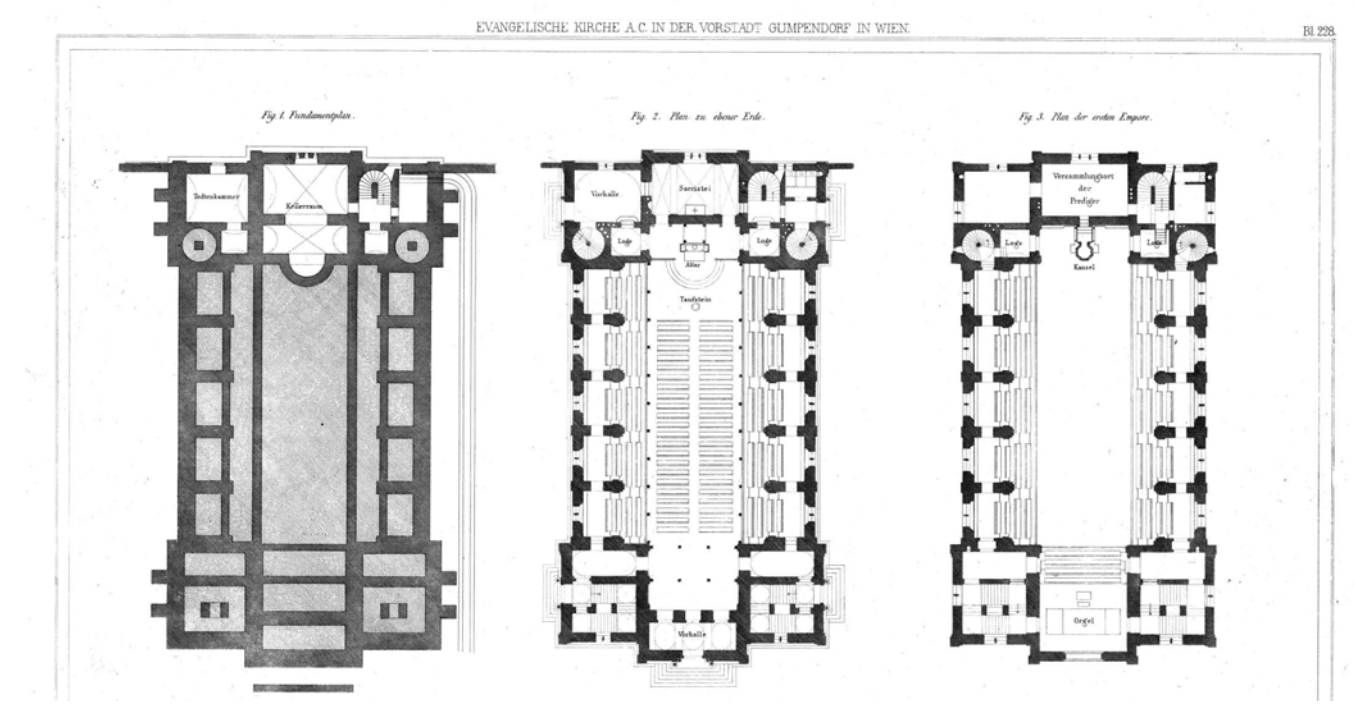

*Abb. 87: Grundrisse*

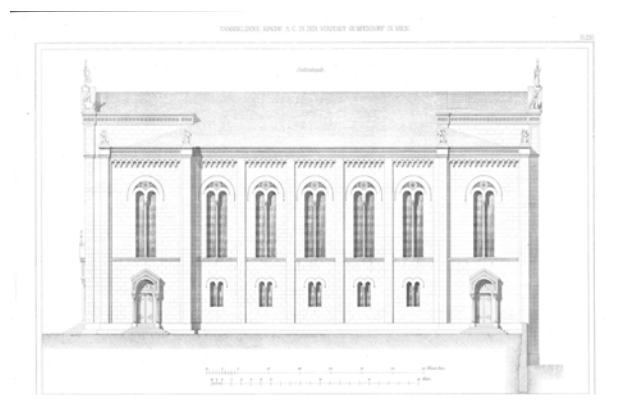

*Abb. 88: Seitenansicht*

*Abb. 84 (oben): Foto Gustav Adolf Kirche Abb. 85 (rechts): Fassadenausschnitt Synagoge Miskolc Abb. 86 (unten): Krnov Synagoge*

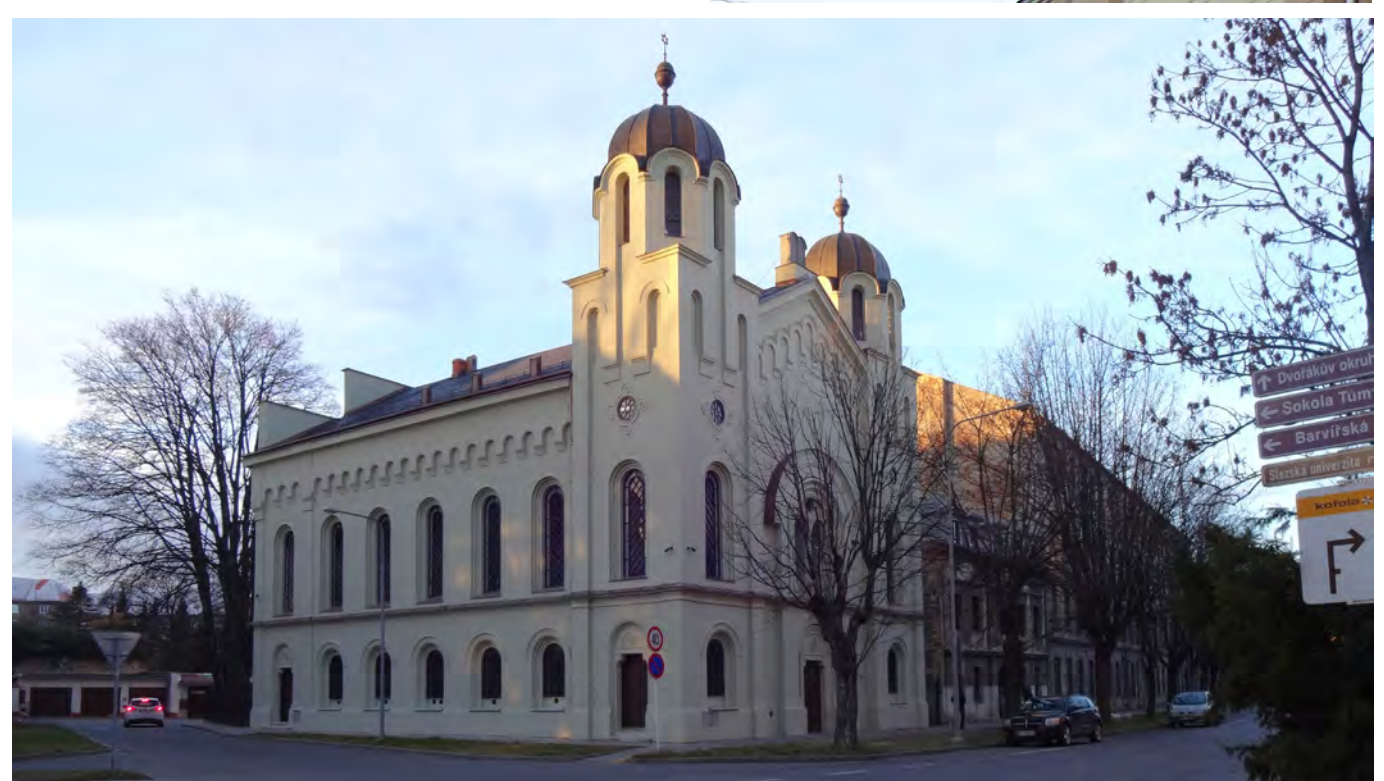

Die Deckenschalung wurde von Förster ursprünglich als eine Holzdeckung konzipiert, die auf eisernen Säu len mit Tragbögen ruhten. Da aber diese Konstrukti on den damaligen Bauvorschriften für Kirchen nicht entsprach, wurden stattdessen gemauerte Pfeiler mit Gurten und dazwischen gespannten böhmischen Ge wölben als Deckenschalung konstruiert.<sup>50</sup> Eine ähnliche Konstruktion gelangte auch bei der Bisenzer Synagoge zur Ausführung. Außer der Konstruktion haben die beiden Gebäude Gemeinsamkeiten bei der neuromanisch-byzantischen Fassadengestaltung. Vor allem die Türgewände mit Schulterbogenöffnungen sehen auf den Fotos fast identisch aus. Daher wurden bei der Rekonstruktion die Eingänge der Gustav Adolf Kirche als Grundlage für die Modellierung verwendet.

Die Räume im Keller wurden als Wohnungen für Kir chendiener verwendet, wobei sie im zweiten Weltkrieg auch als Verstecksorte für Juden dienten . Die Neben räume im Parterre und die Emporen waren ebenso für die Kirchenmitarbeiter gedacht.

<sup>50</sup> FÖRSTER, ABZ 1849. S 1.

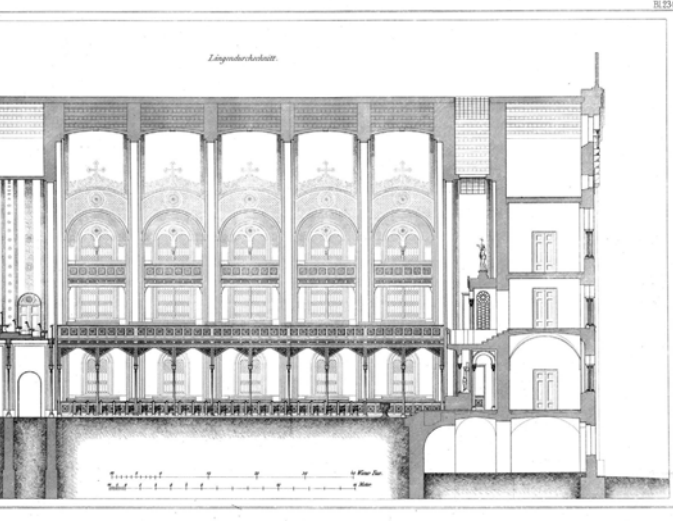

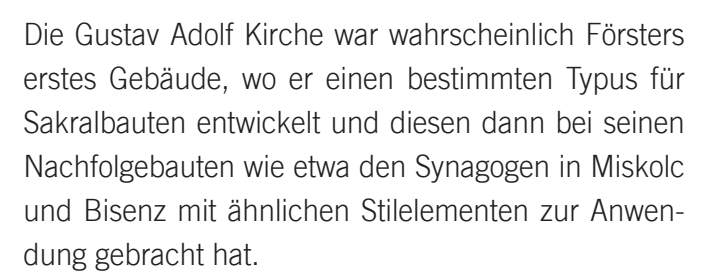

Was beim freistehenden Hallenbau auf den ersten Blick auffällt, ist die Ausführung ohne Glockenturm. Zur Bauzeit des Tempels galt noch das Toleranzpatent aus dem Jahr 178149, welches dem akatholischen Volk eine übliche Kirche mit Türmen untersagte. Es war ihnen aber erlaubt, Gebetshäuser zu haben, die weder eine Glocke noch einen direkten Zugang von der Straße besassen. Obwohl Förster den zukünfti gen Bau eines freistehendes Glockenturms im selben Baustil vorgesehen hatte, wurde dieser aufgrund der gleichbleibenden politischen Situation nicht verwirk licht.

Die evangelisch-lutherische Kirche hat einen recht eckigen Grundriss (Ausmaß: 25x50m) und ist in drei Schiffe gegliedert. Die gesamte Kirche (mit zwei Gale riegeschossen) sollte für 3000 Besucher Platz bieten.

49 BARTON 1981, S. 560.

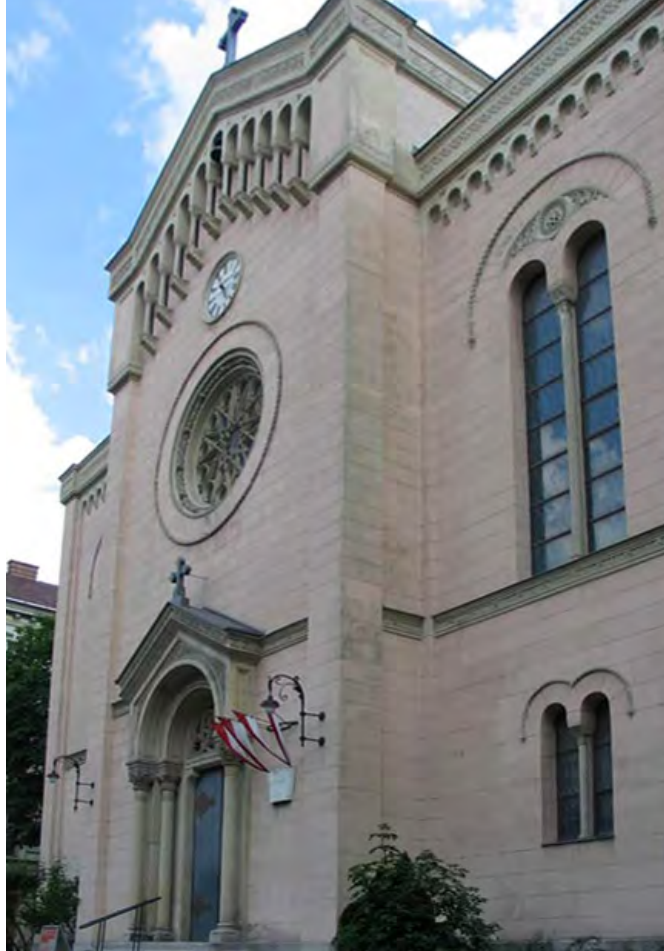

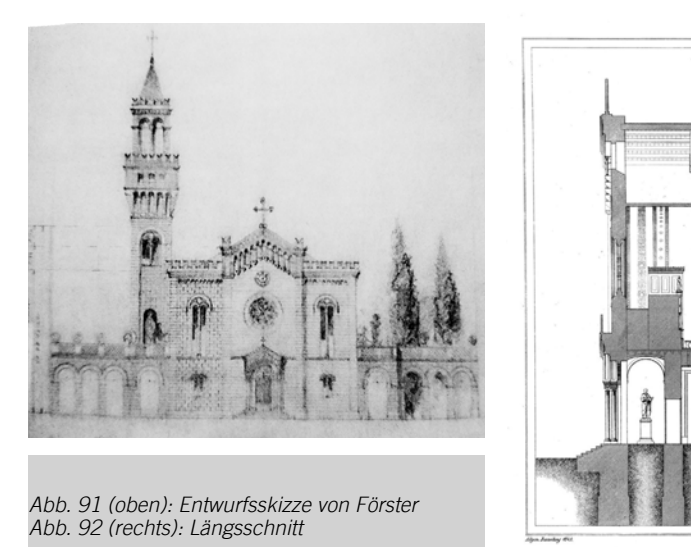

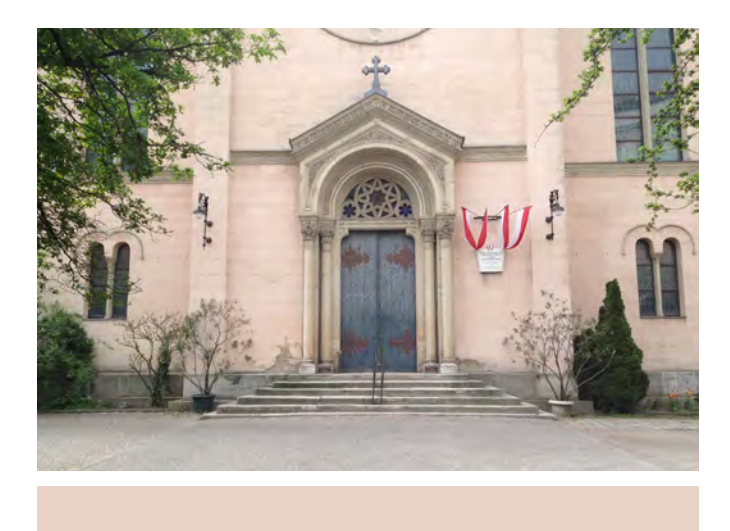

*Abb. 89 und 90: Haupteingang*

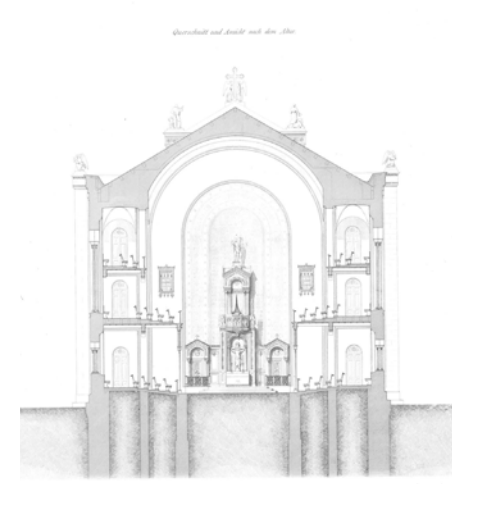

*Abb. 94: Querschnitt nach der Orgel Abb. 95: Querschnitt nach dem Altar*

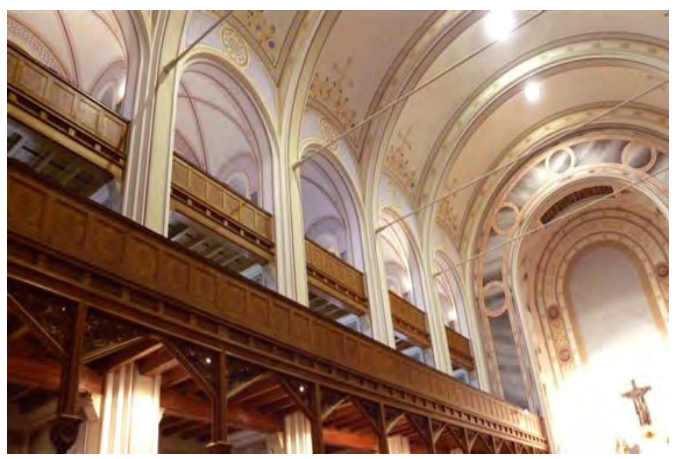

*Abb. 96: Innenansicht mit Blick auf die Emporen*

Die Gumpendorfer Kirche wurde von Förster ursprünglich als Sichtziegelbau geplant, aus Kostengründen wurde sie aber verputzt und in Steinfarben angestrichen.51 Für die heutige Farbgebung wurde nach der Feststellung der Originalfarbe bei den letzten Außenrestaurierungen entschieden.52 Im Gegensatz zur äußeren eher bescheidenen Fassadengestaltung ist die Gumpendorfer Kirche im Inneren vielfärbig ornamentiert. Die Türen, Brüstungen, Bänke, Altar, Kanzel und das Orgelgehäuse sind aus Tannenholz gefertigt. Die Decken der Emporen sind zum Teil Schnitzwerke, zum Teil mit schematischem Ornament versehen und gefirnißt. Die Ornamente, bis zum Hauptportal und zu den Kapitälen der verschiedenen Säulen, die aus Sandstein gebaut worden sind, bestehen aus einer Gipsmasse.

die Treppen und Türgewänder sind aus hartem Stein gefertigt. Laut Förster wurde bei der Materialauswahl nach sorgfältigen ökonomischen Bedingungen geplant. Trotz mehreren Einsparungen betrugen die Gesamtkosten des Kirchenbaus etwa 130.000 Gulden, wobei Förster auf seinen Architektenhonorar verzichten musste (heute circa  $1.500.000 \epsilon^{53}$ ).<sup>54</sup>

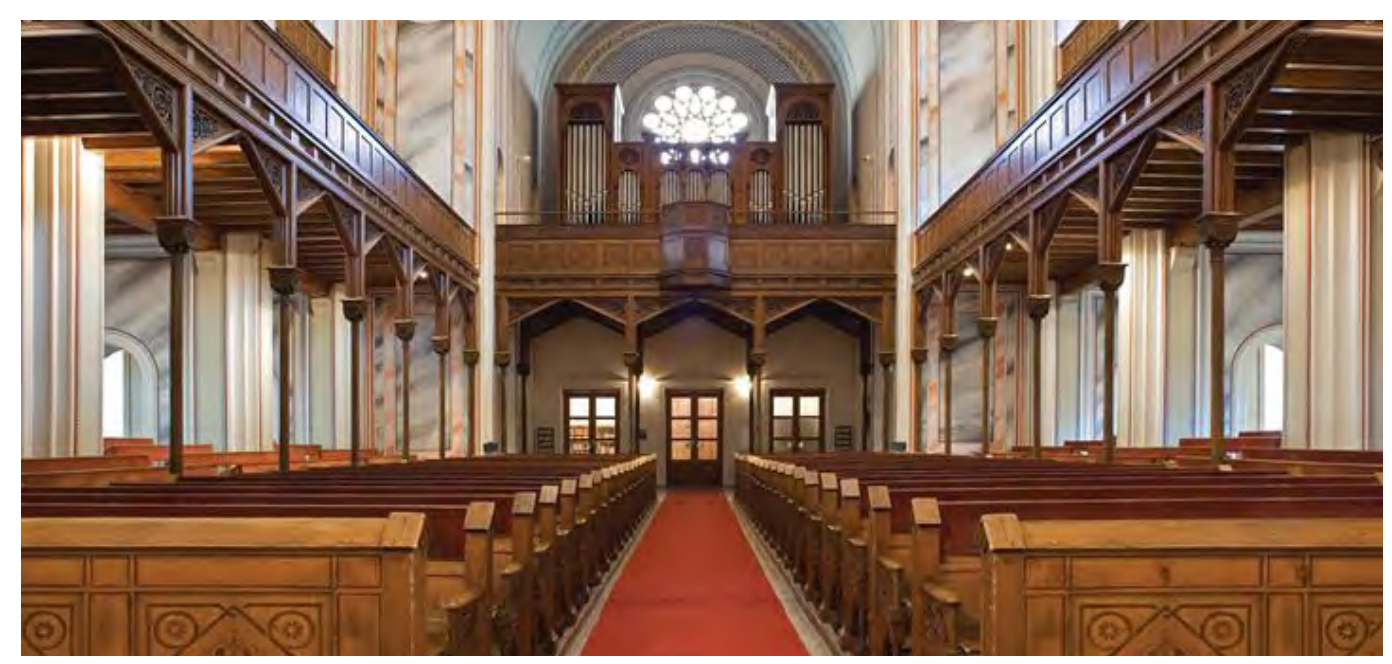

*Abb. 93: Innenansicht mit Blick auf die Orgel* 

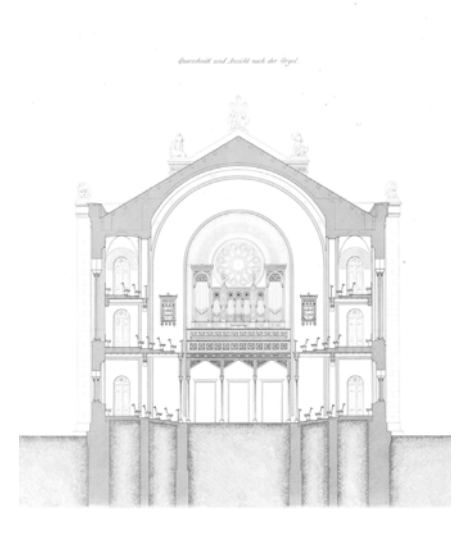

Das besondere Merkmal der Synagoge ist die innere Kuppelkonstruktion mit Gewölbenrippen auf Gussei sensäulen. Eine ähnliche Konstruktion war auch im Leopoldstädtischen Tempel zu sehen. Derartige Kon struktionen wurden früher in Ungarn nur bei Indus triebauten verwendet.57 Mit diesem Tempel brachte Förster nicht nur technische, sondern auch dekora tive Neuigkeiten nach Miskolc. Die ungewöhnliche Platzierung des Almemors am Aron Ha-Kodesh und die Einführung der Orgel führten zu einer Spaltung in der jüdischen Gemeinde. Die ultraorthodoxen Rabbi ner und die Mehrheit der jüdischen Bevölkerung woll ten, dass die Bima in der Mitte des Raums platziert wird. Im Jahr 1870 erklärten sich die Mitglieder der Kazinczy Synagoge nach langen Meinungsverschie denheiten als Neologe.58

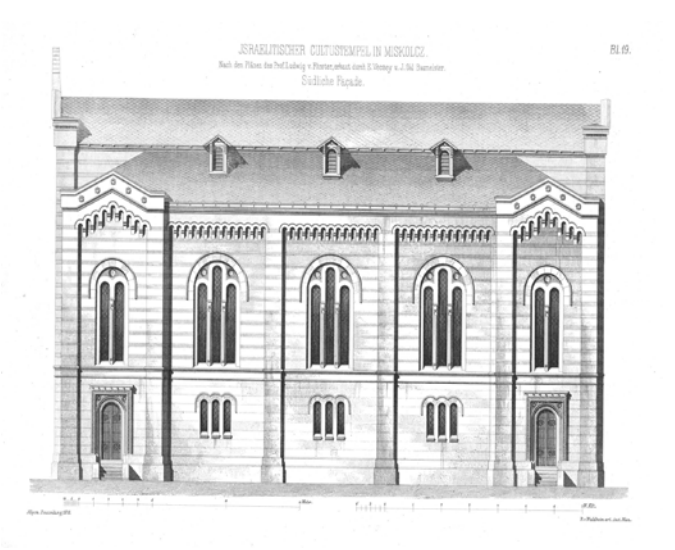

*Abb. 99: Grundrisse Abb. 100: Südansicht*

#### 3.3.2. Synagoge Miskolc

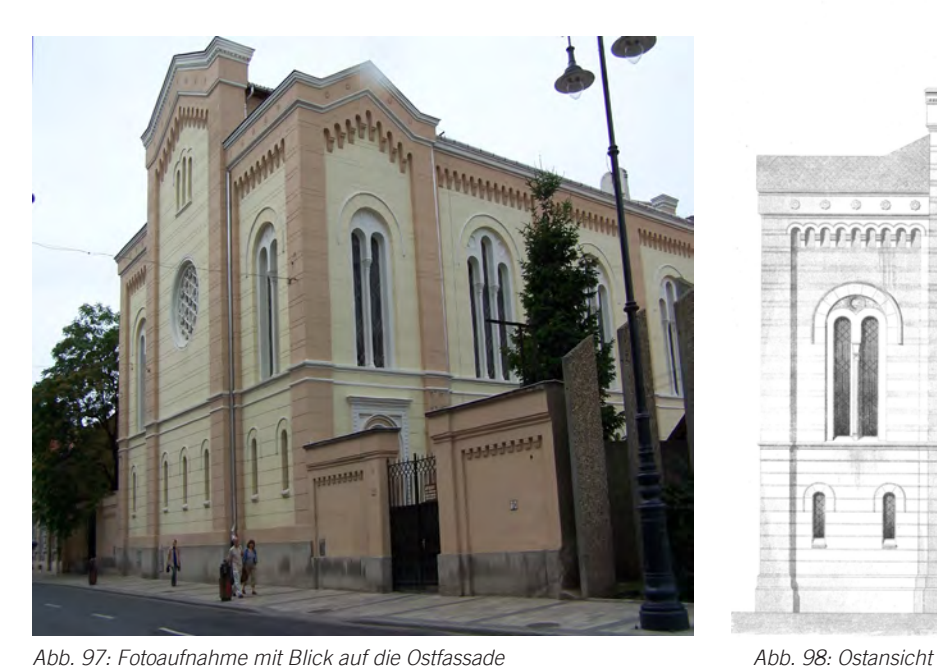

**MARTINER** I monton **XER** 

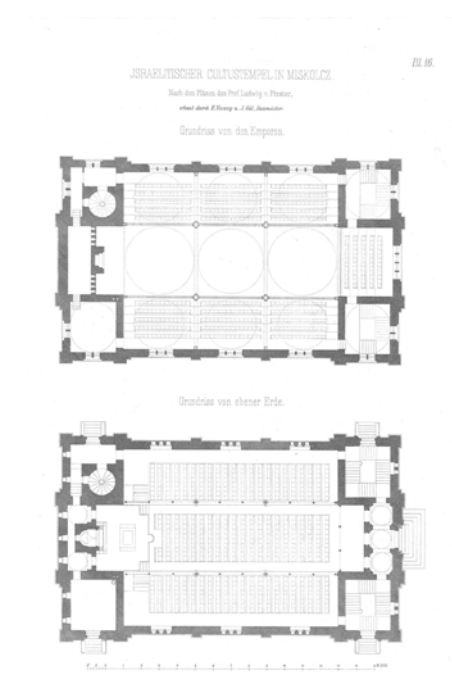

Ab Ende des 18. Jahrhunderts wuchs die jüdische Gemeinde von Miskolc durch Zuwanderer aus Mäh ren. In den 1820er Jahren stellte die jüdische Bevöl kerung ein Fünftel der Einwohner der Stadt. Die zwi schen den Jahren 1861 und 1863 nach Plänen von Ludwig Christian Förster erbaute Synagoge war der zweite jüdische Tempel in der Stadt. Heute ist dieser Tempel im neuromanischen Stil die einzige erhaltene othodoxe Synagoge im Komitat55 *Borsod-Abaúj-Zem plén*. Die seit 6. Oktober 2013 wegen Restaurierungs arbeiten für die Öffentlichkeit geschlossene Synago ge wird laut dem Vorstand der jüdischen Gemeinde Ungarns, *András Heisler,* mit der Unterstützung der Regierung rekonstruiert.56

Der freistehende Hallenbau in Basilikaform erinnert von außen stark an die Gumpendorfer Kirche. Bei der neobyzantinischen Fassadengestaltung mit Rundbo genfriesen und der Vorderfassade mit dem Eingangs portal und darüberstehendem Mittelrisalit lassen sich auch Ähnlichkeiten zur Bisenzer Synagoge feststellen.

#### <sup>55</sup>Ungarisch: Bundesland

<sup>56</sup> Aus demInterview mit *András Heisler*, geführt von TÓTH Csaba, 11.10.2014. online unter: http://budapestbeacon.com/featured-ar ticles/mazsihisz-president-andras-heisler-something-changed/.

<sup>57</sup> http://knowledger.de/0801644/SynagogeVonMiskolc.

<sup>58</sup> http://www.yivoencyclopedia.org/article.aspx/Miskolc.

3.3.3. Synagoge Krnov

*Abb. 103 (links): Fotoaufnahme Vorderseite Abb. 104: Grundrisse*

Auf der Suche nach Bildmaterial wurde die Synagoge in Krnov entdeckt, welche von außen sehr an die Synagoge Bisenz erinnert und auf den ersten Blick sogar als Duplikat erscheinen könnte. Diese Ähnlichkeit zeigt sich aber bei der Innengestaltung nicht. Da das Gebäude ein paar Jahre nach der Fertigstellung der Bisenzer Synagoge gebaut wurde, konnte man annehmen, dass der Baumeister sich stark an der Bisenzer Synagoge orientiert hat. Daher diente diese Synagoge bei der Erstellung der vorliegenden Arbeit gelegentlich als Vorlage.

Der mit Wandmalereien geschmückte Innenraum bietet Sitzplätze für 560 Männer, 200 Frauen und 60 Knaben. Um die Lüftung gewährleisten zu können, wurden in den neun Kuppelwölbungen Oberlichter mit Dachfenstern eingebaut. Das Gebäude wurde vom Sockel bis zum Hauptgesims samt den Gewölben in Ziegelmauerwerk gebaut. Die Sockel, Tür- und Fenstergewände und das Hauptgesims sind aus Sandstein, während die Haupttreppen aus rötlichem ungarischen Marmor erstellt worden sind. Die Bodenbeläge des Vestibüls, der Treppenhäuser und Gänge zwischen den Sitzbänken im Hauptraum sind im Mosaikstil ausgeführt. Die Türen und Galerieträger sind aus Eschenholz, die Sitze aus Fichtenholz und wurden vom lokalen Tischlermeister gefertigt.

Die Baukosten inklusive Malerarbeiten und Einrichtungen betrugen nicht mehr als 110.000 Gulden. <sup>59</sup>

<sup>59</sup> FÖRSTER ABZ 1876, S. 15.

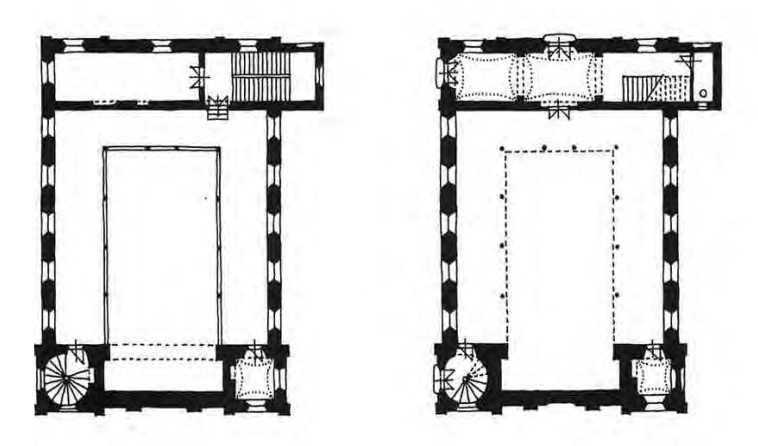

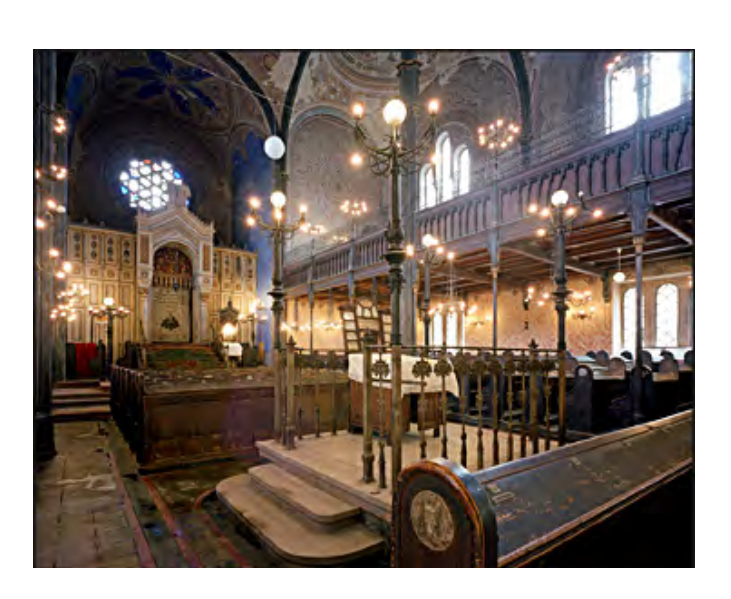

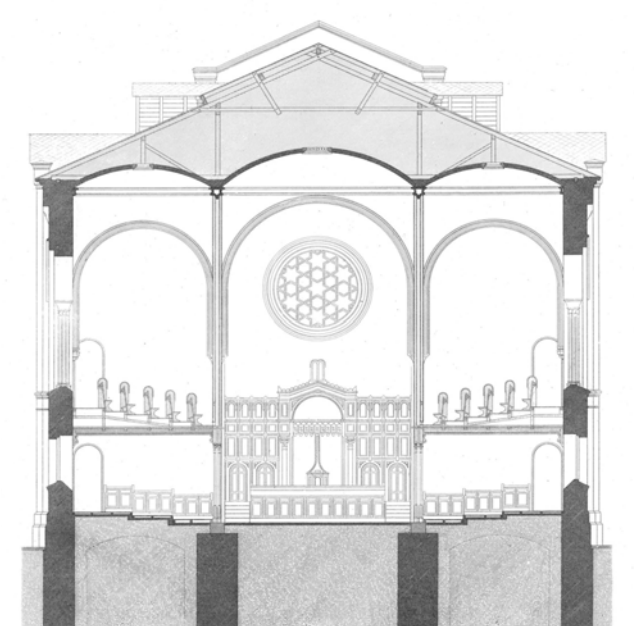

*Abb. 101: Innenansicht Abb. 102 : Querschnitt*

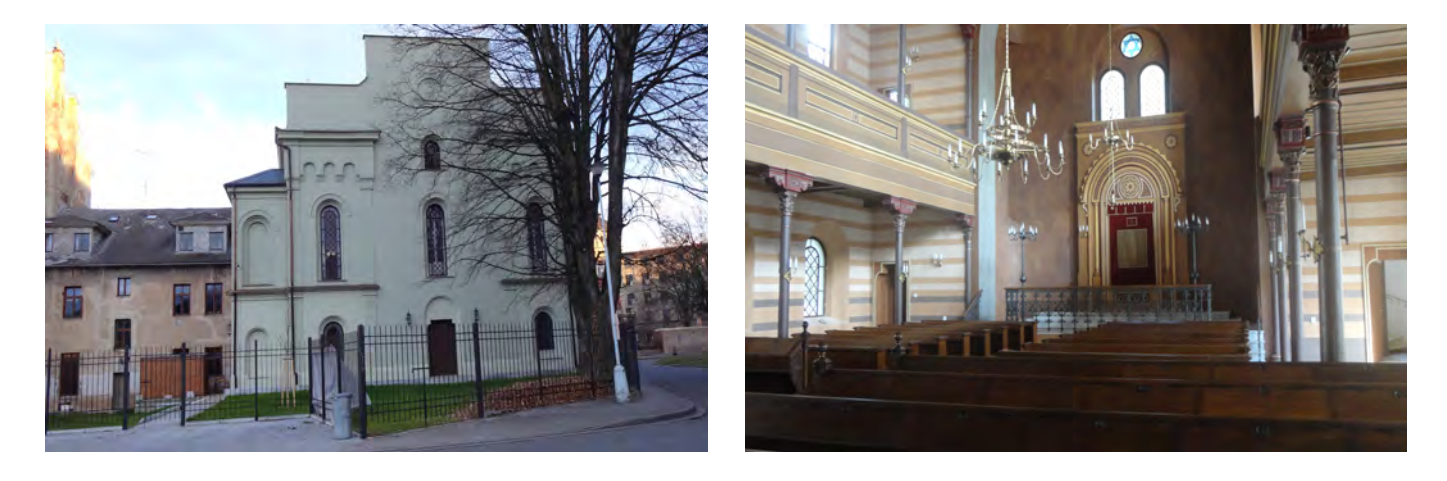

*Abb. 107: Fotoaufnahme Hinterseite in 2014 Abb. 108: Innenansicht nach der Renovierung*

Der freistehende Hallenbau mit Pfettendach hat einen rechteckigen Grundriss mit den Maßen 24x22 Meter. Die Höhe der Türme beträgt 22 Meter. Der größte Unterschied zur Bisenzer Synagoge besteht im Eingangsbereich. Bei der sich in der vorderen Fassade befindlichen repräsentativen Tür handelt es sich um ein Scheinportal, hinter dem der *Aron-Ha Kodesh*  platziert ist. Der gemeinsame Eingang für Männer und Frauen befindet sich an der Gartenseite. Ein Treppenhaus an der Nordwestecke gewährleistet den Zugang auf die Emporen. Durch das Vestibül gelangt man in den 14x15 Meter großen Hauptraum, der im Gegensatz zur Fassadengestaltung im maurischen Stil ausgeführt worden ist. Der Innenraum beeindruckt mit der hölzernen Kassettendecke und den Gusseisensäulen, worauf sich die Frauengalerien befinden. An den Säulen sind immer noch die Spuren der Gaslichter sichtbar. Ausserdem kann man an der Fassade die Löcher des originalen Lüftungssystems sehen. Bei der Renovierung im Jahr 1997 musste der originale Holzboden durch Kunststeinplatten ersetzt werden. Zudem wurde damals im Dachboden eine Geniza entdeckt, wo die alten religiösen Objekte und Texte versteckt waren. Dort befindet sich auch das Dekalog, welches sich vor dem Zweiten Weltkrieg zwischen den Türmen auf dem Giebel ruhte,<sup>61</sup> wie dies auch bei der Bisenzer Synagoge der Fall war. Ihr heutiges Aussehen gewann die Synagoge nach der kompletten Rekonstruktion im Jahr 2013, die mit Unterstützung einer Bürgerinitiative namens *Krnovská synagoga* und der jüdischen Gemeinschaft Prag durchgeführt wurde.

Das denkmalgeschützte Gebäude wurde 1871 vom Baumeister *Ernst Latzel* gebaut und hat das Merkmal, die einzige Synagoge in der Mährisch-Sächsischen Region zu sein, die die Pogromnacht überlebt hat. Laut mehreren Quellen spielte dabei der aus Sudeten bestehende Stadtrat eine große Rolle. Die Stadtratmitglieder griffen zu einer List, um den aus Berlin erteilten Abrissbefehl der Synagoge abzuwenden. Der Plan wurde so gut ausgeführt, dass sogar die kaiserlichen Zeitschriften *Reich* und *Protectorate* von der Niederbrennung der Synagoge berichteten.<sup>60</sup> Tatsächlich wurde statt der Synagoge die Zeremonienhalle des jüdischen Friedhofs angezündet. Nachdem alle jüdischen Symbole und Ritualobjekte beseitigt worden sind, wurde die Synagoge während des Zweiten Weltkriegs als Markthalle genutzt und daher endgültig vor der Vernichtung bewahrt. In der Nachkriegszeit fungierte der Tempel zuerst als Lager, dann als staatliches Archiv. 1994 wurde sie der jüdischen Gemeinde in Olmütz übergeben. Nach der Hochwasserkatastrophe 1997 zog das Archiv um, seitdem wird die Synagoge für kulturelle und soziale Zwecke verwendet.

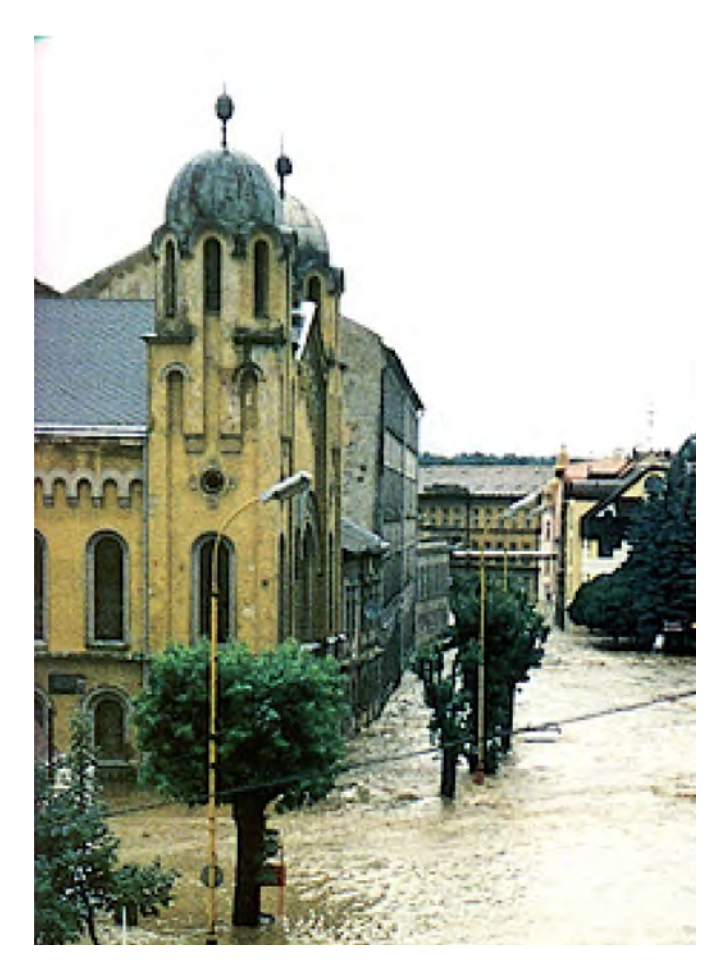

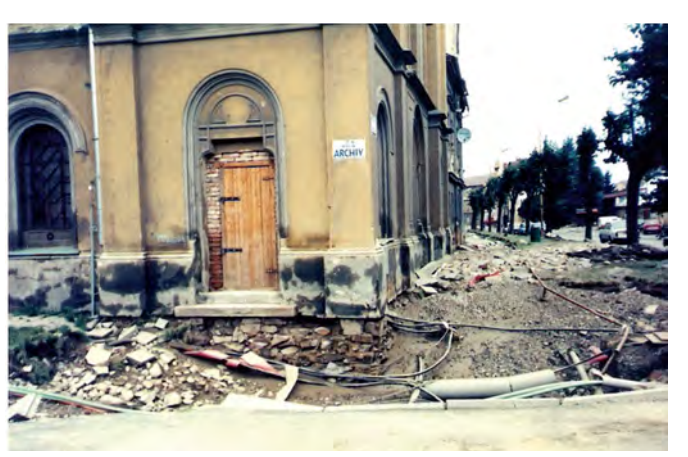

*Abb. 105 (links): Fotoaufnahme vorne in 1997 Abb. 106 (oben): Fotoaufnahme mit Blick in die Seitenfassade in 1997*

<sup>61</sup> KLENOVSKY/HAYKOVA2012, S. 206-207.

<sup>60</sup> http://krnov.cz/dejiny-zidovskeho-spolecenstvi-na-krnovsku/d-1522/p1=1376

3.4.2. Der strukturelle Aufbau

Der erste Arbeitsschritt im ArchiCAD war die Positionierung der gescannten Pläne in der Projektdatei. Zuerst wurde versucht, die verzerrten Pläne untereinander maßstäblich in Einklang zu bringen. Danach wurden sie einzeln als Arbeitsblätter gespeichert und im Laufe der Arbeit als Grundlage der Rekonstruktion in Form von Transparentpausen verwendet.

Nach der Bestimmung der Höhenlagen wurden die Geschosseinteilungen angelegt, die sich aus den jeweiligen Geschosshöhen ergeben haben.

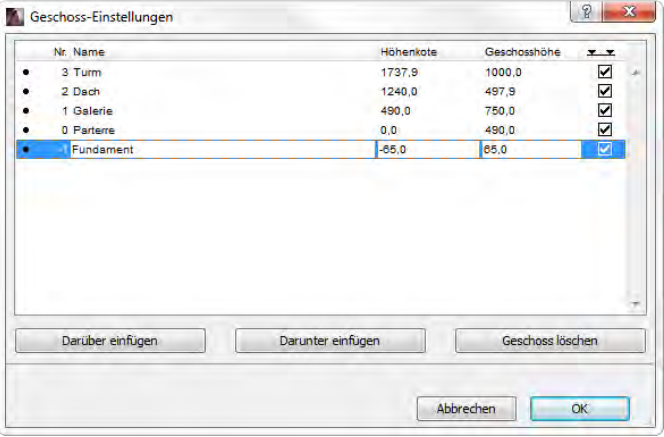

*Abb. 111 (oben): 3D Modell mit Höhenangaben Abb. 112: Geschoss-Einstellungen*

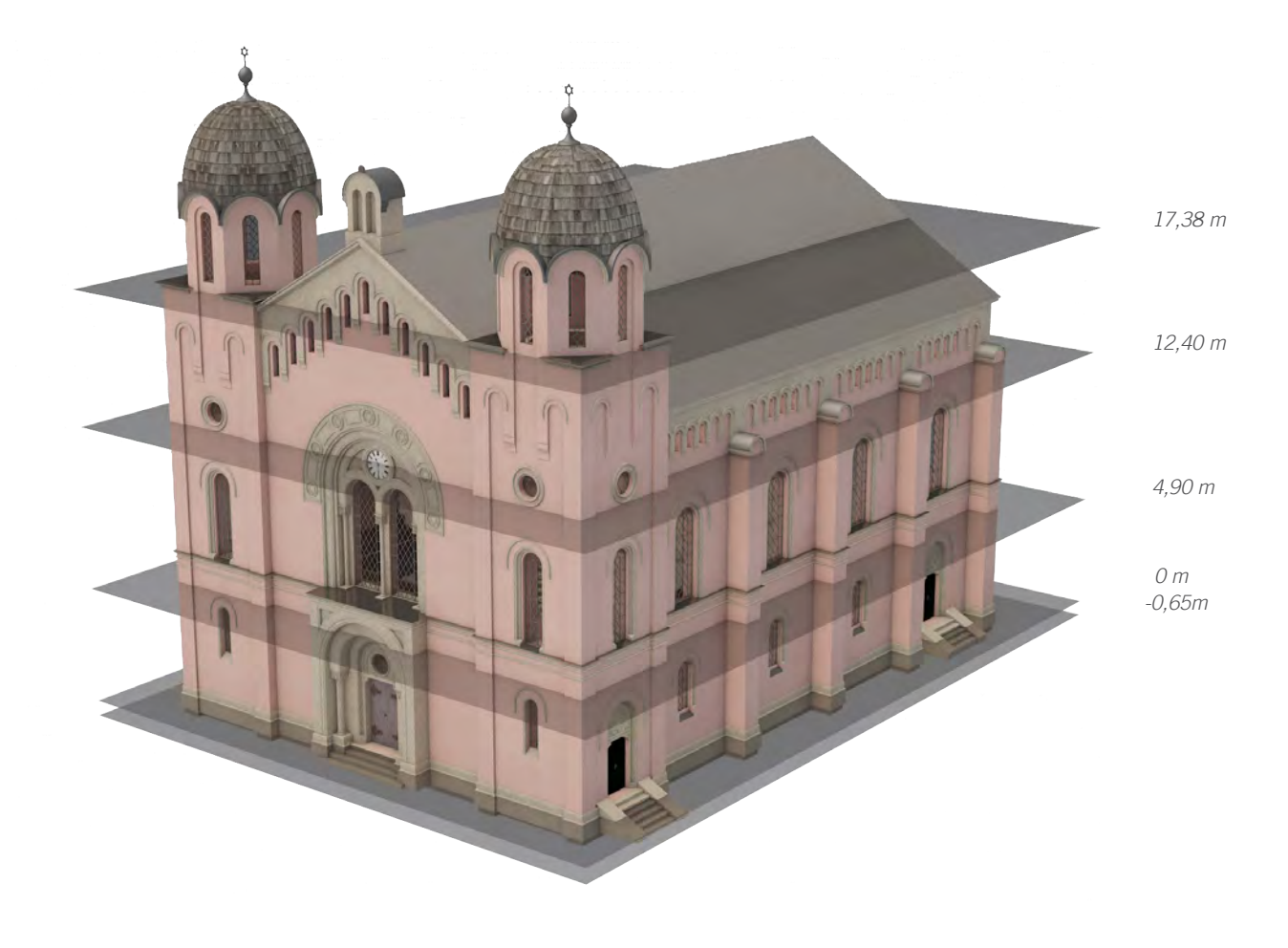

3.4. 3D Modell

3.4.1. Technische Ausrüstung

Die Modellierung der Bisenzer Synagoge wurde hauptsächlich mit dem CAD Softwarepaket *ArchiCAD*  durchgeführt. Ausnahmen bildeten die mit *Rhino* gezeichnete Gewölbekonstruktion, die eine komplizierte Geometrie hatte und die gebogenen Gitter der Almemorbrüstung, die mittels *3dsMax* modelliert wurde. Beide Elemente wurden nach der Modellierung als .3ds Datei gespeichert und mit Hilfe der Exchange Plugins "3DStudio In" in GDL Objekte verwandelt und zur projekteigenen Bibliothek hinzugefügt.

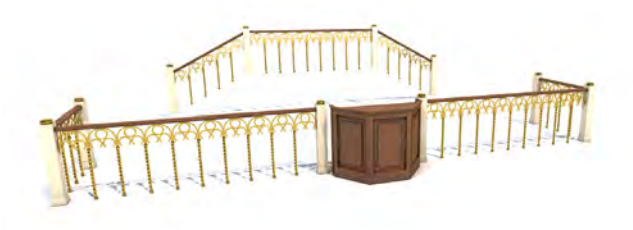

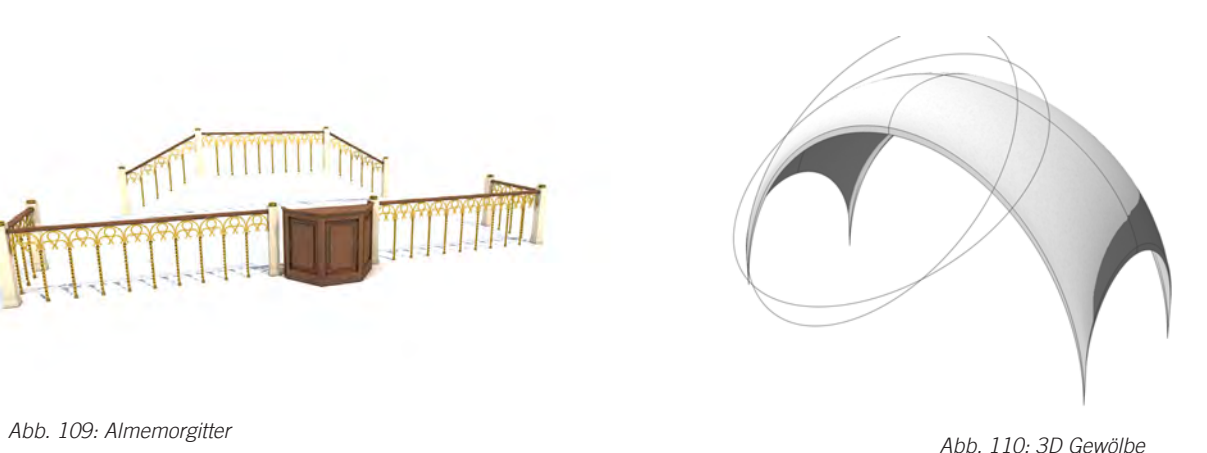

*Fundament*

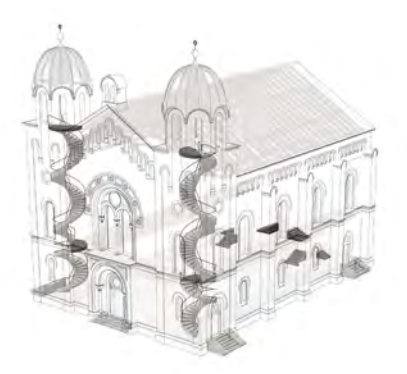

*Stiegen*

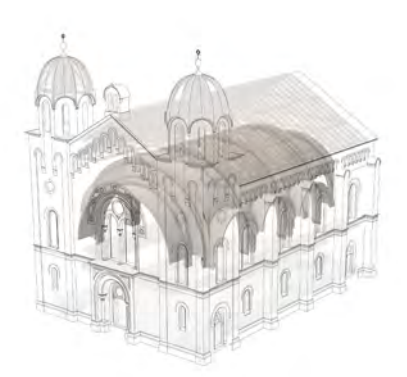

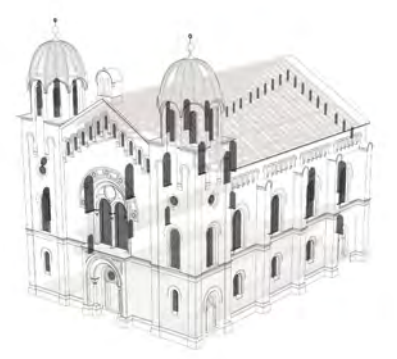

*Fenster*

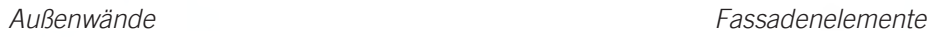

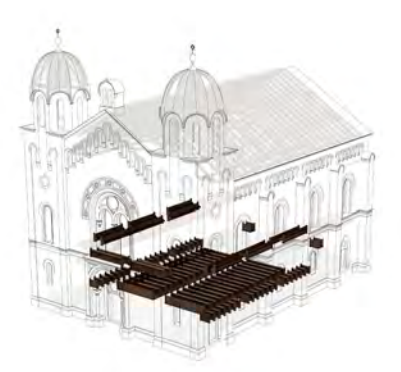

*Sitzbänke*

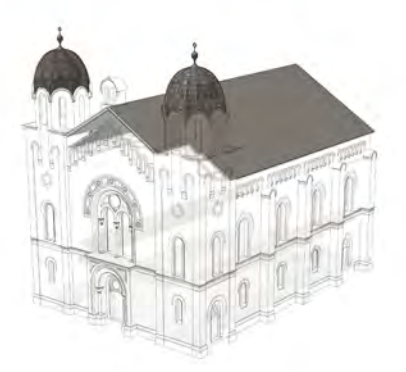

*Gewölbe Dächer*

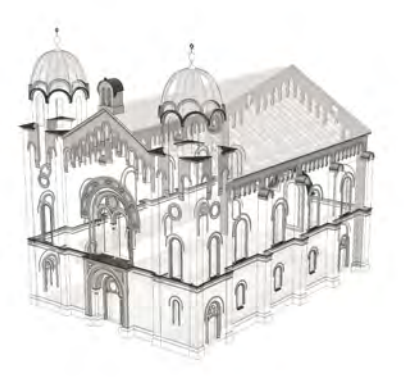

Weiters wurden die als Vorlage gespeicherten Archi-CAD Ebenen gelöscht und die für das Modellieren nötigen Ebenen eingestellt. Um eine adäquate Modellierungs- und Nachbearbeitungsphase zu gewährleisten, wurde danach getrachtet, eine möglichst sinngemäße Ebenenstruktur zu bilden.

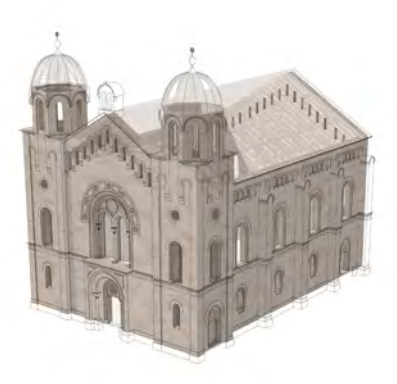

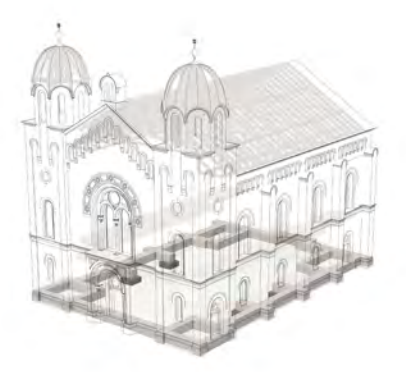

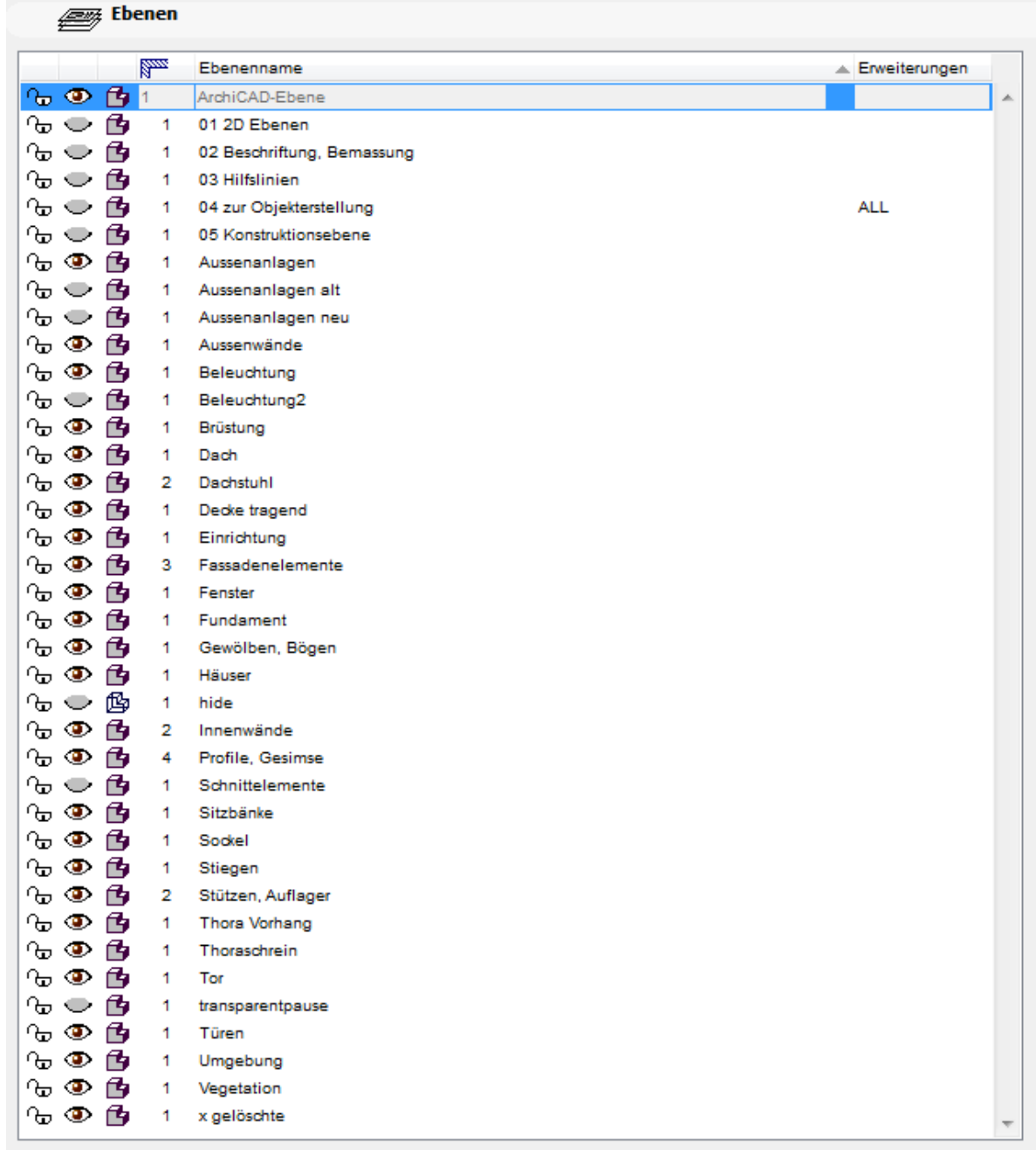

*Abb. 113: Ebenenstruktur*

3.4.3. Die Modellierungsbeispiele

Beim Modellieren verschiedener Bauteile und Objekte wurden hauptsächlich die Wand- und Deckenwerkzeuge verwendet. Das am häufigsten verwendete Werkzeug war der Profil-Manager, welcher das Erstellen der Wände mit beliebigem Profil ermöglicht. Das Morphwerkzeug erwies sich ebenfalls als sehr nützlich, da es ermöglicht, die Morphobjekte frei im Raum zu drehen. Da aber die Mehrzahl der Morphobjekte die Datei enorm vergrößert, ist es generell ratsam, dieses Werkzeug nur dann zu verwenden, wenn die anderen Werkzeuge nicht in der Lage sind, die gewünschte Form hervorzubringen. Nachstehend wird auf einige Bauelemente der Synagoge näher eingegangen.

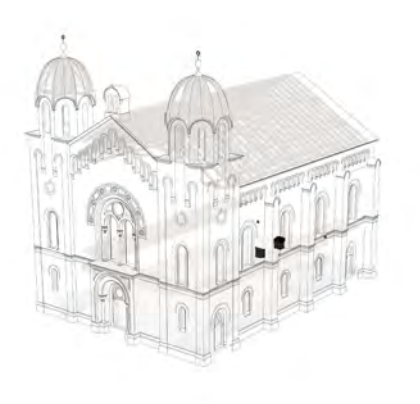

*Einrichtung*

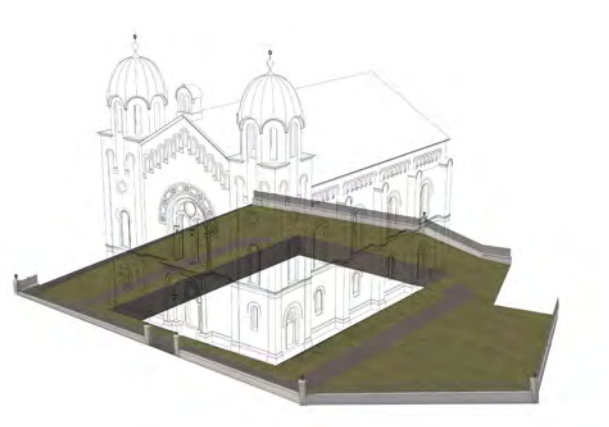

*Gartenzaun alt, mit Laternen*

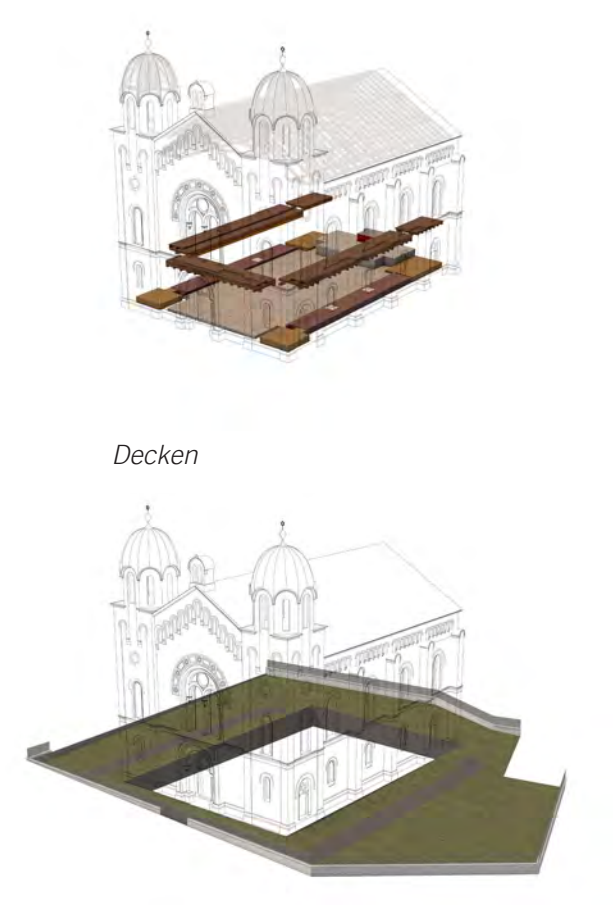

*Gartenzaun neu*

*Abb. 114: Schematische Darstellung der einzelnen Ebenen*

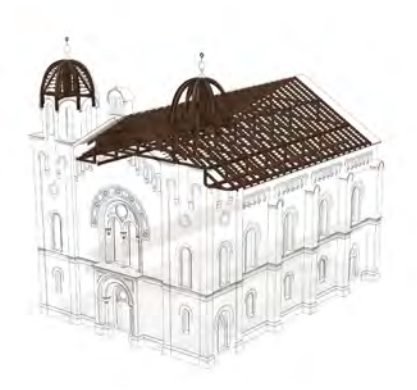

*Dachkonstruktion*

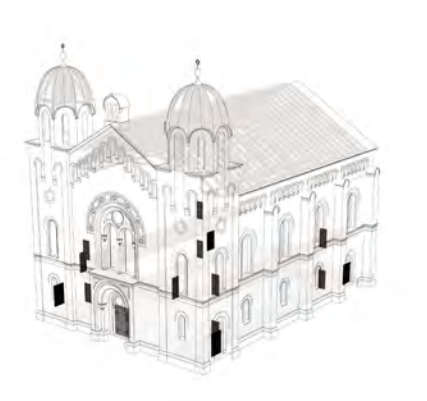

*Türen*

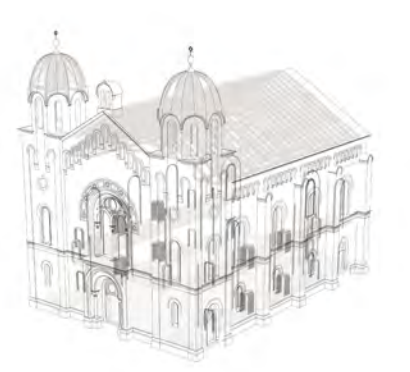

*Innenwandverzierung*

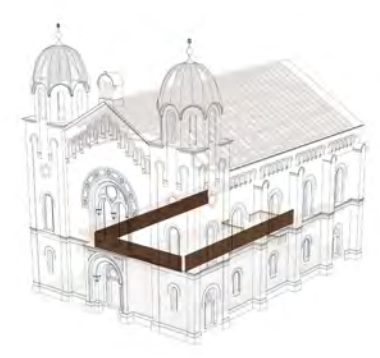

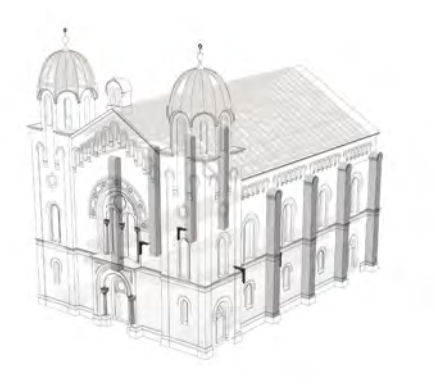

*Stützen*

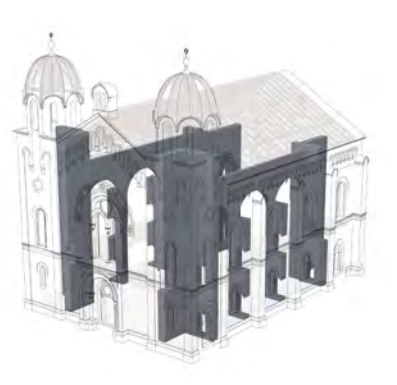

*Innenwände*

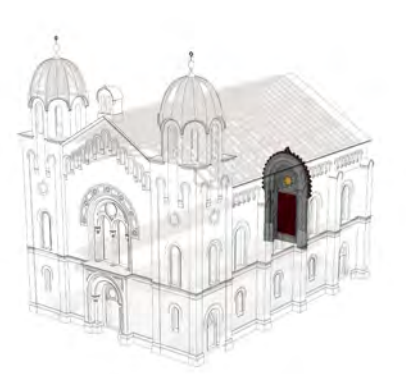

*Thoraschrein*

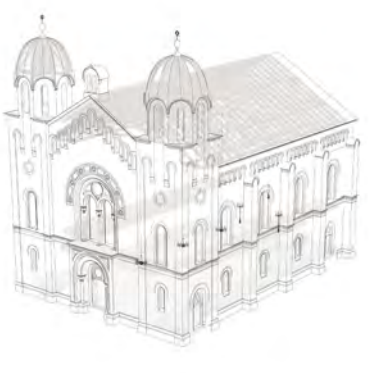

*Brüstung Beleuchtung*

Synagogen öfters orientalisierende Stilelemente, vor allem Alhambra Säulen, benutzt hat, wurden bei der Modellierung der Säulen die Ansichten der Alhambra Säulen als Vorlage genommen.<sup>62</sup> Nach dem Vergleich der verschiedenen Säulentypen mit den Aufnahmen der Bisenzer Synagoge wurde die untere Variante aus gewählt.

Bei der Modellierung der Säulen wurden die Pro fil-Manager-, Morph- und Deckenwerkzeuge benutzt. Die Kapitelle wurden mit dem Deckenwerkzeug vier telteilig erstellt. Um eine plastische Auswirkung zu er halten, wurden sie ins Morphobjekt umgewandelt und mit Morphbearbeitungswerkzeugen feiner gestaltet. Die Halsringe wurden erst mit einem Wandprofil ge zeichnet und anschließend mit einer Decke geschnit ten.

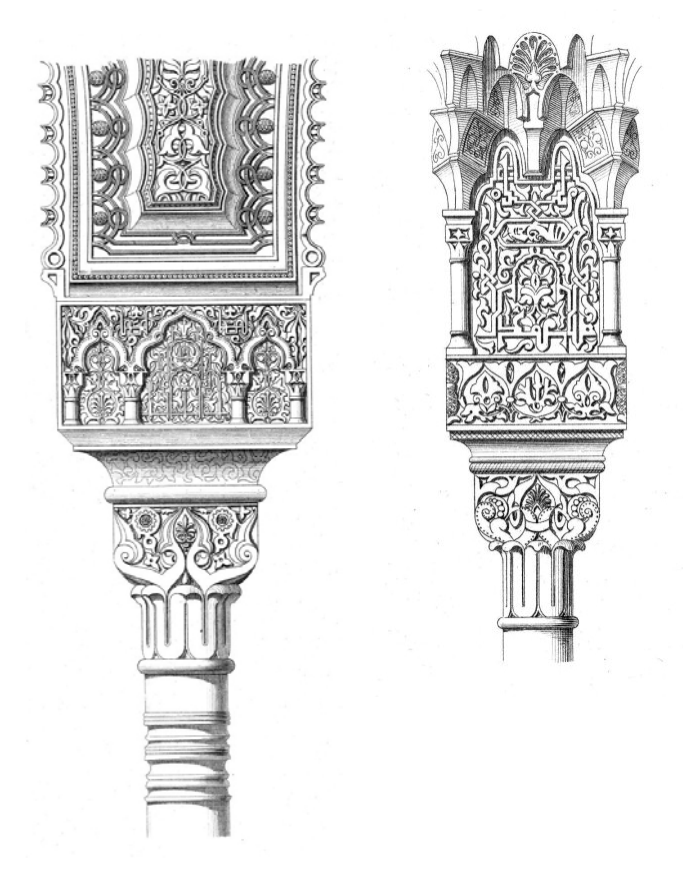

*Abb. 119 (oben): Kapitellbeispiele aus der Alhambra Abb. 120 (links): Modellierungsbeispiel, Säule*

#### SÄULEN

Da keine Detailzeichnung der Säulen zur Verfügung stand, kann man anhand der Fotos die Behauptung aufstellen, dass die Säulen an der Frontfassade eine Art Kelchblockkapitelle hatten, wie es bei anderen Gebäuden Försters üblich war. Die Säulen der Syn agoge in Krnov belegen ebenfalls diese Annahme. Daher wurde versucht, anhand der Vergleichsbauten eine Annäherung zu den Originalen zu rekonstruie ren. Auf den Fotos ist zu erkennen, dass die Kapitelle der Säulen rechteckiger als jene in Krnov ausgeführt worden sind. Ähnliche Kapitellausführungen von Förster sind bei der Synagoge Miskolc und bei der Gustav Adolf Kirche zu finden. Da Förster bei seinen

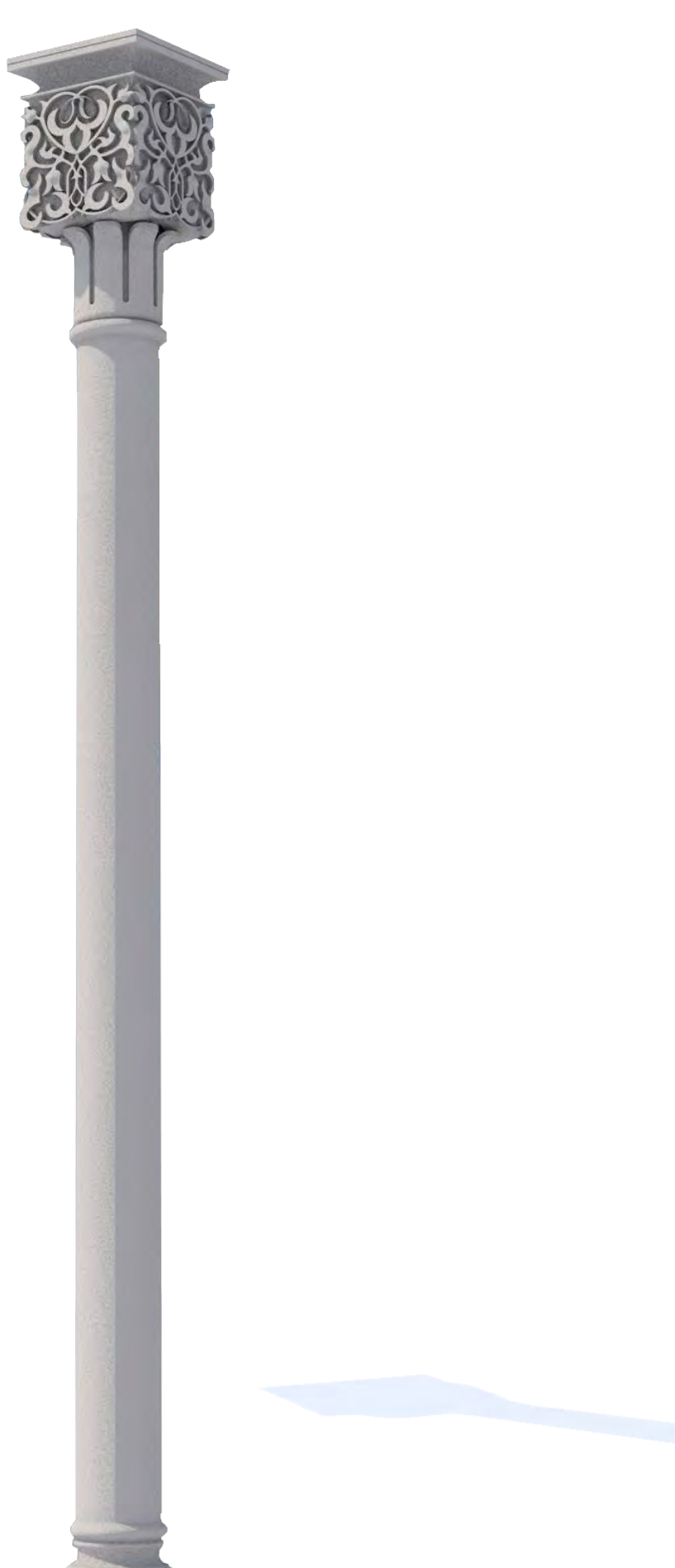

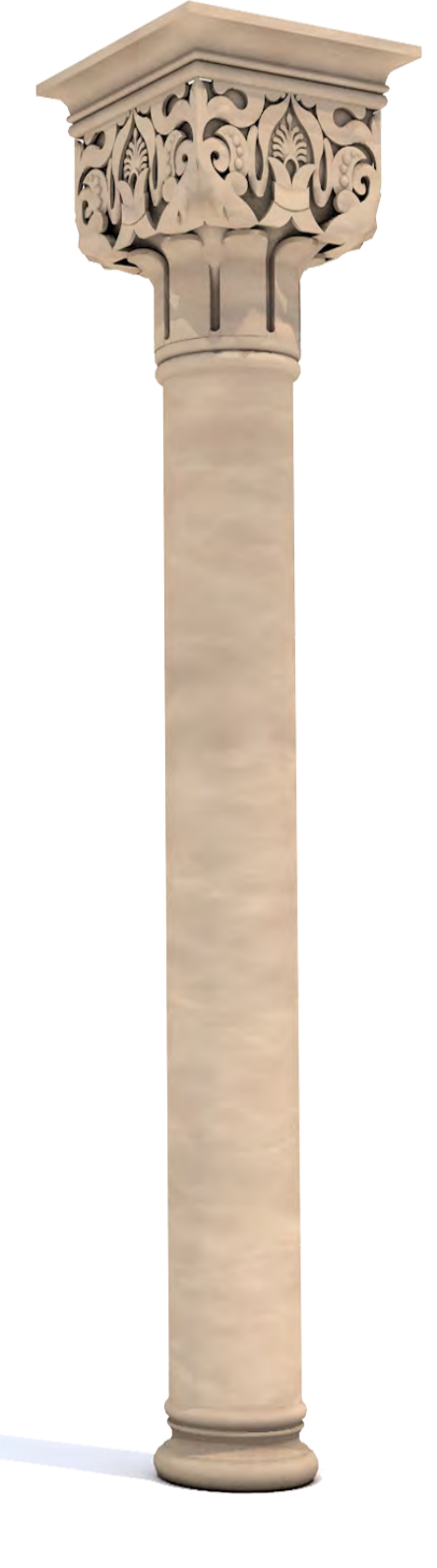

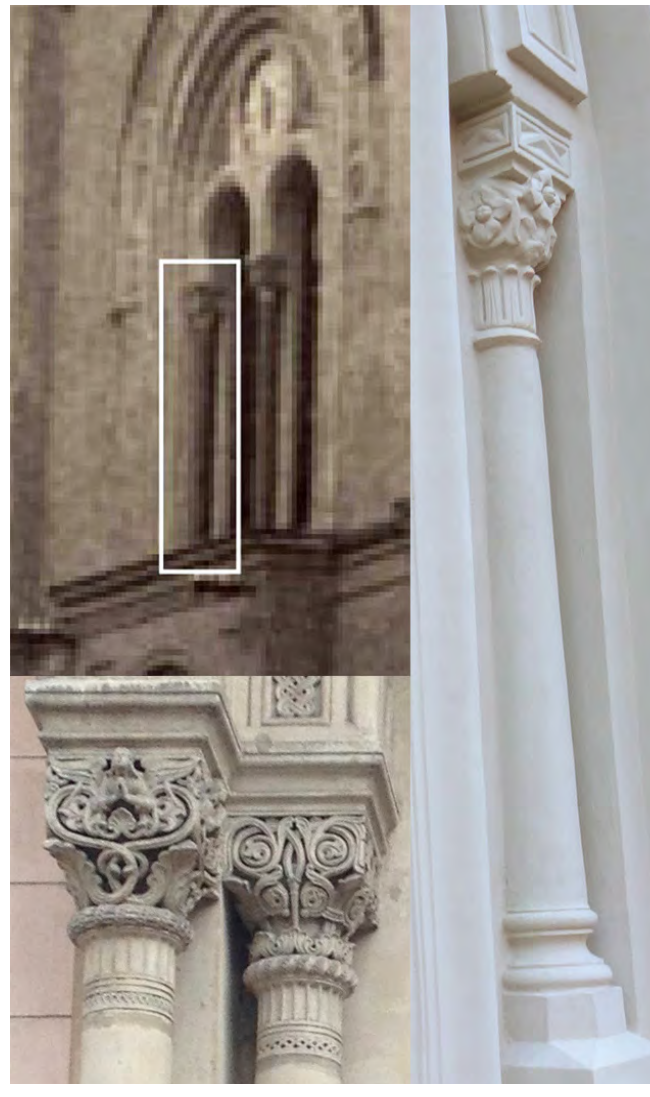

*Abb. 115 oben (links): Ausschnitt Bisenzer Synagoge Abb. 116 (unten rechts): Säulenkapitelle der Gustav Adolf Kirche Abb. 117 (oben rechts): Säule am Eingang der Synagoge Krnov Abb. 118 (rechts): Modellierungsbeispiel, Säule*

<sup>62</sup> TANAKA 2009, S.124

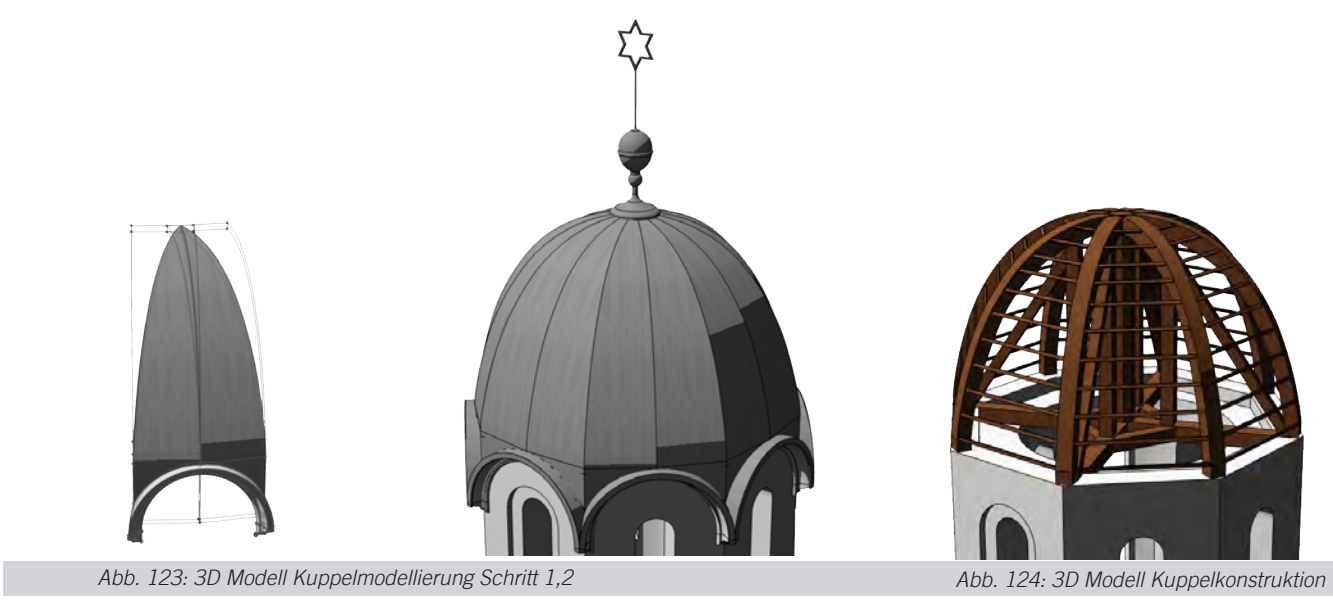

## KUPPEL

Die Kuppeln wurden mit den Wand-, Schalen- und Morphwerkzeugen konstruiert. Bei der Ausführung der konstruktiven Elemente sowie bei den Gesimsen wurden die Fotos der Synagoge in Krnov berücksichtigt.

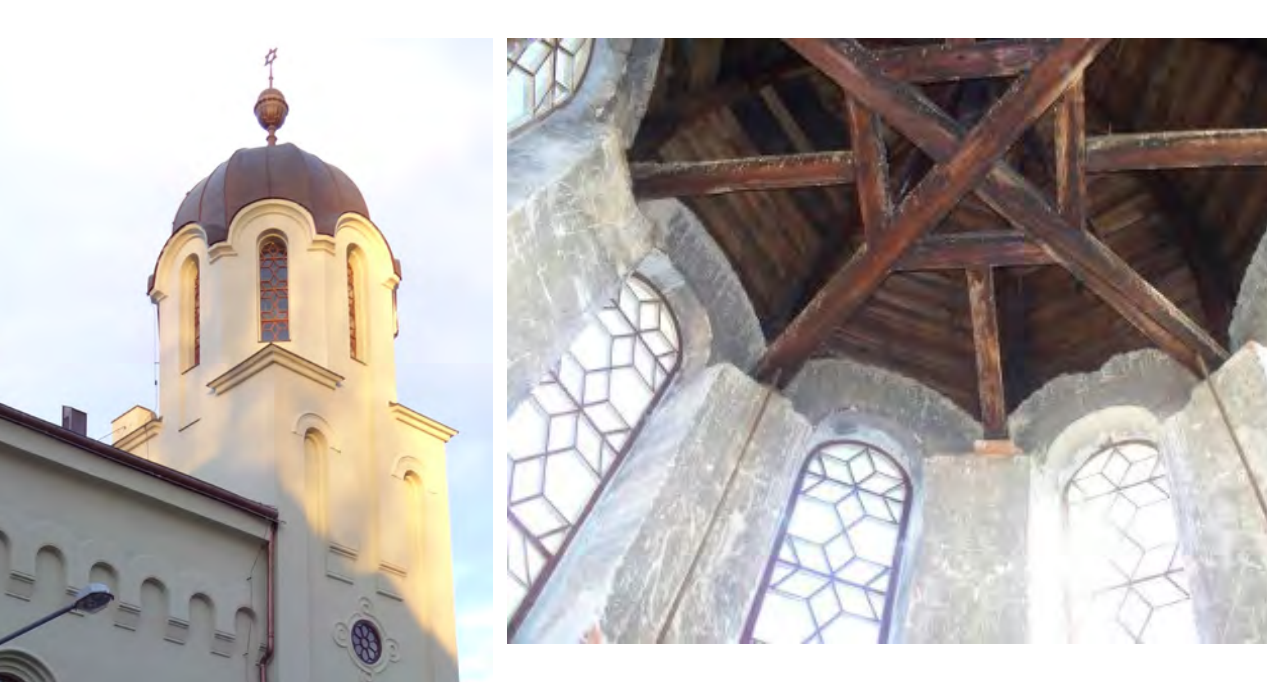

*Abb. 121: Kuppel der Synagoge Krnov Abb. 122: Innenperspektive Kuppel*

Die Kuppel besteht aus 16 Schalen, die mit einem Profil gezeichnet und dann an den Rändern geschnitten worden sind. Die Abbildung 123 zeigt ein Kuppelmodul bestehend aus drei Schalen, und den Gesimsen. Dieses Modul wiederholt sich achtmal und bildet das Äußere der Kuppel. Bei der Innenkonstruktion der Kuppel halfen die Fotos der zerstörten Synagoge sowie das Foto des Turminneren der Synagoge in Krnov.

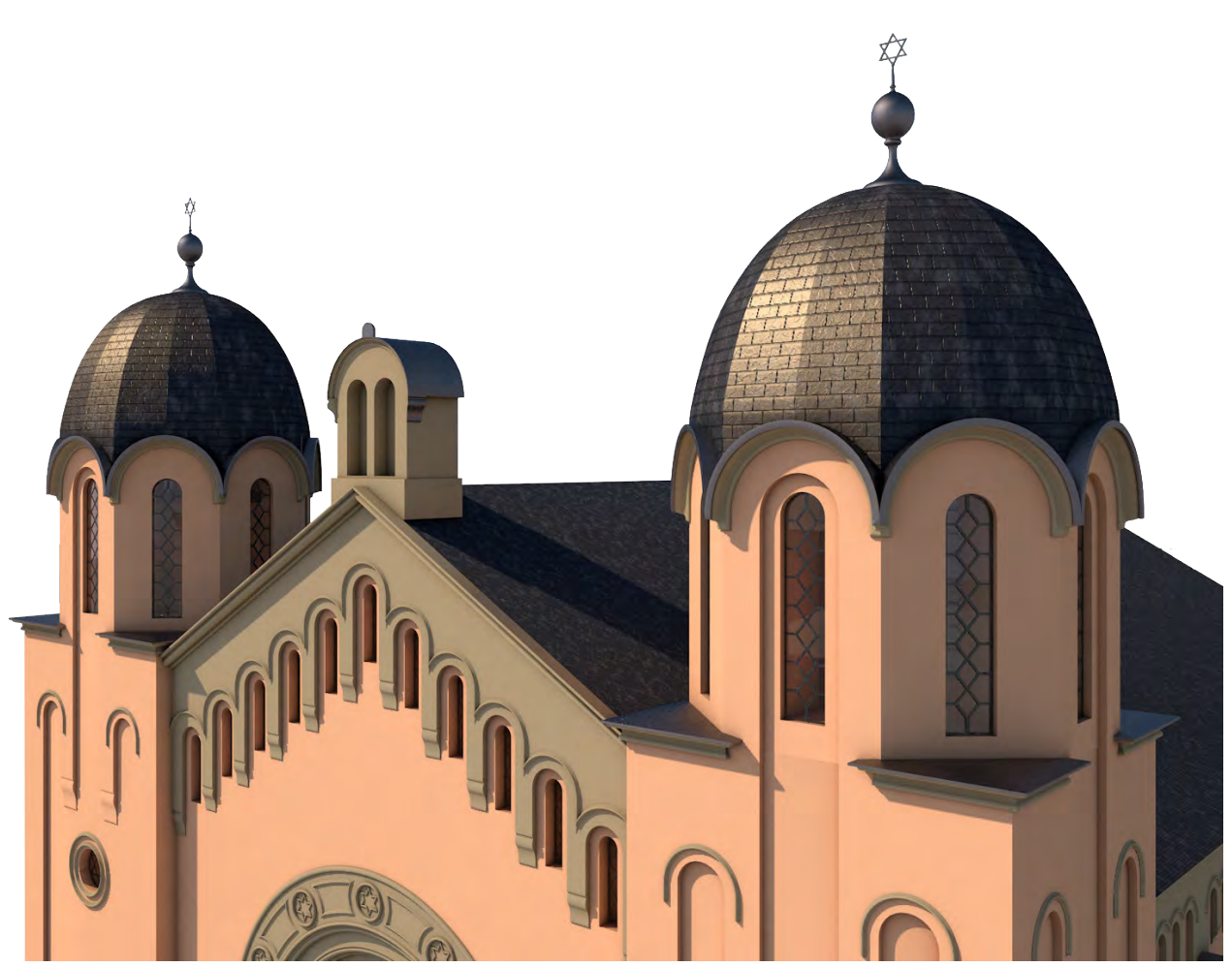

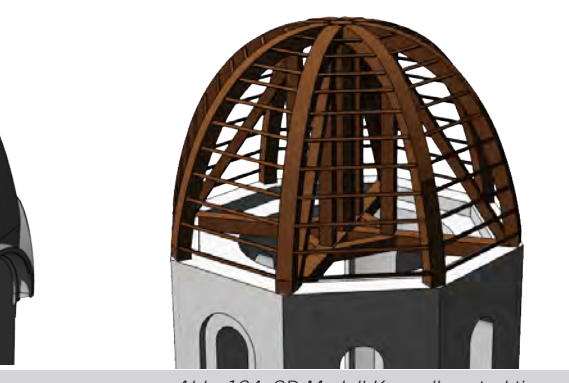

*Abb. 125: Rendering Vorderfassade*

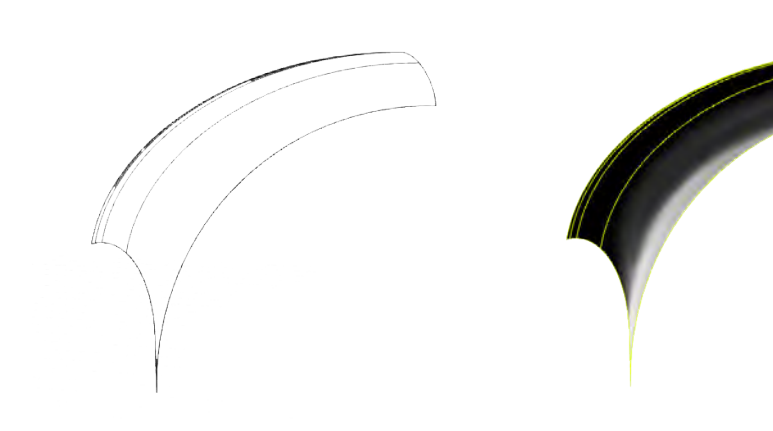

*Abb. 127: Gewölbemodellierung mittels Rhino-Flächenwerkzeug Schritt 1,2,3*

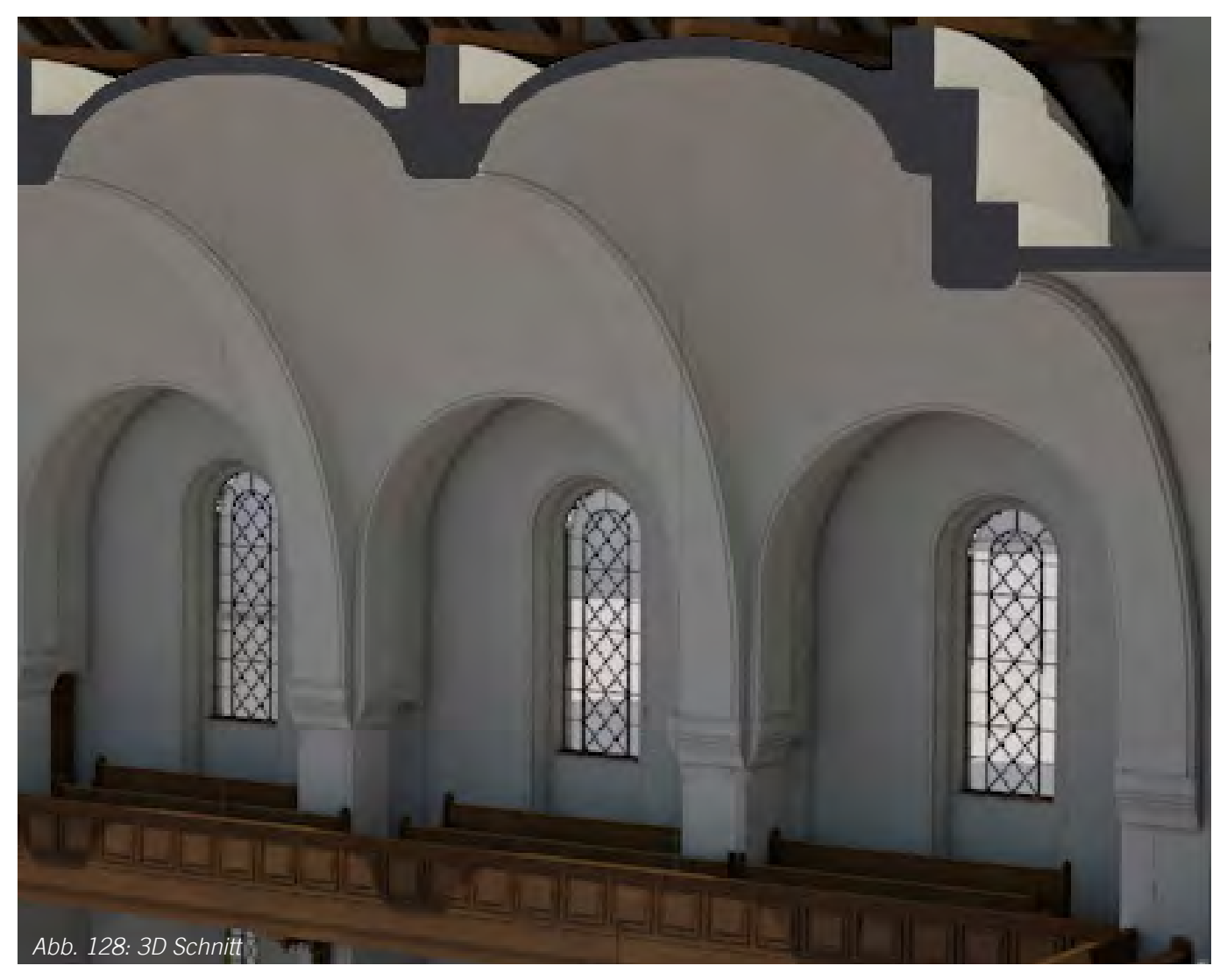

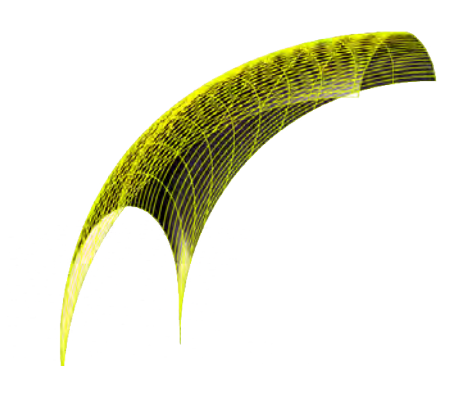

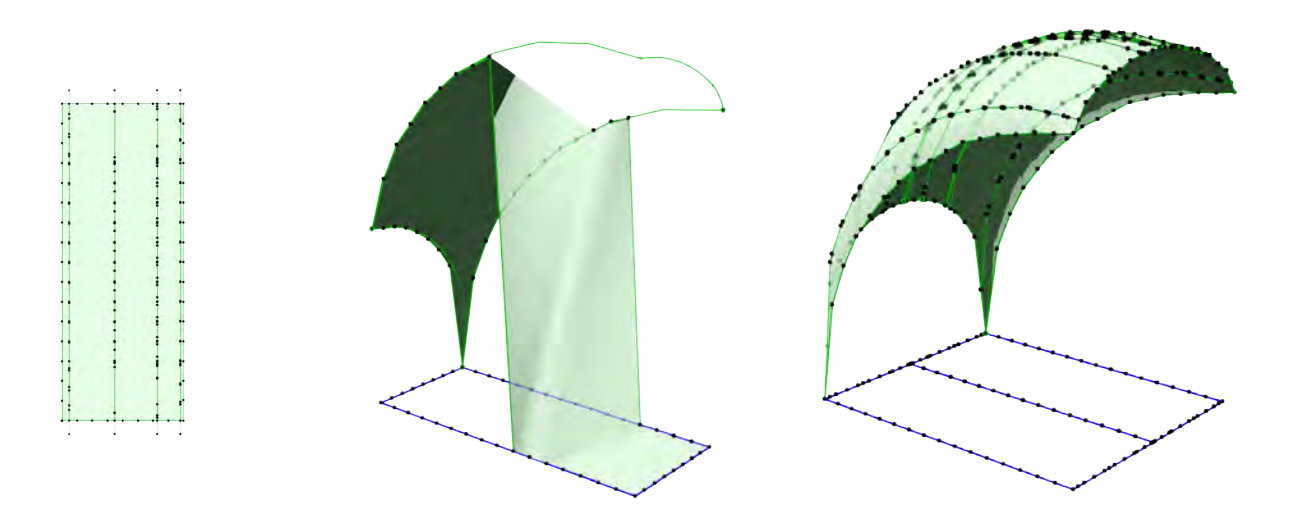

*Abb. 126: Gewölbemodellierung mittels ArchiCAD Geländewerkzeug Schritt 1,2,3*

## GEWÖLBE

Wie bereits erwähnt, hatte die Synagoge breite Gewölbe mit außergewöhnlichen Maßen, die mit jenen der Gustav Adolf Kirche vergleichbar waren. Die Gewölbe hatten eine andere Geometrie als die üblichen Kuppeln, da sie eine rechteckige Grundfläche hatten und doppelt gekrümmt waren. ArchiCAD 18 bietet zwar eine böhmische Kuppel als Bibliothekselement, diese ist aber nicht bearbeitbar und daher irrelevant für das 3D Modell. Zuerst wurde versucht, mit Profilwänden die Gewölbe zu zeichnen. Diese Methode war aber für die Gewölbekonstruktion nicht geeignet, da sie den gewünschten Krümmungsgrad nicht erbrachte. Eine erfolgreiche Methode war die Konstruktion mit dem Freiflächenwerkzeug. Nachdem die Gewölbekonturen von den Plänen abgelesen und als Morphlinie gezeichnet worden waren, konnte mit dem Hochziehen einzelner Freiflächenpunkte begonnen werden. Die Gewölbe wurden viertelteilig modelliert und mit der Funktion *Spiegeln* fertiggestellt.

Es gelang zwar, die Gewölbe zu modellieren, jedoch wies die Kuppel keine fließende Geometrie auf. Daher wurde versucht, die Gewölbe in einem anderen 3D Programm *(Rhino)* zu konstruieren. Dafür wurden die Gewölbekonturen als .dwg Datei gespeichert und nach Rhino exportiert. In Rhino wurden die Gewölbe wieder viertelteilig mit der Funktion Freifläche aus *Linien* erzeugt und mit dem *Flächenpunkte bearbeiten* Werkzeug verfeinert. Nach dem Fertigstellen der Gewölbe mittels Spiegeln Funktion, wurde das fertige Modell als .3ds Datei exportiert. Das 3DS Modell wurde mit dem *3DStudio In* PlugIn als GDL Objekt in ArchiCADgespeichert und in die projektbezogene Bibliothek hinzugefügt.

*Abb. 132 (oben rechts): 3D Modell Ewiges Licht Abb. 131 (oben links): 3D Modell Luster Abb. 133 (rechts): 3D Modell Stehlampe*

#### BELEUCHTUNGSKÖRPER

Aus der Innenaufnahme wurde abgelesen, dass die Synagoge mindestens zwei Luster im Hauptbetsaal und zwei Standleuchten im Almemorbereich hatte. Außerdem gab es das ewige Licht, das vor dem *Aron Ha Kodesh* steht. Ob es zusätzliche Beleuchtungskörper gab, bleibt ungeklärt.

Die Modellierung der Beleuchtungskörper erfolgte anhand der Innenaufnahme. Da ähnliche Luster in anderen Gebäuden von Förster nicht zu finden waren, wurde mittels anderer Vergleichsobjekte versucht, eine Annäherung der Luster im Bild zu erstellen.

Die Leuchten wurden hauptsächlich mit dem Profil Manager gezeichnet. Schließlich wurden die Arme in Morphobjekte verwandelt und abgerundet, um einer realistischen Modellierung möglichst nahezukommen.

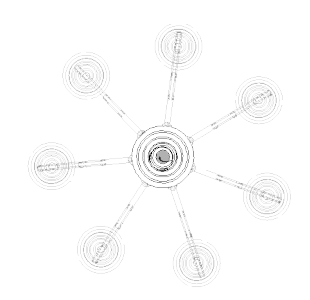

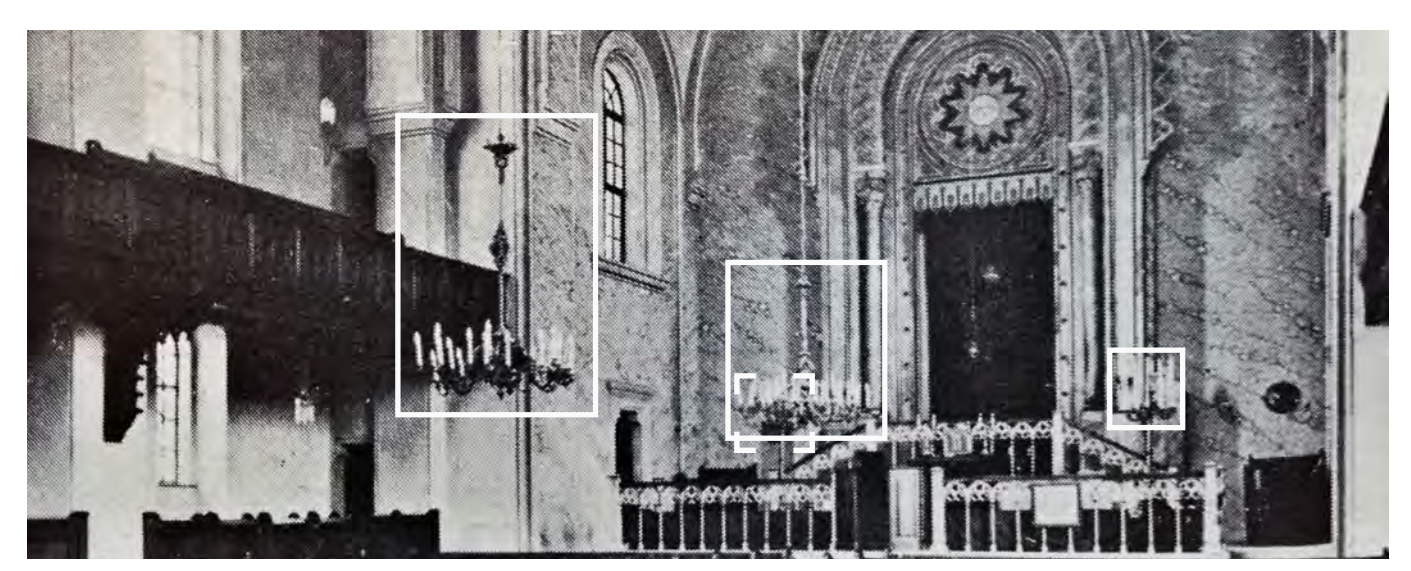

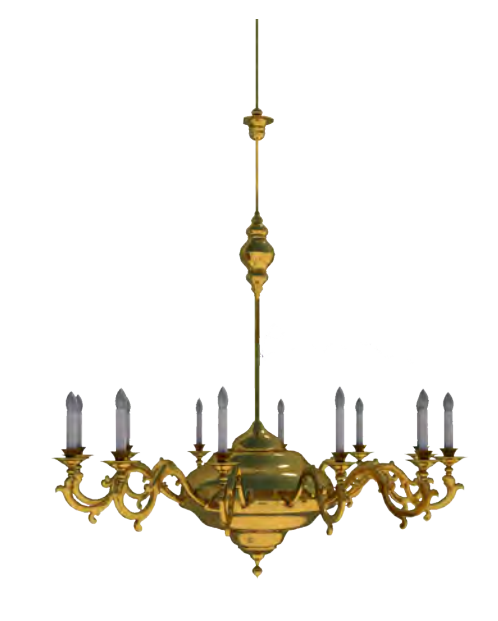

*Abb. 129: Innenansicht*

*Abb. 130: Draufsicht Stehlampe*

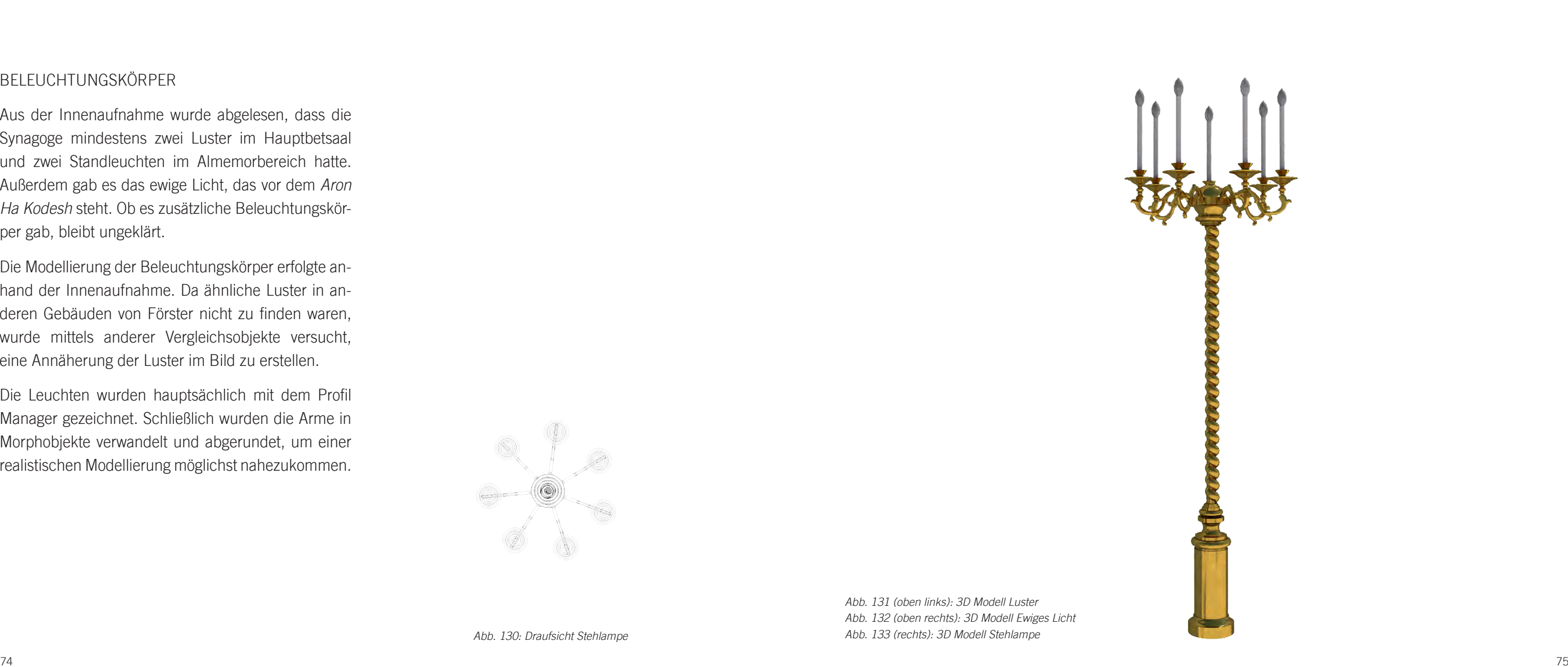

![](_page_40_Picture_12.jpeg)

![](_page_41_Picture_5.jpeg)

#### THORASCHREIN

Da im Plan keine Details zur Ausführung vorhanden waren, wurde bei der Modellierung primär die Innen aufnahme benutzt. Anhand der Geländerzahl wurde festgestellt, dass die Proportionen im Plan nicht stim men konnten. So wurde das Foto genau analysiert und eine mögliche Konstruktion durchgeführt. Bei einer genauen Betrachtung der Innenaufnahme ist erkenn bar, dass sich in der Mitte des Thoraschreins Schrift zeichen befanden. Höchstwahrscheinlich handelte es sich dabei um den Namen Gottes. Eine ähnliche De koration ist auch bei der Budapester Grossen Syna goge zu finden. Der Thoraschrein weist im Grundkon zept Ähnlichkeiten zum Leopoldstädtischen Tempel auf und wirkt in den Plänen Försters wie ein kleines Modell von diesem, wobei die Dekoration nicht wie geplant ausgeführt wurde. Daher gab es auch keine detaillierten Zeichnungen oder Fotos dieser Ausfüh rung, die bei der Modellierung weiterhelfen konnten.

![](_page_41_Picture_0.jpeg)

*Abb. 135 oben: Aquarell Innenansicht, LeopoldstädterTempel Abb. 134 links: Querschnitt durch den LeopoldstädtischenTempel*

![](_page_41_Picture_2.jpeg)

*Abb. 140: Bestuhlungsschema nach Vorschlag der "Jerusalemer Aufsicht für die Errichtung religiöser Gebäude", 1993.* 

![](_page_42_Picture_3.jpeg)

Auf der Innenaufnahme ist erkennbar, dass die Sitzbänke in zwei Blöcken angeordnet sind. Aus den Namensschildern auf den Sitzbänken lässt sich ableiten, dass die Bänke mindestens für neun Männer Platz baten. Die zweireihige Sitzordnung bei den Frauengalerien entlang der Brüstung kann auch auf dem Foto erkannt werden. Es bleibt aber ungeklärt, wie die mittige Galerie über dem Vestibül ausgestattet war. Bei der Rekonstruktion wurde eine mögliche Anordnung mit zwei Sitzreihen und einem mittleren Gang bevorzugt.

Außer diesen Sitzplätzen für das Publikum befanden sich zwei Sitzbänke für Rabbiner und Kantor an zwei Seiten des Almemors. Die Innenaufnahme verrät, dass diese Sitze, abgesehen von der angeschnittenen Form der Rückenlehnen ähnlich wie die anderen Bänke aussahen.

![](_page_42_Picture_6.jpeg)

![](_page_42_Picture_0.jpeg)

![](_page_42_Picture_1.jpeg)

*Abb. 138: Grundriss EG Abb. 139 : Grundriss OG*

![](_page_42_Picture_7.jpeg)

#### *Abb. 144: Bei der Rekonstruktion verwendete Türen Abb. 146: Modellierung der Gartentür vor der Renovierung Abb. 145: Modellierung der Gartentür nach der Renovierung*

## TÜREN

Die Haupteingangstür der Synagoge ist leider auf den Fotos nicht zu erkennen. Eine Postkarte zeigt zwar den Eingangsbereich, jedoch sind die Details der Tür unlesbar.

Eine ähnliche Ausführung kann aber auch bei der Gustav Adolf Kirche betrachtet werden. Der Vergleich der Abbildungen 142 und 143 zeigt die Übereinstimmung der Türgewände. Nach der Feststellung der Ähnlichkeit wurden die Türgewände nach dem Beispiel der Gustav Adolf Kirche modelliert. Dabei wurden unterschiedliche Wandprofile erstellt und zusammengeführt. Um das Kippen des Moduls zu verwirklichen, wurden die Wände in Morphelemente umgewandelt und anschließend als Bibliothekselement abgespeichert.

Aus der oben abgebildeten Außenaufnahme lässt sich auch die Kassettenunterteilung der Türblätter grob ablesen, welche wieder mit der Gustav Adolf Kirche übereinstimmt. So wurden die Türblätter auch nach dem Muster der Kirche mit dem Deckenwerkzeug modelliert.

![](_page_43_Picture_13.jpeg)

![](_page_43_Picture_14.jpeg)

![](_page_43_Picture_0.jpeg)

*Abb. 142: Nebentür der Gustav Adolf Kirche Abb. 143: Nebentür der Bisenzer Synagoge original und 3D Modell*

![](_page_43_Picture_3.jpeg)

![](_page_43_Picture_4.jpeg)

![](_page_43_Picture_5.jpeg)

![](_page_43_Picture_6.jpeg)

![](_page_44_Figure_12.jpeg)

*Abb. 149: Modellierungsbeispiele für Fensterrahmen*

*Fensterrahmen EG*

*Fensterrahmen OG*

![](_page_44_Picture_7.jpeg)

*Fensterrahmen DG*

![](_page_44_Picture_4.jpeg)

![](_page_44_Picture_5.jpeg)

## FENSTER

Nachdem die Konturen der Fenster nach den Plänen gezeichnet wurden, wurden die Fensterunterteilungen und -gewände aus verschiedenen Fotos abgelesen. Die Fenster wurden mit dem Deckenwerkzeug modelliert und als Bibliothekselement gespeichert. Die Analyse der Fotos zeigte, dass die Rosettenfenster Sternrahmen hatten. Von der oben abgebildeten Postkarte wurden die Unterteilungen der Rundbogenfenster an der Westfassade festgestellt, die sich unter dem Hauptgesims befanden.

![](_page_44_Picture_0.jpeg)

*Abb. 147: Postkarte Abb. 148: Rendering Seitenfassade*

![](_page_45_Picture_2.jpeg)

![](_page_46_Picture_0.jpeg)

![](_page_46_Picture_1.jpeg)

![](_page_46_Picture_2.jpeg)

![](_page_46_Picture_3.jpeg)

![](_page_47_Picture_0.jpeg)

![](_page_47_Picture_1.jpeg)

![](_page_48_Picture_0.jpeg)

![](_page_48_Picture_1.jpeg)

![](_page_49_Picture_0.jpeg)

![](_page_49_Picture_1.jpeg)

![](_page_50_Picture_0.jpeg)

![](_page_50_Picture_1.jpeg)

![](_page_51_Picture_0.jpeg)

![](_page_51_Picture_1.jpeg)

![](_page_52_Picture_0.jpeg)

![](_page_53_Picture_0.jpeg)

## **LITERATURVERZEICHNIS**

Allgemeine Bauzeitung, Wien 1836-1918

FÖRSTER Ludwig: Das israelitische Bethhaus in der Wiener Vorstadt Leopoldstadt, in: ABZ, 1859, S. 14–16 mit Zeichnungen auf Blatt 230–235

FÖRSTER Ludwig: Das Bethaus der evangelischen Gemeinde A.B: in der Vorstadt Gumpendorf in Wien, in: ABZ S. 1-4 mit Zeichnungen auf Blatt 222-234

o.V.: Israelitischer Kultus-Tempel in Miskolcz nach den Plänen weil. Des Prof. Ludwig v. Förster, in: ABZ 1876, S. 15 mit Zeichnungen auf Blatt 16-18

FIEDLER Georg: Jüdische Denkmäler in Böhmen und Mähren. Prag, 1992. o. V.

HAMMER-SCHENK Herold: Jüdische Selbstdarstellung im Synagogenbau in Böhmen, Mähren und Wien im 19. Jhd., in: APELIOTES Studien zur Kulturgeschichte und Theologie, "Wie schön sind deine Zelte, Jakob, deine Wohnungen, Israel!" (Num 24,5), Frankfurt am Main 2009. S 137

HANÁK Josef: Pameti mesta Bzence. Cargo Stadt Bisenz 1919

HOFF Josef: Geschichte der Juden in Bisenz, in: GOLD Hugo, Die Juden und Judengemeinden Mährens in Vergangenheit und Gegenwart, Jüdischer Buch und Kunstverlag Brünn 1929

JANUŠKOVÁ, Vladislava: Dipl. an der Masaryk Universität, Bisenz. Brünn 2009

JANUŠKOVÁ, Vladislava: Bakk. an der Masaryk Universität, Kurzgefasste Geschichte der Stadt Bzenec bis zur Zeit vor dem I. Weltkrieg. Brünn 2007

KESSLER Kathrin: Ritus und Raum der Synagoge, Liturgische und religionsgesetzliche Voraussetzungen für den Synagogenbau in Mitteleuropa, Schriften der Bet Tfila - Forschungsstelle für jüdische Architektur in Europa, Band 2, Michael Imhof Verlag, Petersberg 2007

## **SCHLUSSFOLGERUNG**

Ziel dieser Diplomarbeit war es, ein möglichst detailgetreues virtuelles Gebäudemodell der nicht mehr existierenden Synagoge in Bisenz zu erstellen. Die Aufgabe erweckte von Anfang an großes Interesse, schließlich handelte es sich um den Bau eines berühmten Architekten handelte und viele Kuriositäten beinhaltete.

Für die Rekonstruktion der Bisenzer Synagoge standen zu Beginn nur Bestandspläne und Außenaufnahmen zur Verfügung, was eine permanente Recherchearbeit nötig machte. Da die Synagoge in einer Kleinstadt gebaut wurde, war kein Archiv vorhanden, wo man detaillierte Unterlagen finden und einsehen konnte. Aufgrund des tragischen Endes der jüdischen Bewohner war es nicht möglich Zeitzeugen zu finden, die die Synagoge in Erinnerung hatten oder Fotos von

der Synagoge bereitstellen konnten. Es fanden sich jedoch einige neue Fotos im Internet. Mit der Entdeckung neuer Unterlagen erfolgte eine Annäherung an eine wahrheitsgetreue Rekonstruktion. Jene Stellen, von denen keine Unterlagen vorhanden waren, wurden mittels Vergleiche mit den anderen Bauten Försters und anderen Synagogen im tschechischen Gebiet modelliert. Es ist möglich, dass in Zukunft weitere neue Erkenntnisse an die Oberfläche gelangen. Deswegen wurde darauf geachtet, dass der Aufbau des 3D-Modells zukünftige Forschungsarbeiten ermöglicht.

Es war bedauerlich zu erfahren, dass die Synagoge keine Spuren in der Stadt hinterlassen hat. Mit dieser Arbeit wurde versucht zu verhindern, dass der Tempel in Vergessenheit gerät. Die abschließenden Visualisierungen sollen somit auch dazu dienen, diesen jüdischen Sakralbau in Erinnerung zu behalten.

KLEIN Rudolf: The Great Synagogue of Budapest, Terc, Budapest 2008

KLENOVSKÝ Jaroslav/HÁYKOVÁ Ludmila: Brány spravedlivýc. Foto Studio, o.O. 2012

PALFINGER Michael: Urvater der Ringstraße. In: Wiener Zeitung 16 Juni 2013.

PAMLITSCHKA Rudolf: Restaurierung der Gustav-Adolf-Kirche in Wien Gumpendorf, in: Presbyterium der Evagelischen Pfarrgemeinde A.B. Wien-Gumpendorf (Hrsg.), o.T., Wien o.J.

SCHÖLLER Katharina: Ludwig Förster Architekt und Geschäftsmann – Neues zu seiner Biographie, in: Teophil Hansen – Ein Resumée. Wien, Verlag Bibliothek der Provinz, 2013.

SEMSROTH Klaus: Werkdokumentation Christian Friedrich Ludwig Ritter von Förster 1797 – 1863. Wien 1985.

SOMMER Werner: phil.Dipl. an der Universität Wien, Die Evangelische Kirche A.B. in Wien Gumpendorf, Wien 2012.

SPECTOR Shmuel: The Encyclopedia of Jewish Life Before and During The Holocaust: A - J. N.Y.U Press, New York 2001. S 228.

TANAKA Satako: Diss. an der Universität Wien, Wilhlem Stiassny (1842-1910), Synagogenbau, Orientalismus und jüdische Identität. Wien, Juli 2009.

TEUFEL Helmut: Politische Stellung und wirtschaftliche Rolle der Juden in Mähren zwischen 1526 und 1620, Masaryk Universität Brünn 1972.

#### Wiener Zeitung

o.V.: Todesmeldung Ludwig Förster. 19 Juni 1863.

WOLF Katharina: Dipl. an der Technischen Universität Wien, Virtuelle Rekonstruktion der Synagoge in Brünn. Wien 2012.

VON WURZBACH, Constant: Biographisches Lexikon des Kaiserthums Österreich, Kaiserl.-königl. Hof - und Staatsdruckerei, Bd 4, Wien 1858. Biographie von Ludwig Förster S. 270–273.

## INTERNETQUELLEN

http://www.architektenlexikon.at/de/1093.htm (13.05.2015)

http://www.jku.at/kanonistik/content/e95782/e95785/e95786/e95794/e104403/e104407/e98355/ToleranzpatentfuerNichtkatholiken.pdf (12.04.2015)

http://krnov.cz/dejiny-zidovskeho-spolecenstvi-na-krnovsku/d-1522/p1=1376 (14.05.2015)

http://www.architektenlexikon.at/de/1061.htm (10.05.2015)

http://jewishencyclopedia.com/articles/3333-bisenz (10.05.2015)

http://www.starybzenec.cz/uvod/ (20.05.2015)

http://www.zmizeli-sousede.cz/ (20.05.2015)

*Abb. 53-54: aus der E-mail Korrespondenz mit Rabbi Harvey Winkour*

*Abb. 56: aus dem Album der Facebook Gruppe "Stary Bzenec", https://www.facebook.com/393390900737804/photos/ pb.393390900737804.-2207520000.1433942633./769247739818783/?type=1&theater*

*Abb. 59: aus dem Album der Facebook Gruppe "Stary Bzenec", stammt von Nevrivá D. https://www.facebook. com/393390900737804/photos/a.393400874070140.92628.393390900737804/603384429738449/?type=1&theater*

*Abb. 79: Jüdisches Museum Prag*

*Abb. 83: GOLD Hugo: Die Juden und Judengemeinden Mährens in Vergangenheit und Gegenwart, Brünn 1929, S. 122. Abb. 84: http://gumpendorf.evang.at/02\_Gustav-Adolf-Kirche/02-2\_Kirchenansichten/kirchenansichten.htm*

*Abb. 85: Fassadenausschnitt, Synagoge Miskolc, http://hu.wikipedia.org/wiki/Magyarorsz%C3%A1gi\_ zsinag%C3%B3g%C3%A1k\_list%C3%A1ja#/media/File:A\_miskolci\_zsinag%C3%B3ga.jpg*

*Abb. 87: ABZ 1849, S. 228.*

*Abb. 88: ABZ 1849, S. 230*

*Abb. 91: Katharina Schöller, in: Teophil Hansen – Ein Resumée. Wien 2013. S. 268*

*Abb. 92: ABZ 1849, S. 234.*

*Abb. 93: Innenansicht mit Blick auf die Orgel, https://www.evensi.com/matthaus-passion-von-js-bach-gustav-adolfkirche/139579494*

*Abb. 94: ABZ 1849, S. 233*

*Abb. 95: ABZ 1849, S. 232*

*Abb. 96: http://gumpendorf.evang.at/02\_Gustav-Adolf-Kirche/02-2\_Kirchenansichten/gross/Emporen.jpg Abb. 97: http://hu.wikipedia.org/wiki/Miskolci\_zsinag%C3%B3ga#/media/File:A\_miskolci\_zsinag%C3%B3ga.jpg*

*Abb. 98: ABZ 1876 S.18*

*Abb. 99: ABZ 1876 S.16*

*Abb. 100: ABZ 1876 S.19*

*Abb. 101: http://kehilalinks.jewishgen.org/miskolc/synagogue-3.html*

*Abb. 102: ABZ 1976, S. 20.*

*Abb. 104: KLENOVSKÝ Jaroslav/HÁYKOVÁ Ludmila: Brány spravedlivýc. o.O. 2012. S. 208.*

*Abb. 105, 106, 122: aus der E-mail Korrespondenz mit Jan Stejskal*

*Abb. 134: ABZ 1859, S. 173.*

*Abb. 135: Jüdisches Museum Eisenstadt*

*Abb. 140: KESSLER Kathrin: Ritus und Raum der Synagoge, Petersberg 2007. S.202.*

*Abb. 147: am 21.08.2014 von BUDZIAREK Boguslaw auf Ebay gekauft*

*Alle weiteren Abbildungen stammen von der Verfasserin.*

## **ABBILDUNGSVERZEICHNIS**

*Abb. 1, 3-6, 8-19: o.V., ''Bzenec auf den historischen Ansichtskarten'', 2009.*

*Abb. 2: http://www.chateaubzenec.cz/terroircollection/*

*Abb. 7: http://cs.wikipedia.org/wiki/Port%C3%A1l:Krom%C4%9B%C5%99%C3%AD%C5%BE/ M%C3%ADstn%C3%AD\_%C4%8D%C3%A1sti*

*Abb. 20: Jüdisches Museum Prag*

*Abb. 22, 50, 79: http://www.starybzenec.cz/synagoga/*

*Abb. 25: Jüdische Gemeinden in Mähren, GOLD Hugo: Die Juden und Judengemeinden Mährens in Vergangenheit und Gegenwart, Brünn 1929.*

*Abb. 26: http://upload.wikimedia.org/wikipedia/commons/c/c5/Arsenal\_Heeresgeschichtliches\_Museum-DSC\_7920w.jpg*

*Abb. 27: http://draussenwelt.de/2007/03/budapest/ grosse synagoge*

*Abb. 28: ttp://upload.wikimedia.org/wikipedia/commons/4/4d/Titelblatt\_der\_Allgemeinen\_Bauzeitung\_%28erste\_Aus gabe\_von\_1836%29.jpg* 

*Abb. 29: http://www.ottowagner.com/assets/ausstellungen-2/2013/TheophilHansen/theophilhansen-03.jpg* 

*Abb. 30: ABZ 1855, S.711*

*Abb. 31: ABZ 1855, S.708*

*Abb. 32: http://upload.wikimedia.org/wikipedia/commons/1/16/Brno\_-\_Reduta\_theatre.jpg*

*Abb. 33: http://ticbrno.cz/en/node/139*

*Abb. 34: http://commons.wikimedia.org/wiki/File:Deutsche\_Staats-Ober-Realschule\_in\_Br%C3%BCnn\_-\_ Ludwig\_F%C3%B6rster\_1858.png*

*Abb. 35: http://www.wien.info/de/sightseeing/ringstrasse2015/entstehung-der-ringstrasse*

*Abb. 36: ABZ 1859, S. 229*

*Abb. 37: Lithographie von Joseph Kriehuber, 1863*

*Abb. 38: ABZ 1859, S. 235*

*Abb. 39: Lithographie von Rudolf Alt, 1860*

*Abb. 40: http://draussenwelt.de/2007/03/budapest/ grosse synagoge*

*Abb. 41: http://it.wikipedia.org/wiki/Leopoldst%C3%A4dter\_Tempel\_(Vienna)#/media/File:V12p431001\_Vienna.jpg*

*Abb. 42: ABZ 1849, S. 229* 

*Abb. 43: ABZ 1876, S. 17*

*Abb. 44: http://www.museumoffamilyhistory.com/s/syn-austria-vienna-leopoldstadt-2.jpg*

*Abb. 45: http://magyarkurir.hu/hirek/a-kormany-mindent-megtesz-miskolci-zsinagoga-felujitasaert*

*Abb. 46: http://www.kirchenbau-dokumentation.de/dokbuero/result1\_d.php?key=179*

*Abb. 47: http://static.panoramio.com/photos/large/117839067.jpg*

*Abb. 48: http://www.hist-chron.com/eu/jugoland/EncJud\_juden-im-jugoland-d/EncJud\_Yugoslavia-band16-kolonne869 synagoge-Zagreb-1867-1941.jpg*

*Abb. 49: https://www.facebook.com/393390900737804/photos/a.393400874070140.92628.393390900737804/67531 3232545568/?type=1&theater*

*Abb. 51, 57, 60, 66, 71-78: von Jaroslav Klenovský, von Verfasser bearbeitet*

*Postkarten von Bisenz (aus dem Buch "Bzenec auf den historischen Ansichtskarten" 2009)*

## **ANHANG**

Počátky židovské obce v Bzenci předpokládáme od pel.14.stol. - s jejím konstituováním souvisí i potřeba existence božího stánku, sic v nijaké jednoduché podobě.

Starý cáraní, jenž jist? prosel bohatém stavebnina vývojem, byl zbořen v letech 1859-60. Jeho půdorysnou situaci nám ukazuje katastrální plán z r.1827: byle to obdélné, samostatně stojící stavba umístěná na konci Židovské ulice /dnes ulice Krále Vladislave, šikmo proti ose vstupu k zámku\* Budova překvapivě nectila přesnou orientaci ke světovém stranám a jelikož delší strana tyla v ose sever-jih, musel být svatostánek nezvykle umístěn na delší východní xinssiaž stěně, vstupní trakt se schodištěm na ženskou galerii byl logicky z jižní strany od Židovské ulice.

Nový templ byl vystaven v r.1863 přibližně ne stejném místě, ale pootočen v podélném směru téměř přesně v ose naproti zámku. Byla to mohutná samostatně stojící stavba obdélného půdorysu s dvojicí věží ukončených helmicí a šesticípou hvězdou o celkové výšci 29 m ne vstupním západním průčelí a souměrná podle podélné hlavní osy ve směru západ ose ver ozápad-výcnodo jinosrvýchoa. Honosná stavba dokumentovala tehdejší rozkvět bzenecké židovské obce / vzápětí nato ovsem -jako v jiných venkovských obcích na Moravě- nastala postupná migrace Židů do větních měst/.. Synagoga se rovněž uplatňovala v panoramatu městečka jako jedna z dominant \* Autorem budovy v novoroménském slohu byl proslulý vídeňský architekt Ludwig Fbr-ster, provádějící v těch letech přestavbu zámku v sousedství. Věrná kopie templu prý stála ještě v Uhrách \* Na řešení bzenecké synagogy je vidět tehdejší výrazný vliv křesťanské architektury. Po technické stránce byla budova pozoruhodná tím, že měla mimořádně velký rozpon klenby /13>3 m/, dodatečně proto musely být vně obvodu přizděny opěrné pilířky.

Obdélná budova stavěná z cihel měla vnější rozměry 29,7 x 20,8 m.

Vstup pro muže byl nu západní straně do mělké předsíně, bez oddělení pokračující v hlavní lou o třech klenebních polích, čtvrté pole se zdvíhalo nad zvýšeným pódiem ru. východní straně. Seny ne é tup ovály dvěma samostatnými vstupy při západním průčelí, ale vždy "za rohem", do dvou kruhových vřetenových schodišt ve hmotě věží, kterými vystoupaly na dvě oddělené žensko galerie po delších stranách /jižní a severní/. Další dva vstupy po strunách východníno závěru synagogy sloužily duchovním k nástupu do přípravny a šatný\* široké pódium 3 řečniŠ- tŠm. tylo ze sála přístupné dvojicí sedmi schůdků,, další dvojice sesti schůdků vedla odtud ke svatostánku se skříní na tóry ve východní stěně. Věřící seděli ve dvou řadách dřevěných lavic směrem ke svatostánku. Brost.tr sálu byl zaklenut 3<sup>+</sup>l poli pruských placek o světlé výšce 15,8 m. Obvodové zdi nesly dřevený krov sedlové střechy. ííad troj uhelným štítem západního průčelí mezi věžemi bylo umístěno kamenná desatero, naopak východní průčelí zdobila šesticípá hvězda. Fasádu členil v vertikálně o pér né pilíře a vysoká, půlkruhově -ukončená okna, horizontálně pak sokl, kordonová římsa, poďstřešní římsa a pod ní pás oblouckovoho výzdol\* ného motivu, typicky novor orná nsk. é ho.

Synagoga byla nacisty počátkem 2.světové války vydrancována, poté sloužila" jako skladiště, po r.1945 pro výrobní družstvo Trud Ezenec, v pol. 50,let uvolněna. Projekt adaptace templu na kulturní dům zpracovali ing.Cikánek a ing.Vozák - při stavebních pračech však byla budova v r.1958 nešlostně tak narušena, že musela být ze statických důvodů snesena. Dnes je na jejím místě prodejna samoobsluhy.

![](_page_57_Picture_9.jpeg)

![](_page_57_Picture_10.jpeg)

![](_page_57_Picture_11.jpeg)

#### *Originaltext von Jaroš1av K1enovský*

![](_page_57_Picture_15.jpeg)

![](_page_57_Picture_16.jpeg)

![](_page_57_Picture_17.jpeg)

![](_page_58_Picture_0.jpeg)

![](_page_58_Picture_1.jpeg)

![](_page_58_Picture_2.jpeg)

![](_page_58_Picture_3.jpeg)

![](_page_58_Picture_4.jpeg)

![](_page_58_Picture_5.jpeg)

![](_page_58_Picture_6.jpeg)

![](_page_58_Picture_7.jpeg)

![](_page_58_Picture_8.jpeg)

![](_page_58_Picture_9.jpeg)

![](_page_58_Picture_10.jpeg)

![](_page_58_Picture_11.jpeg)

![](_page_58_Picture_13.jpeg)

![](_page_58_Picture_14.jpeg)

![](_page_58_Picture_15.jpeg)

![](_page_58_Picture_16.jpeg)